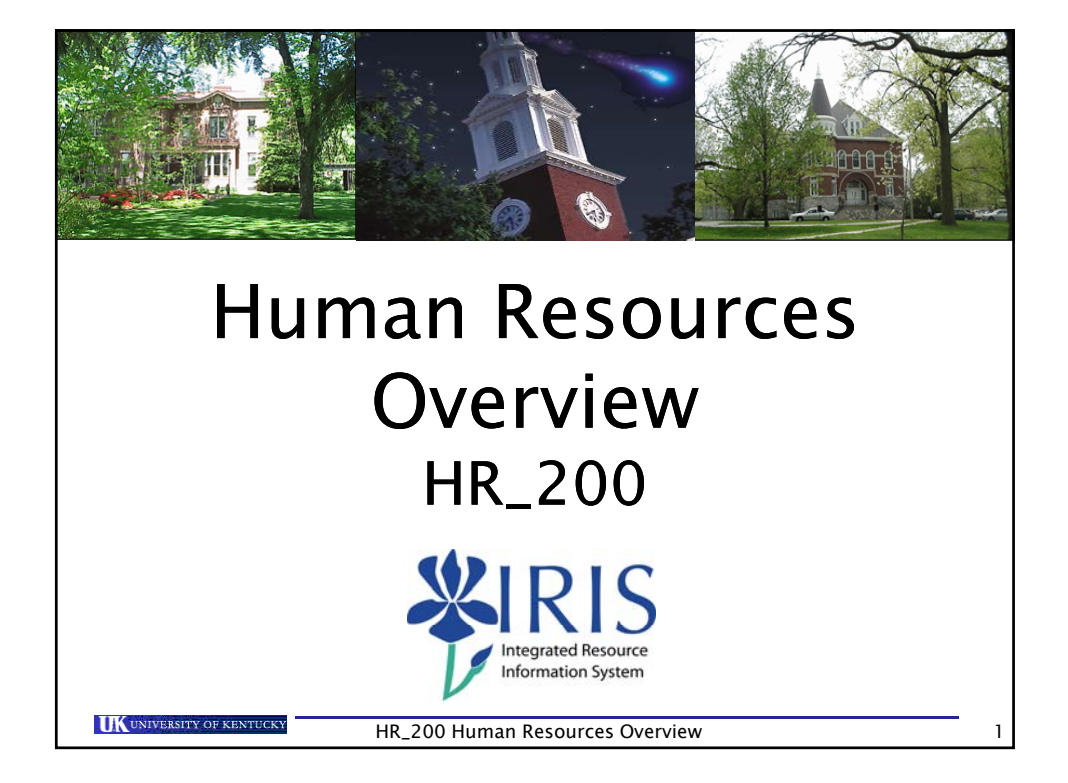

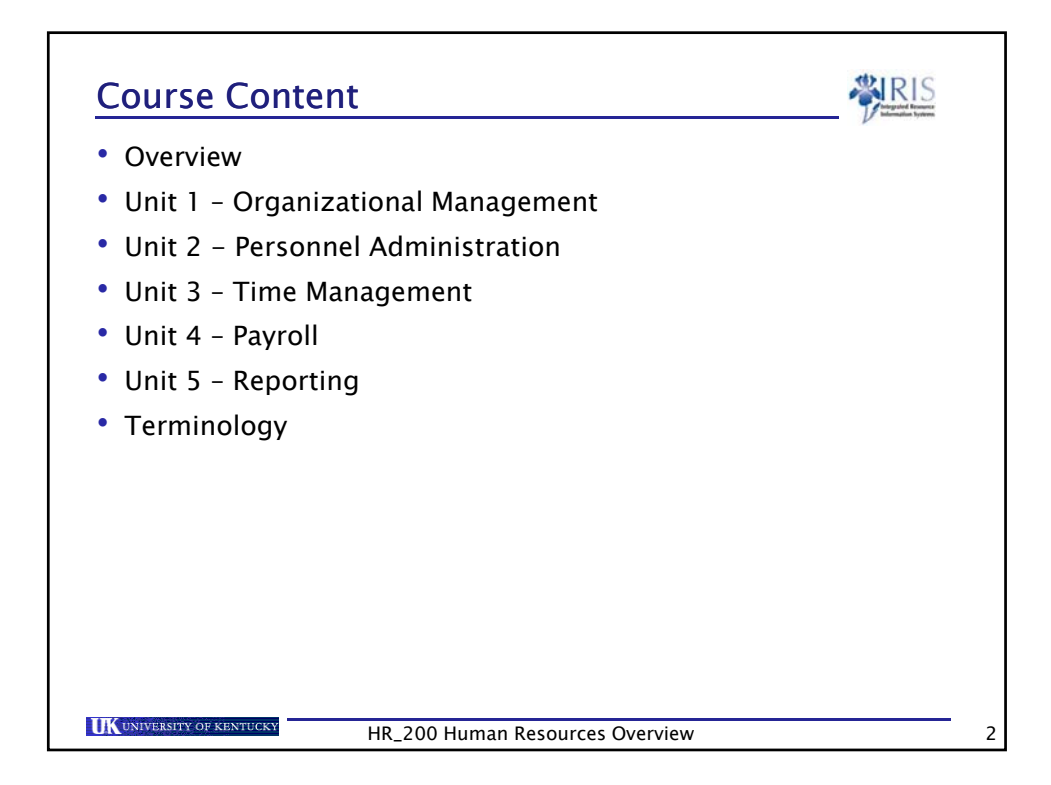

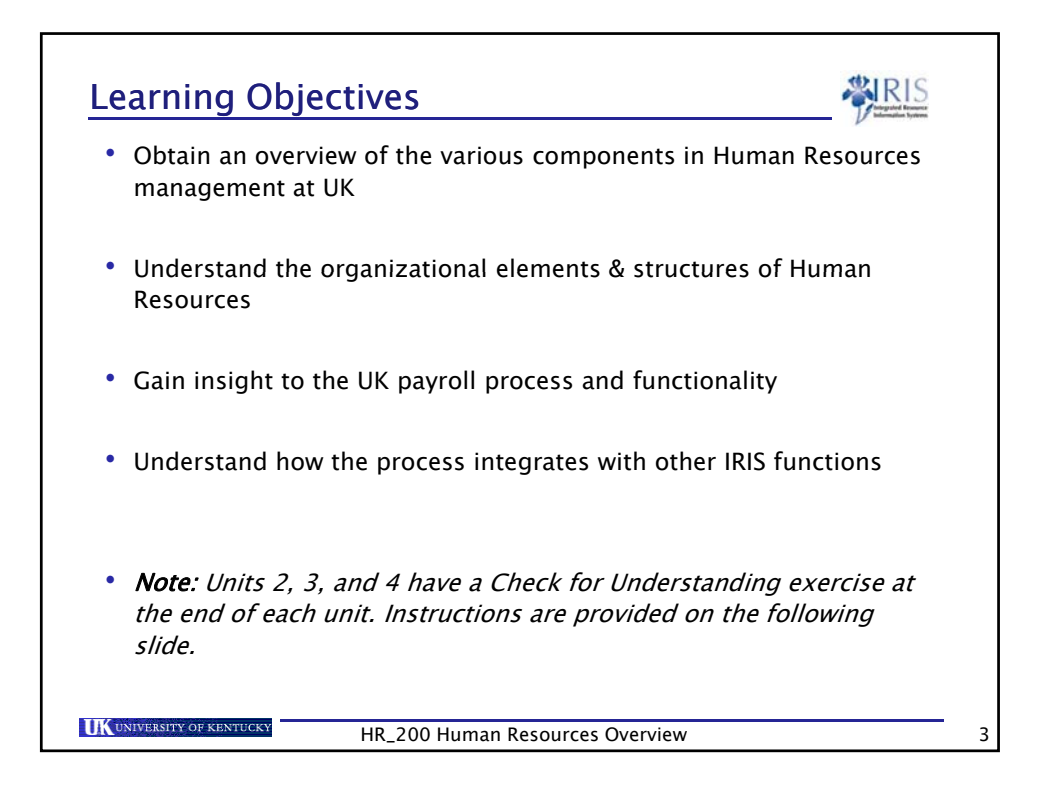

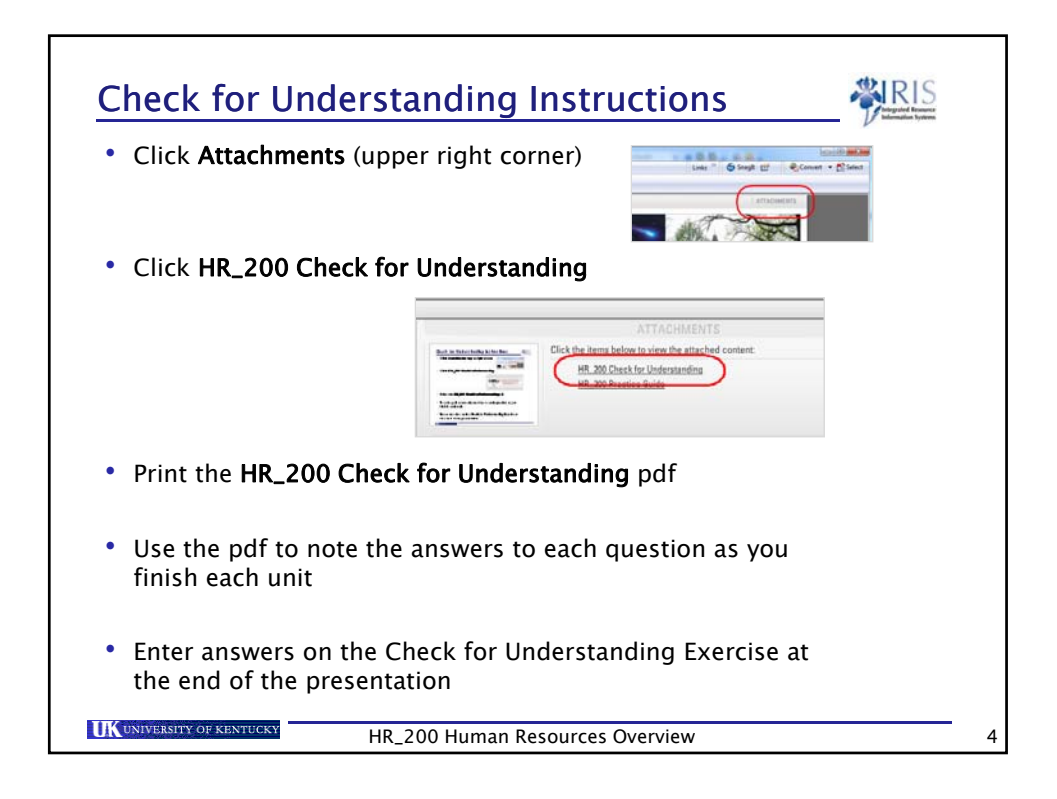

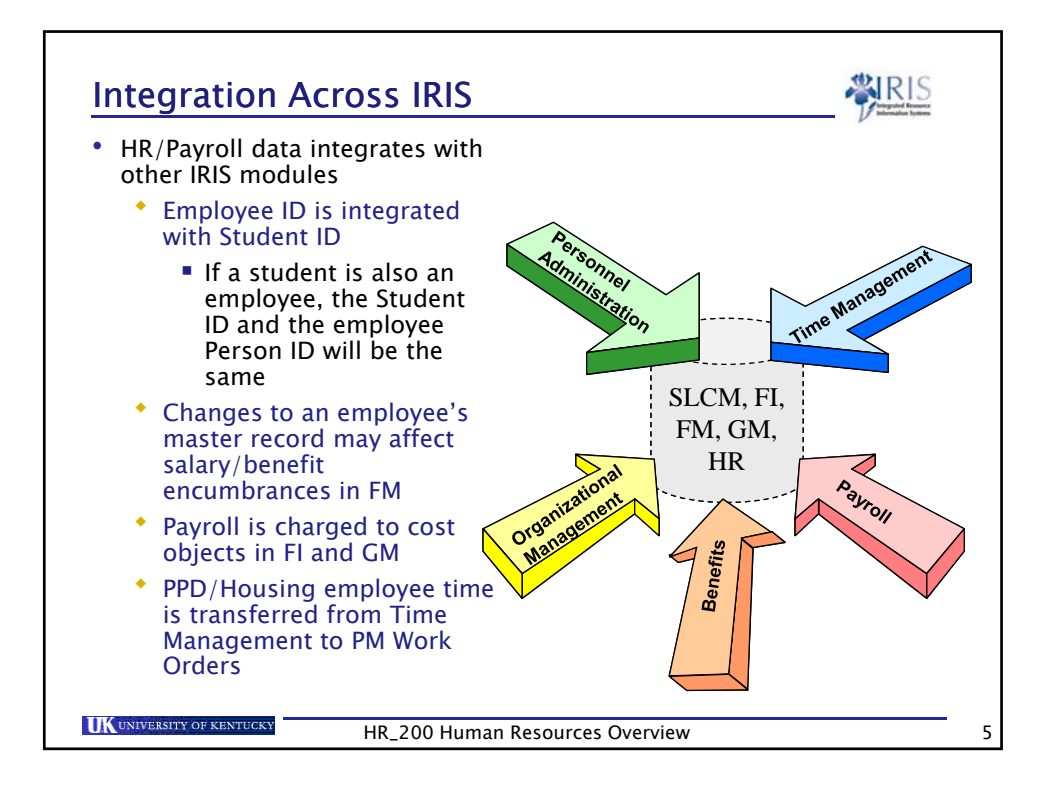

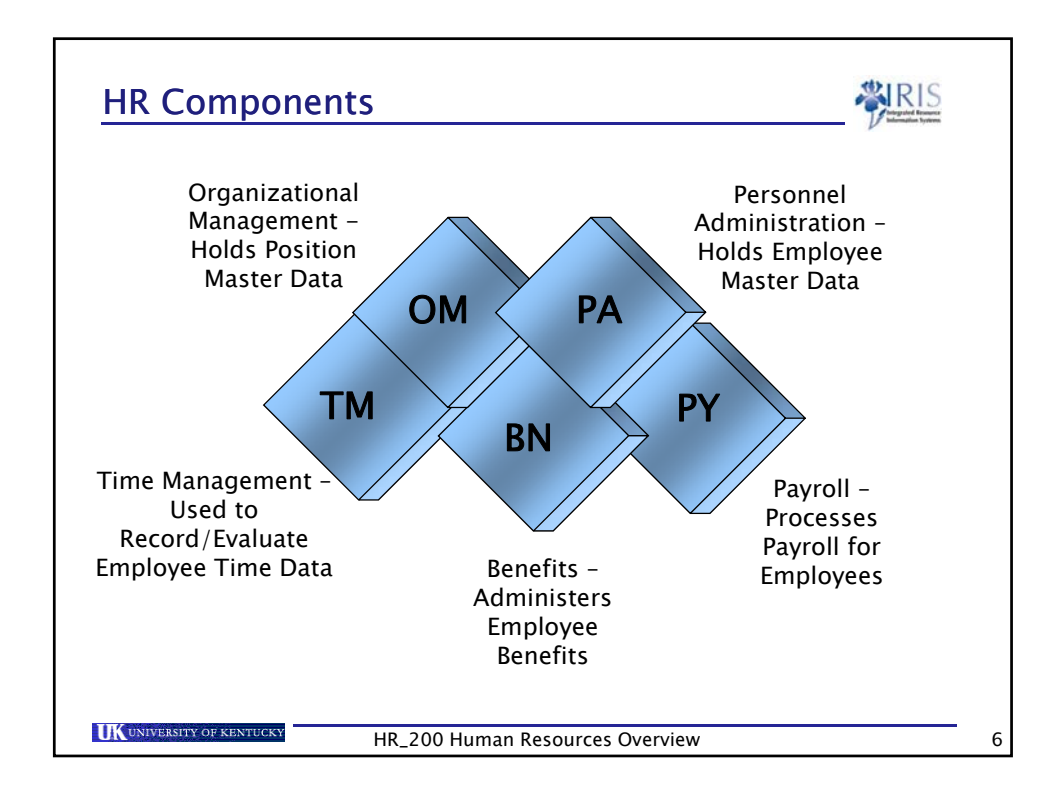

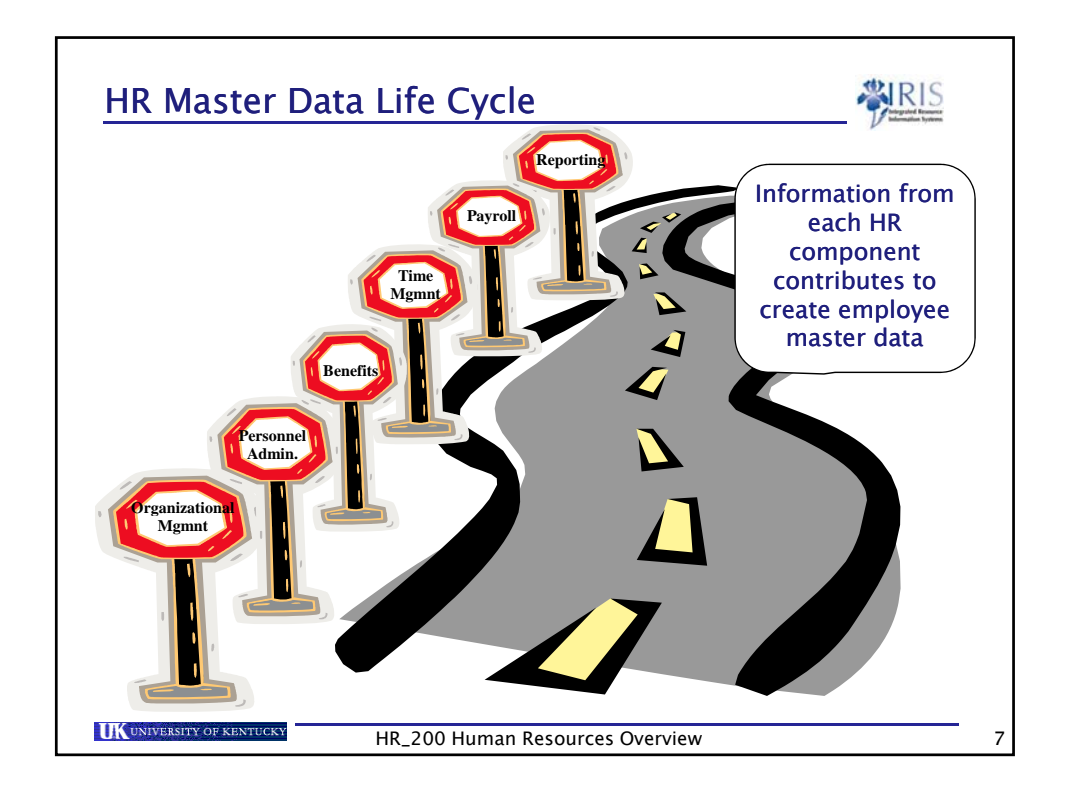

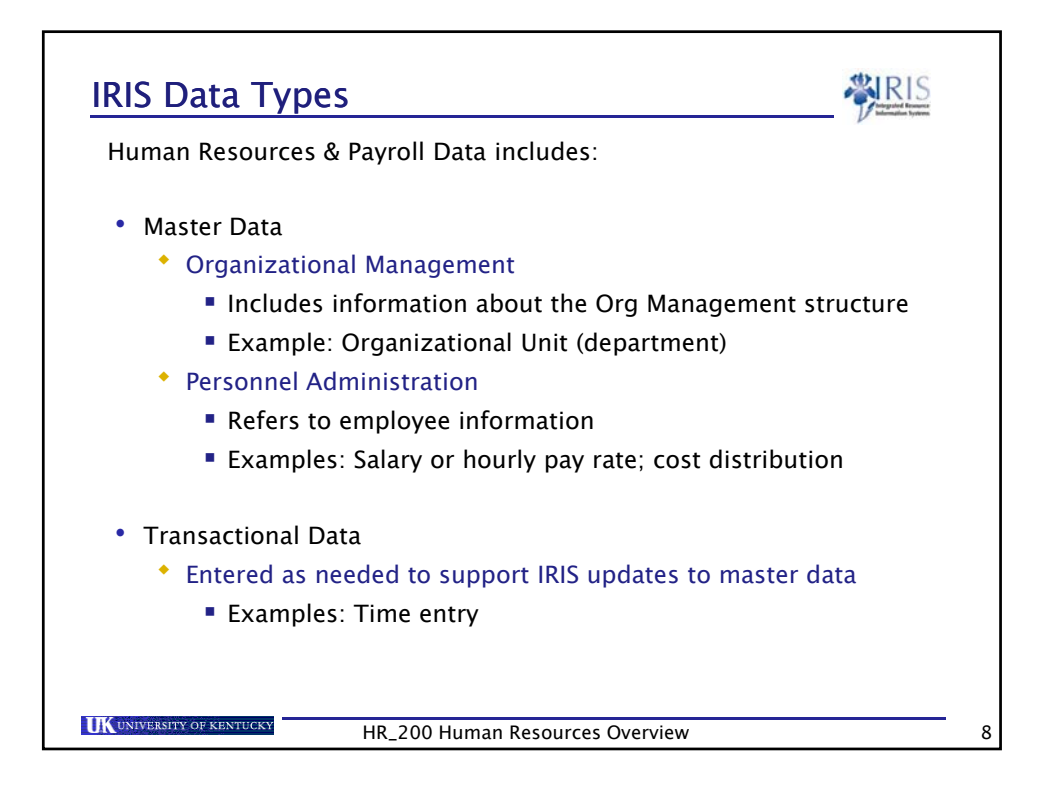

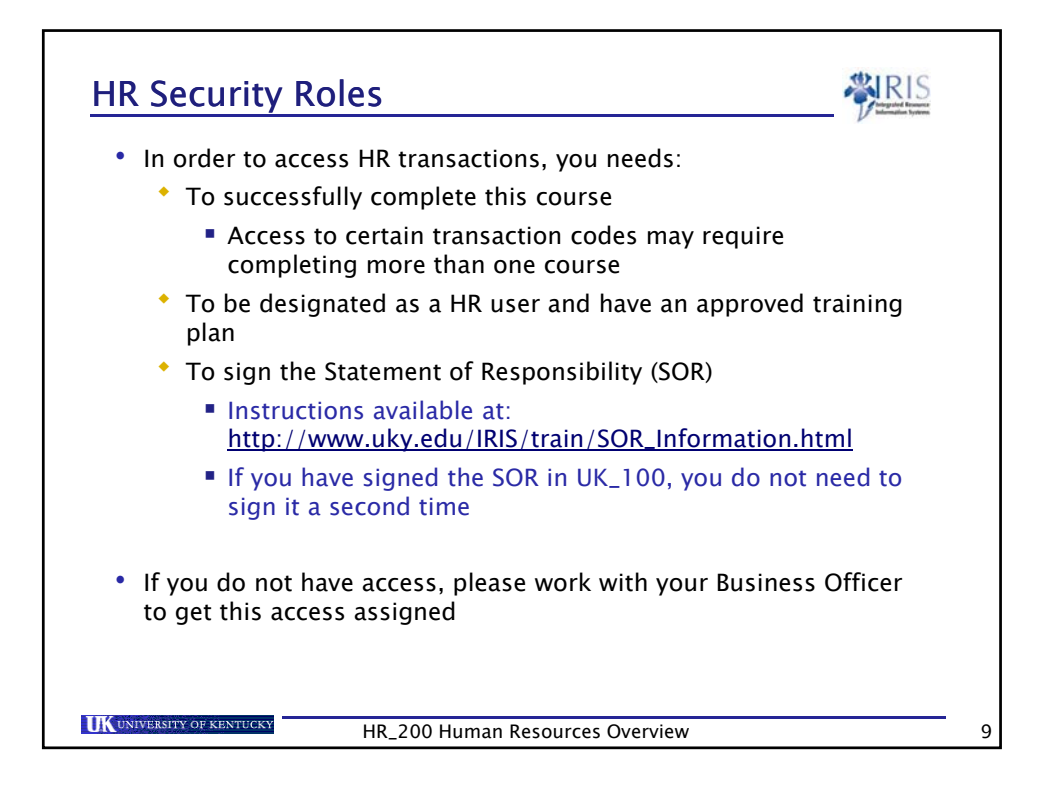

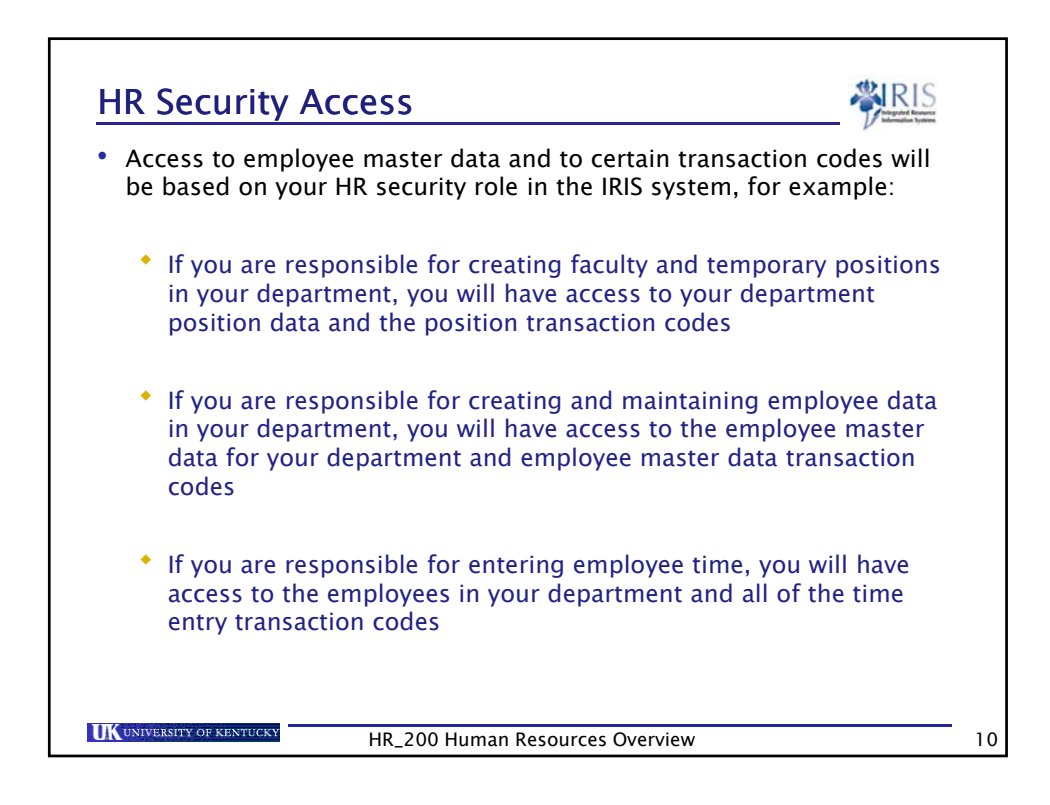

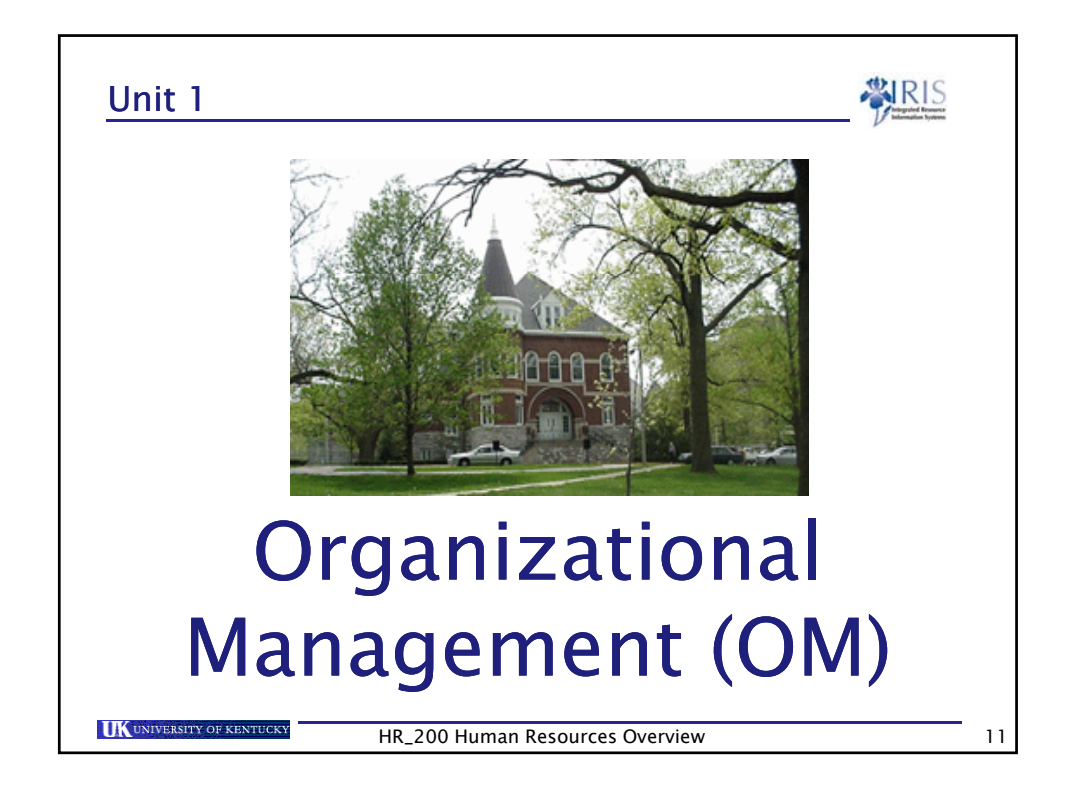

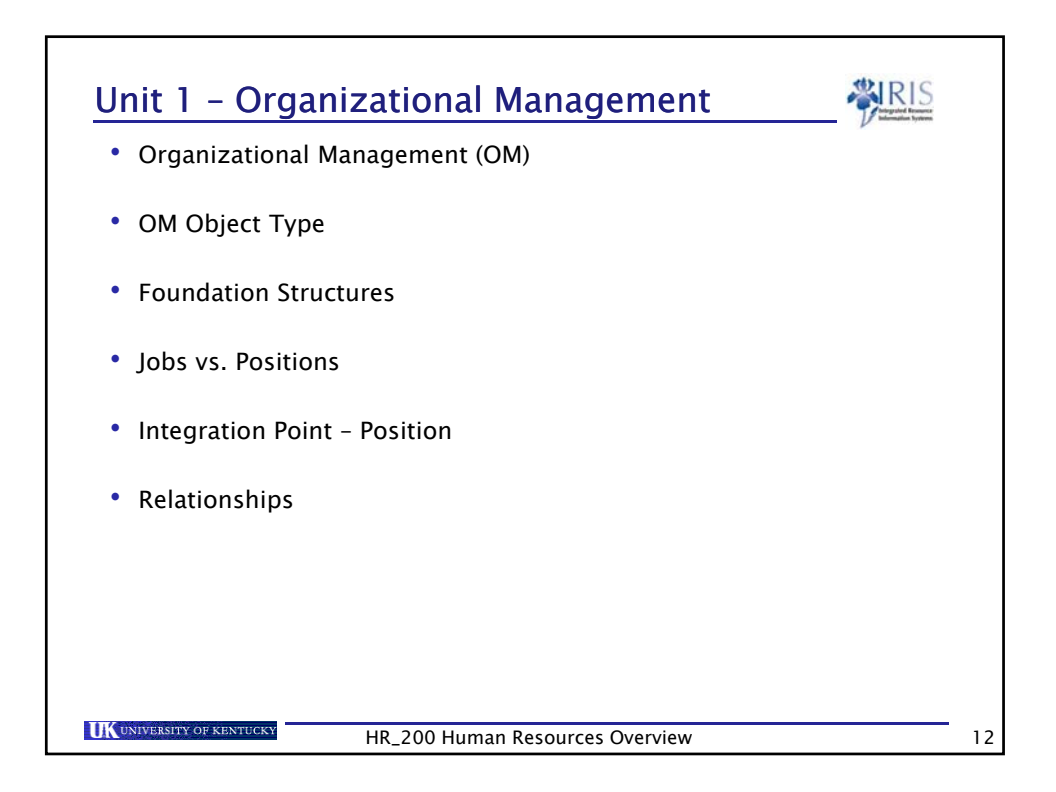

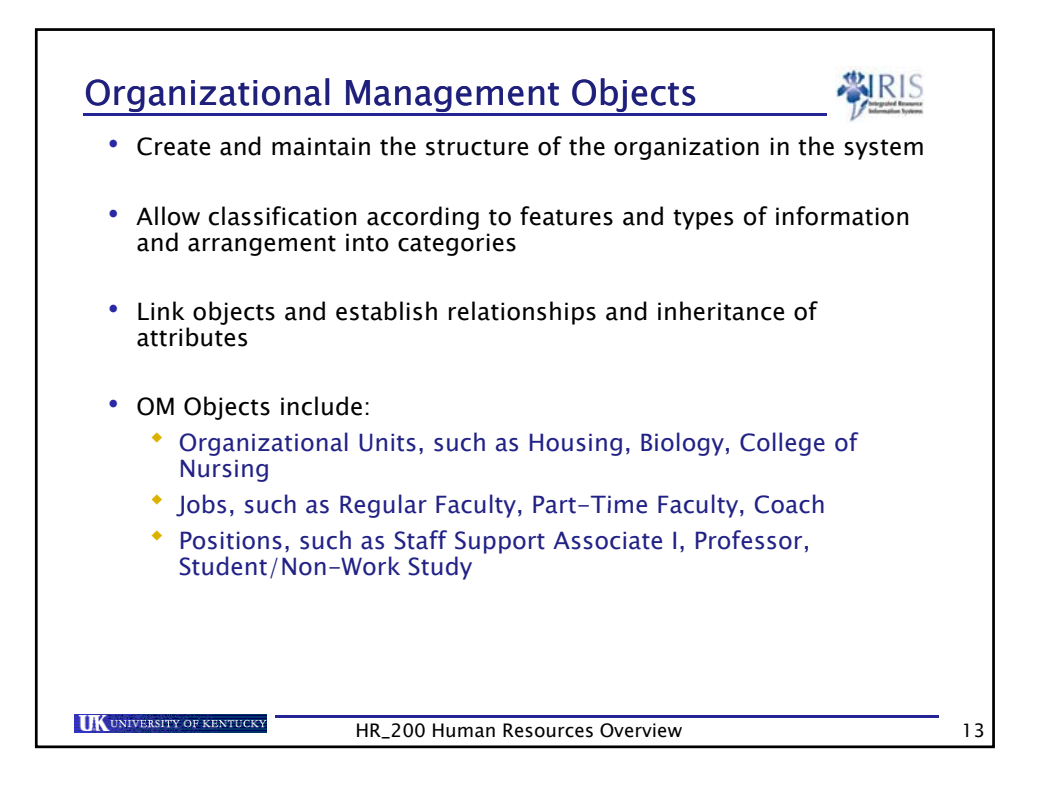

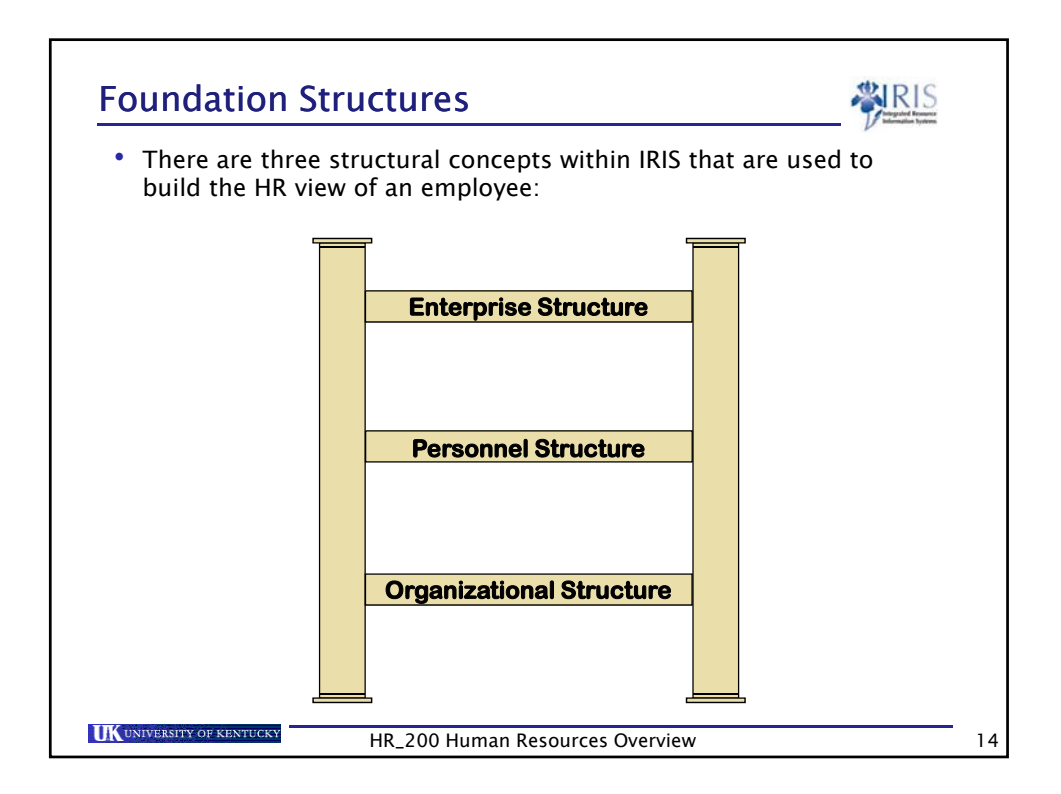

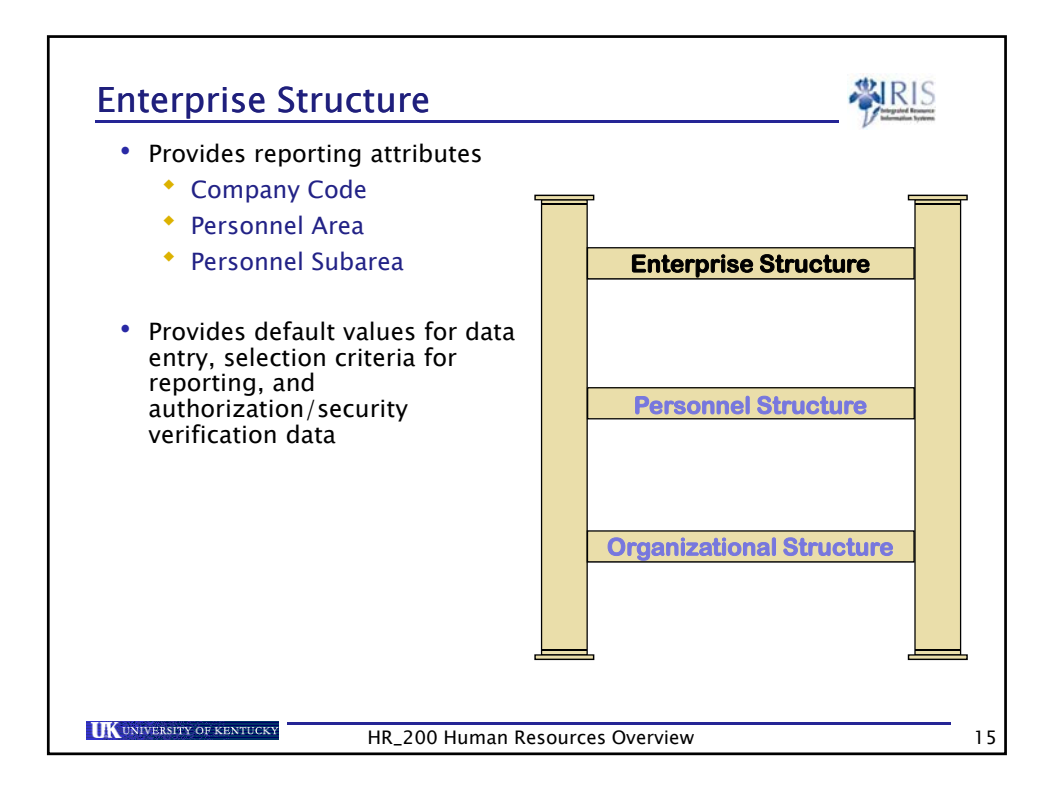

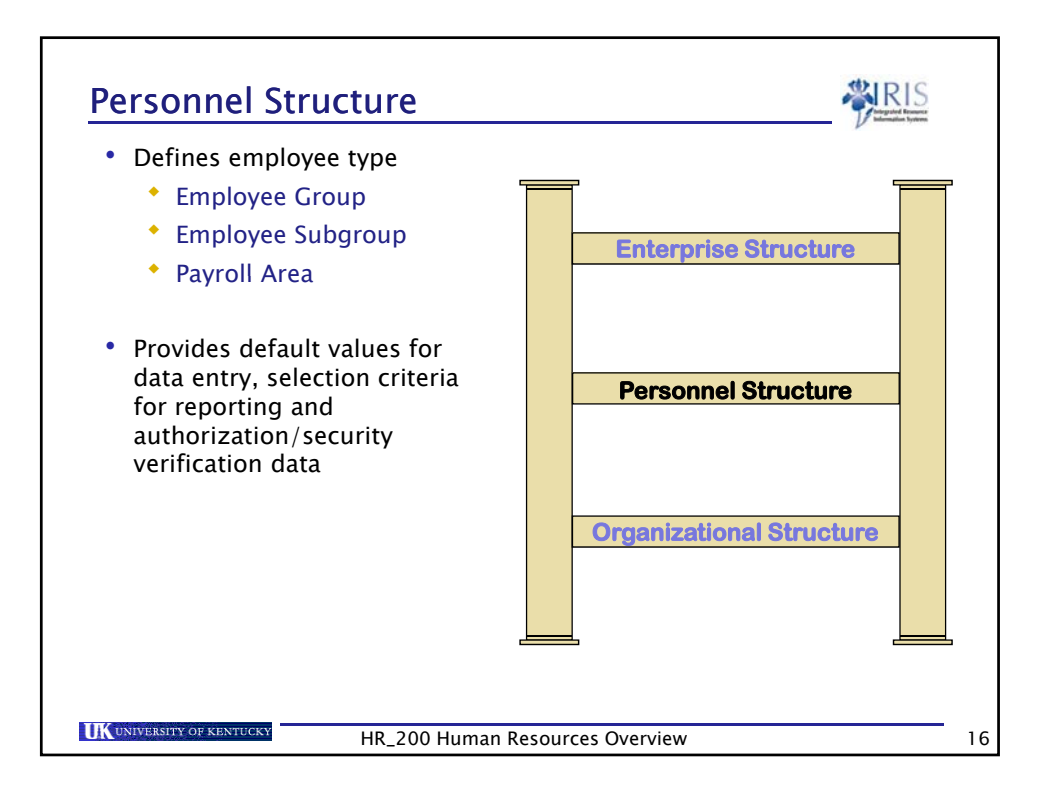

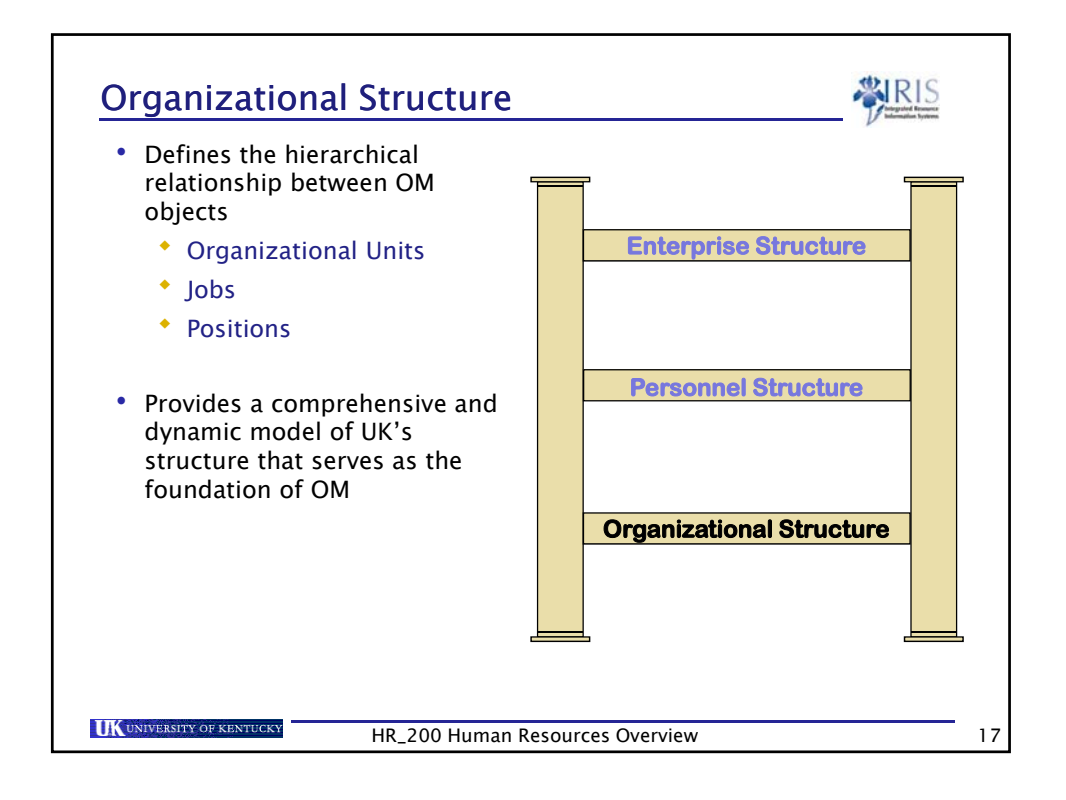

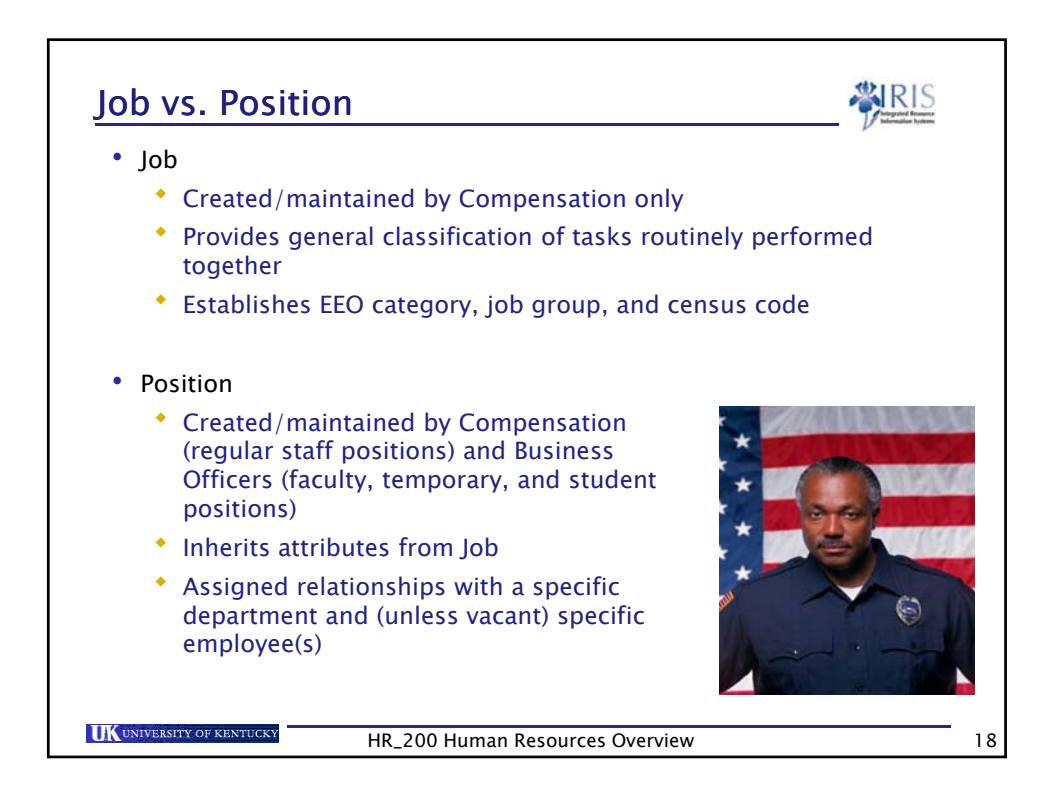

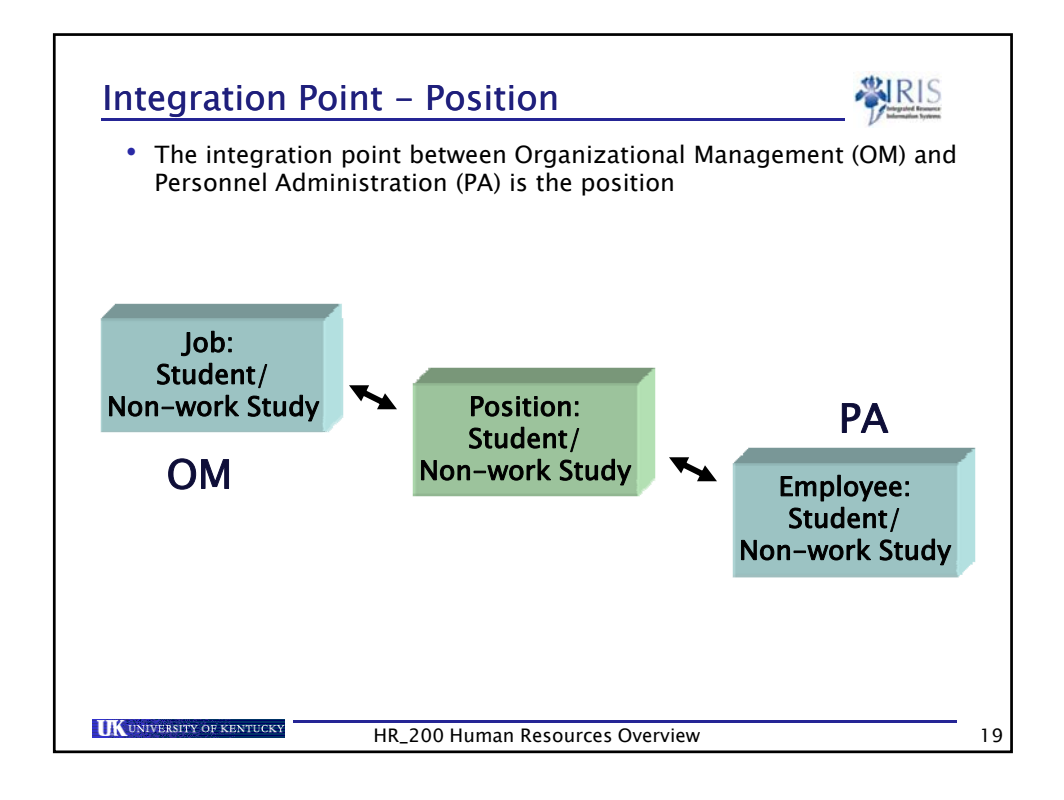

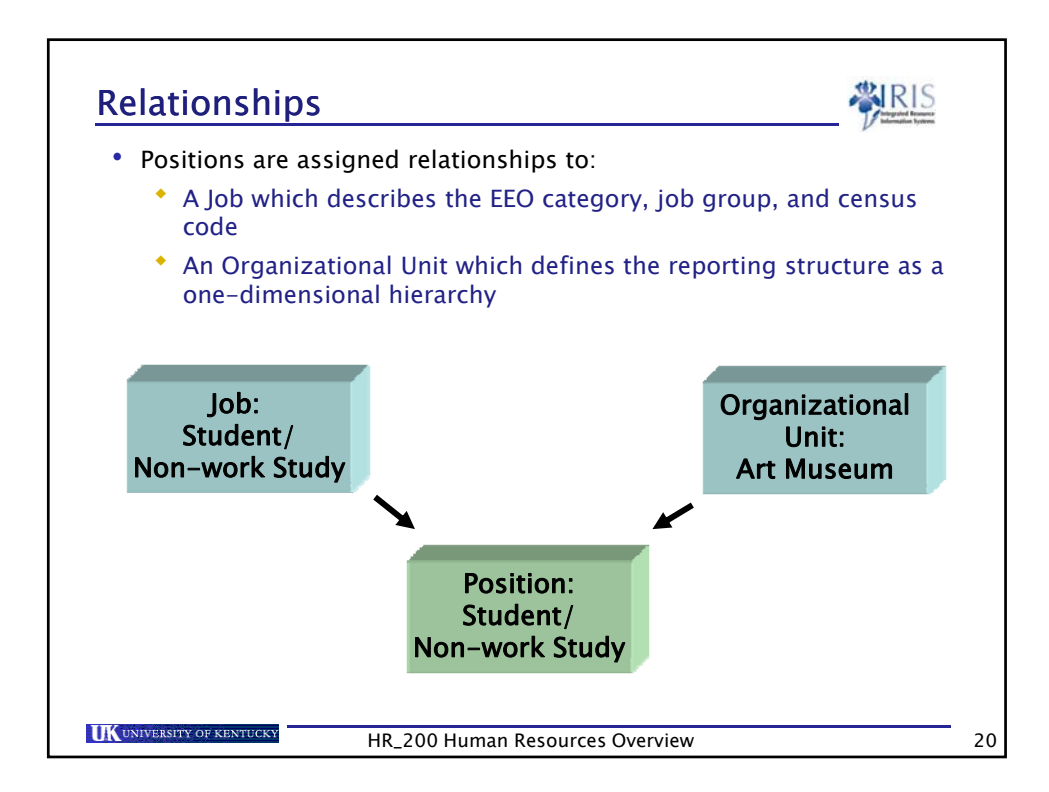

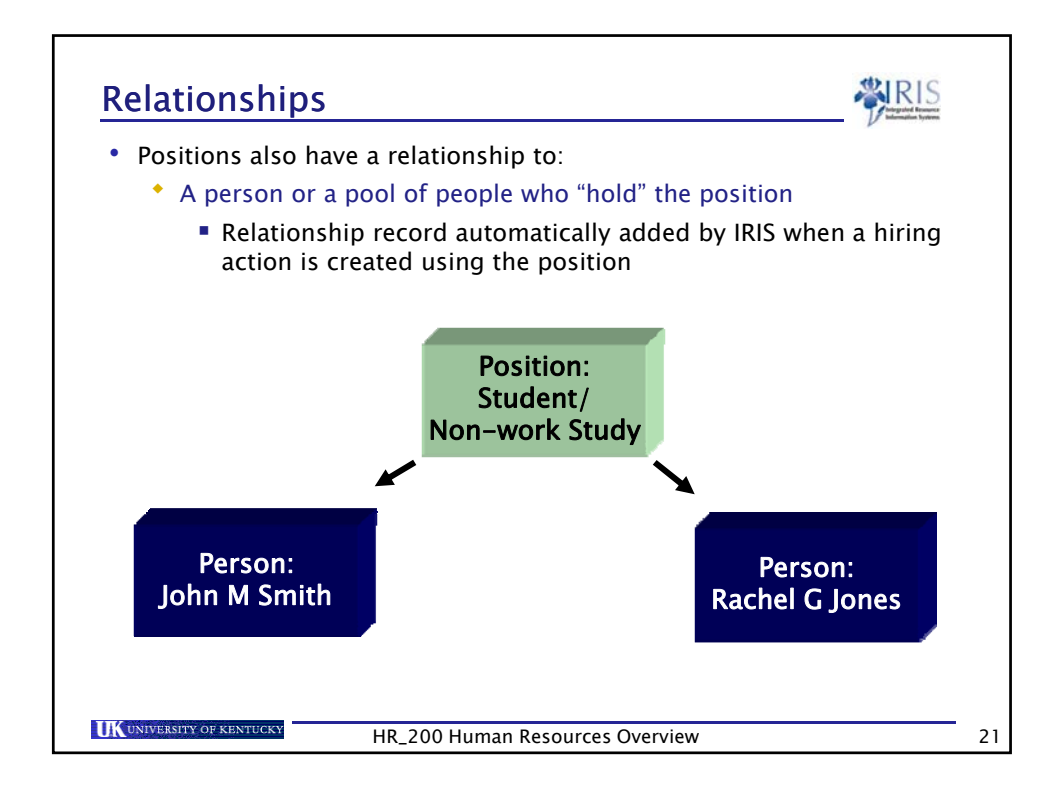

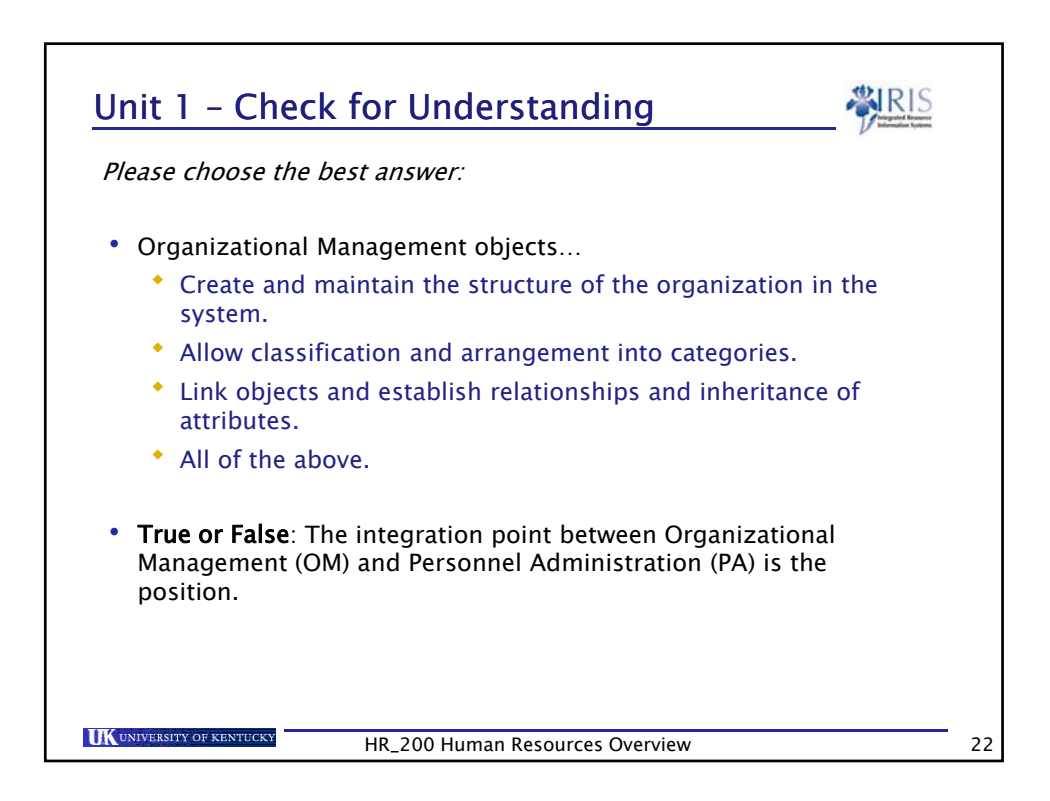

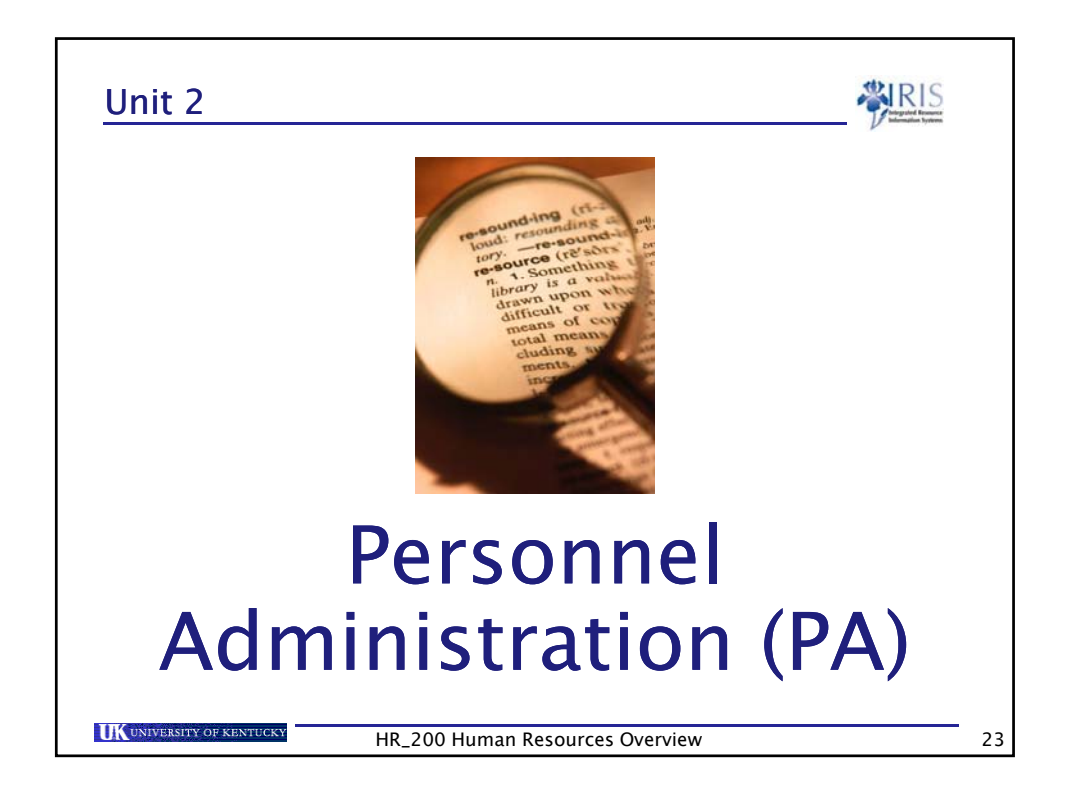

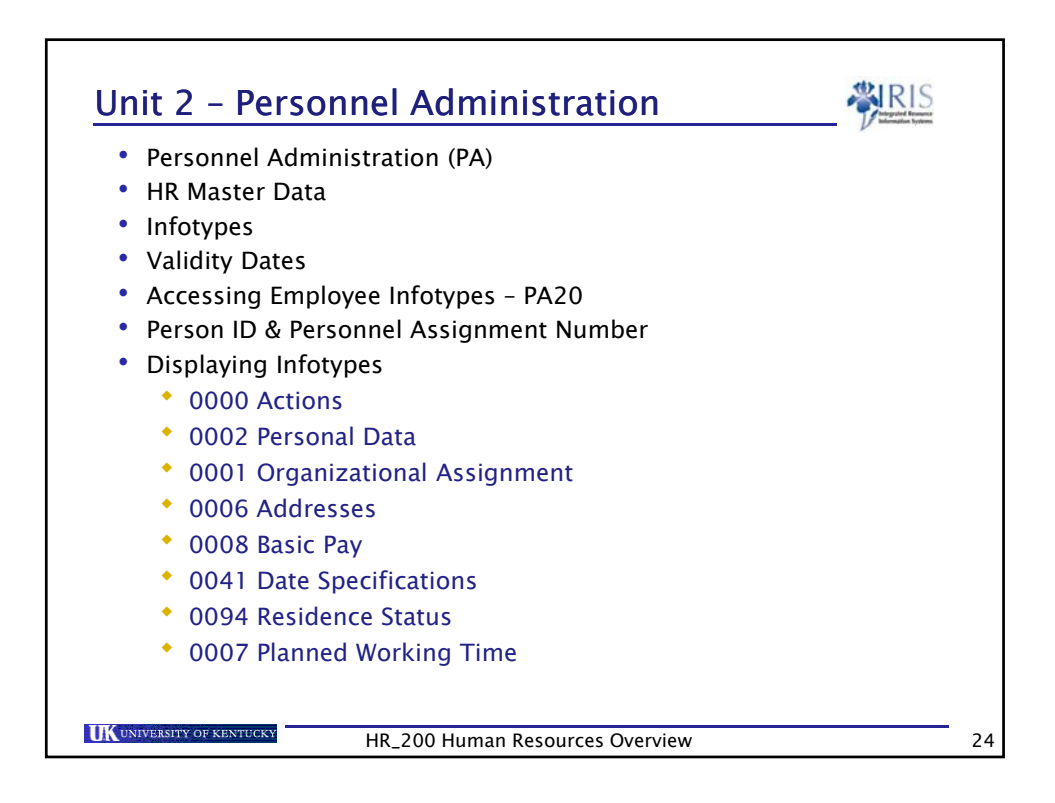

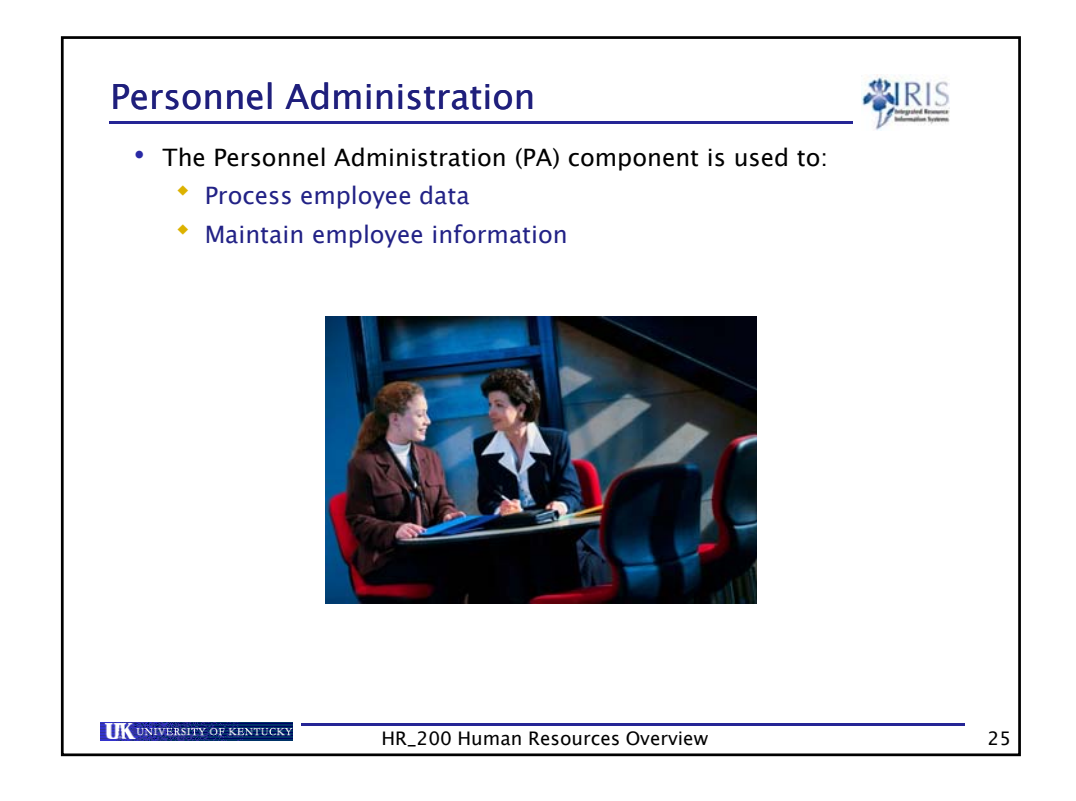

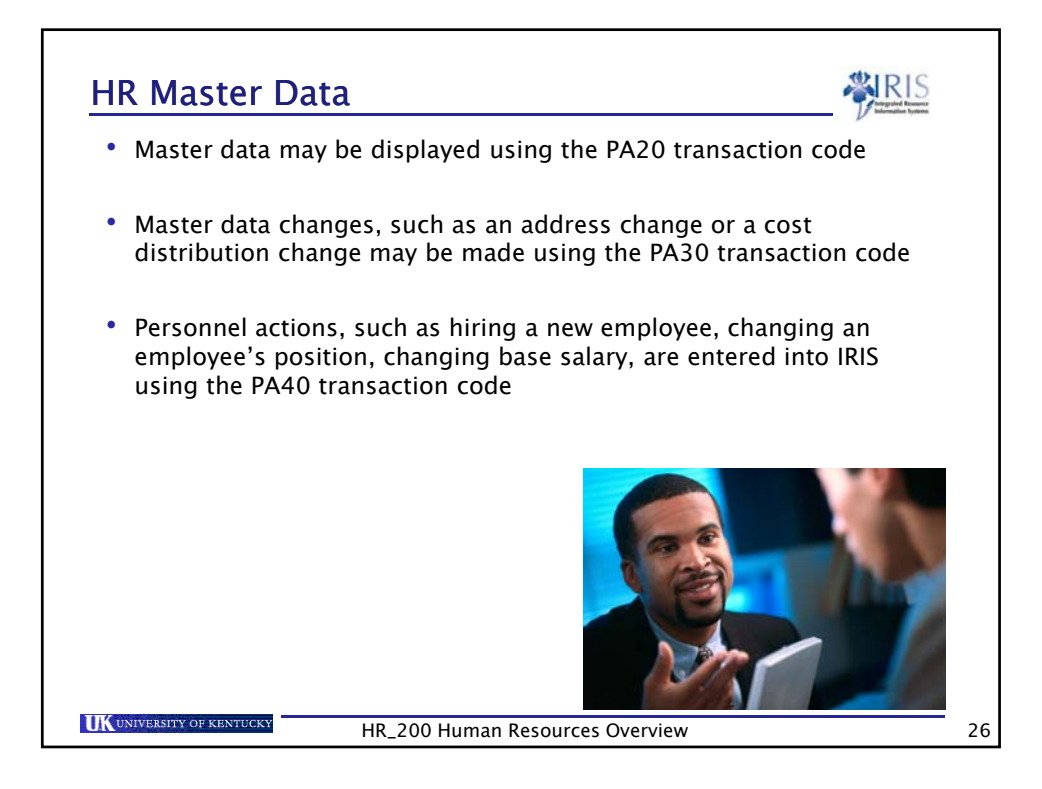

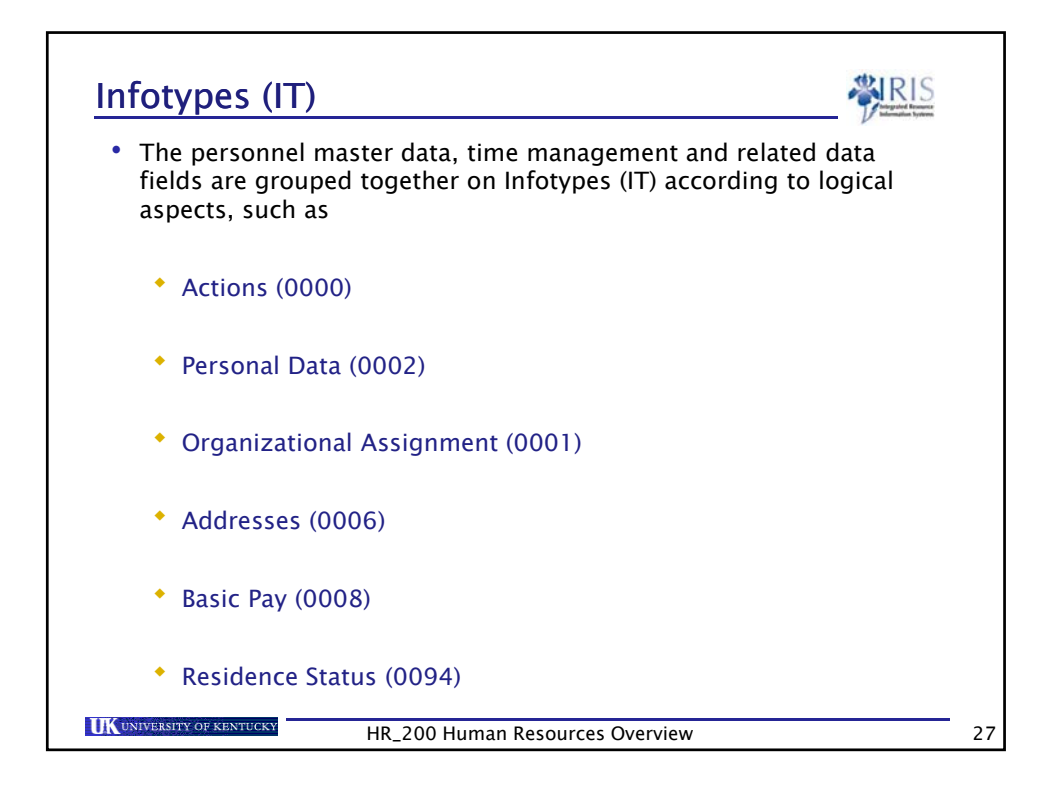

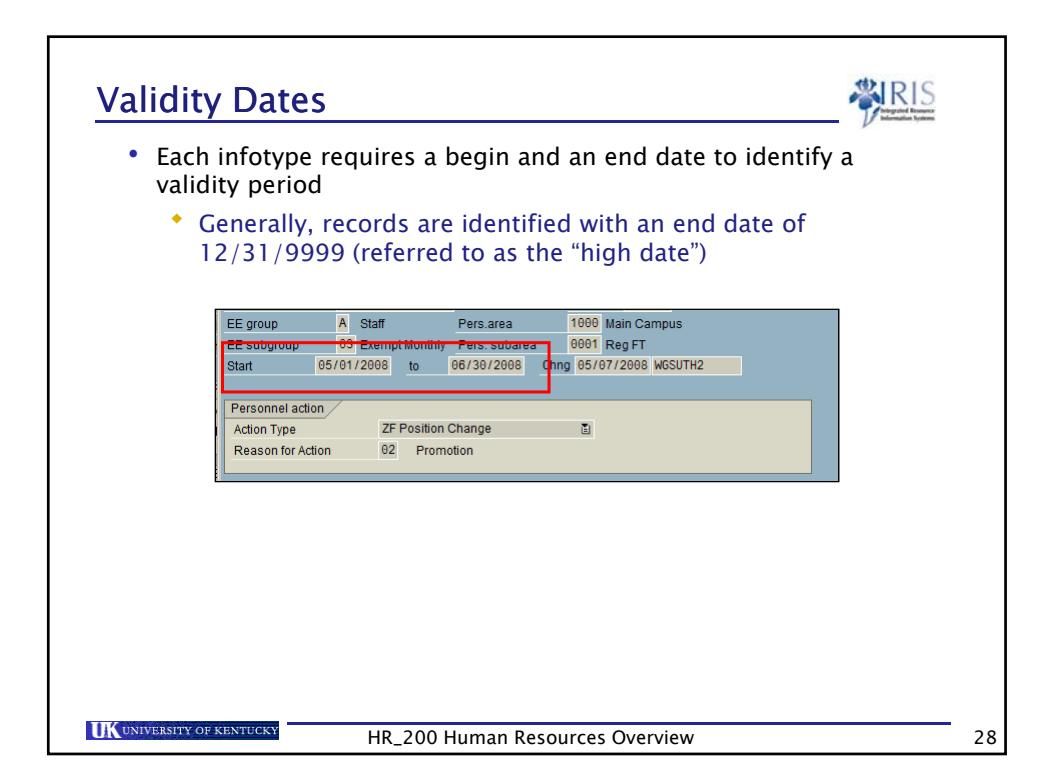

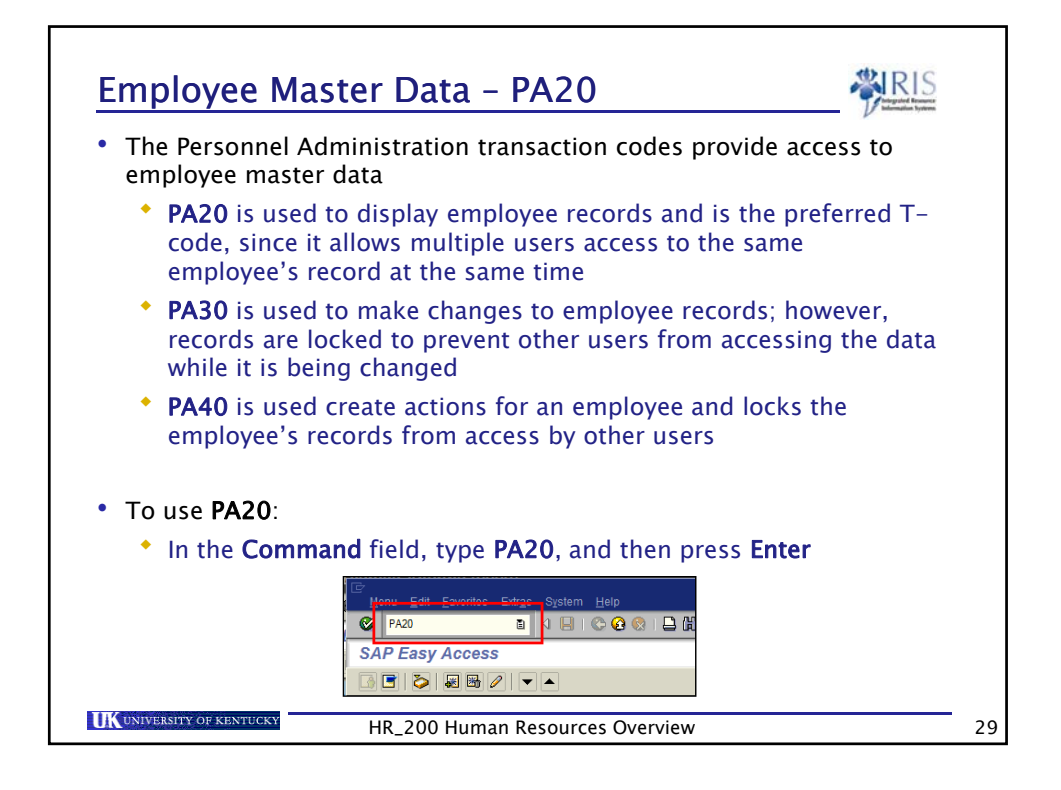

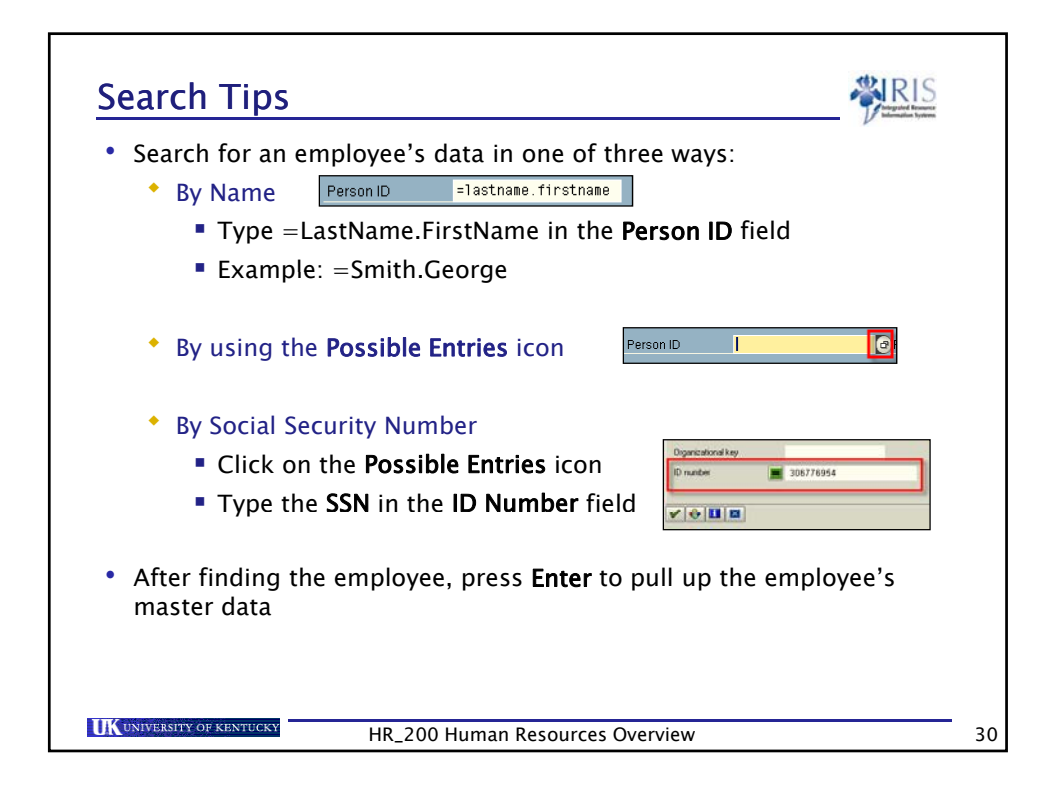

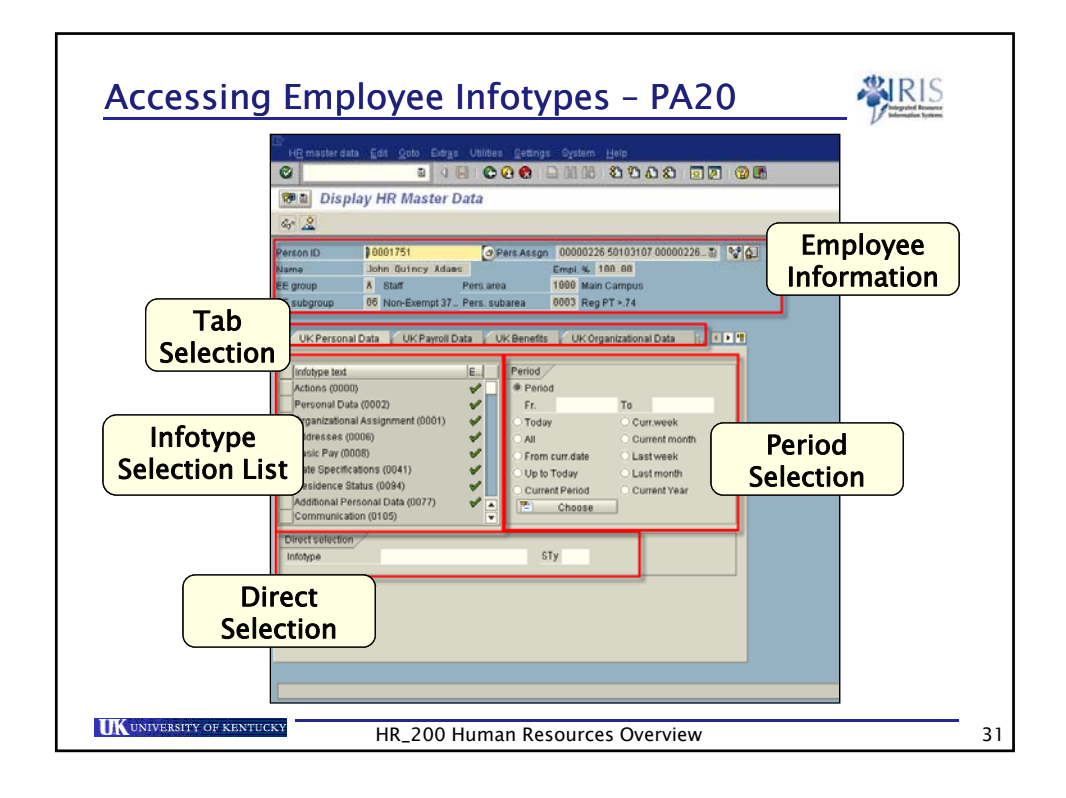

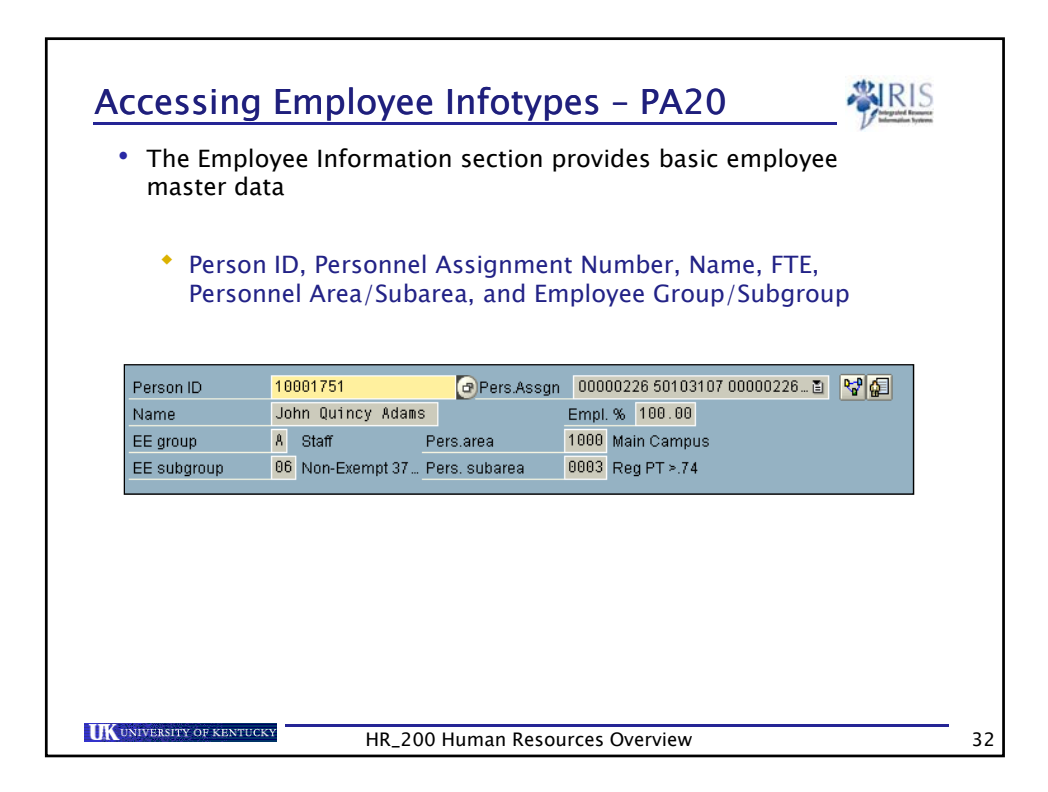

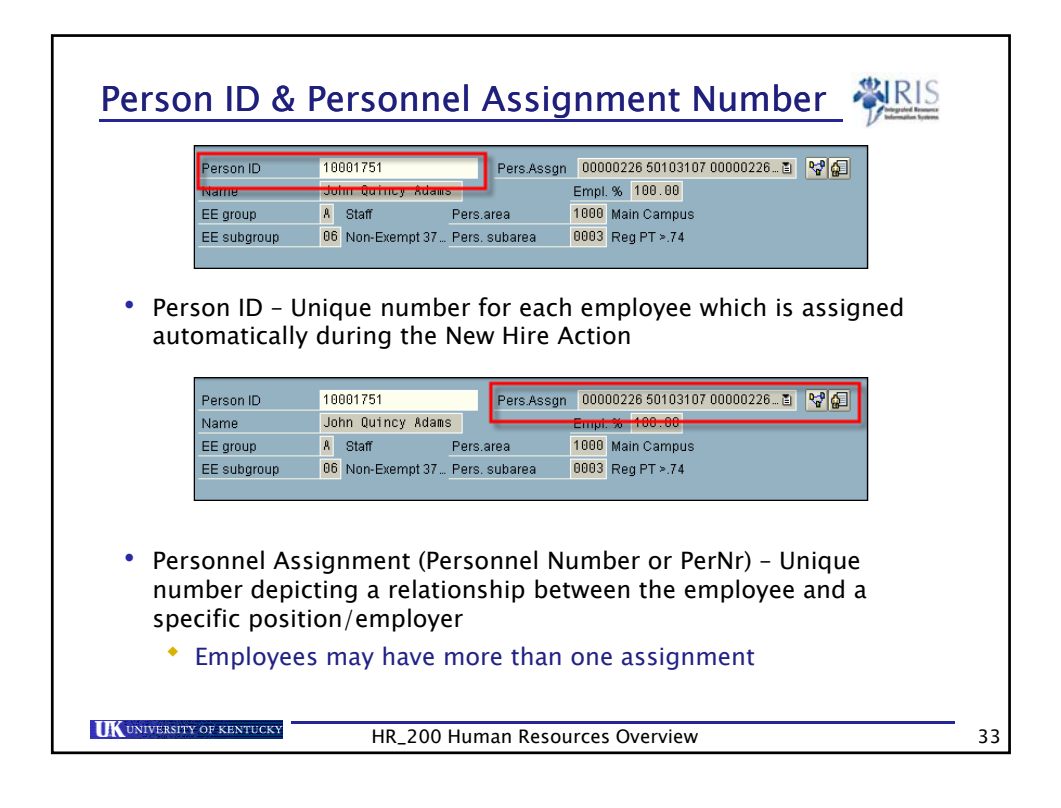

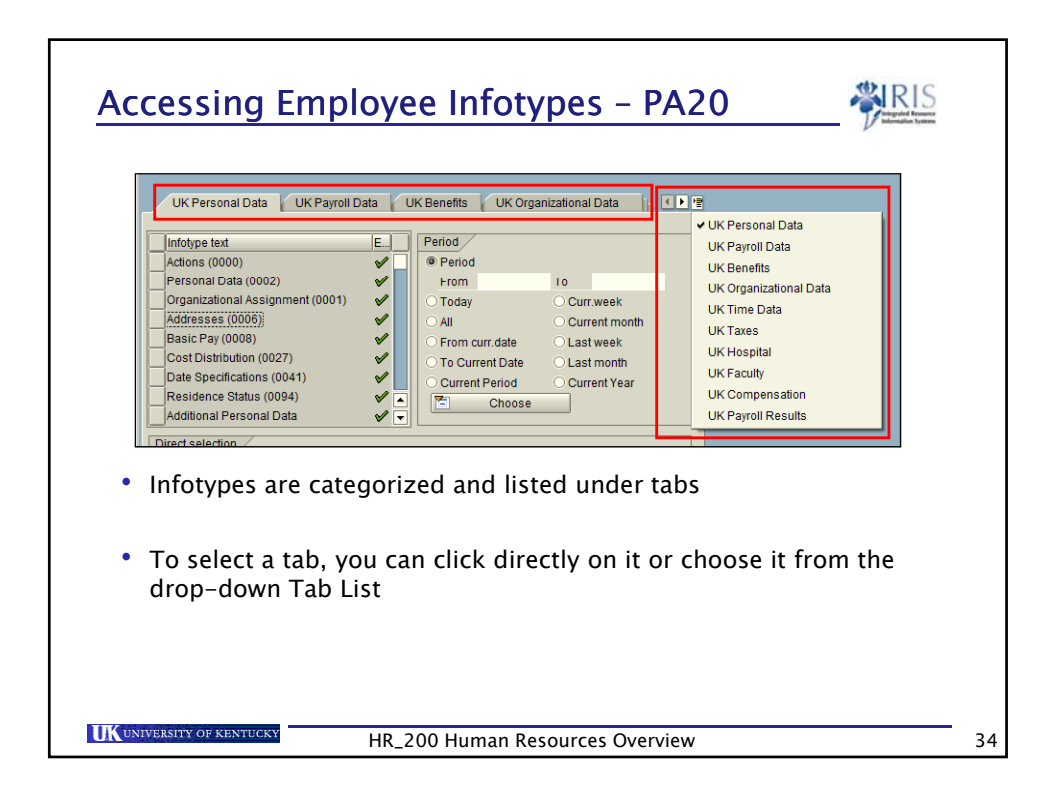

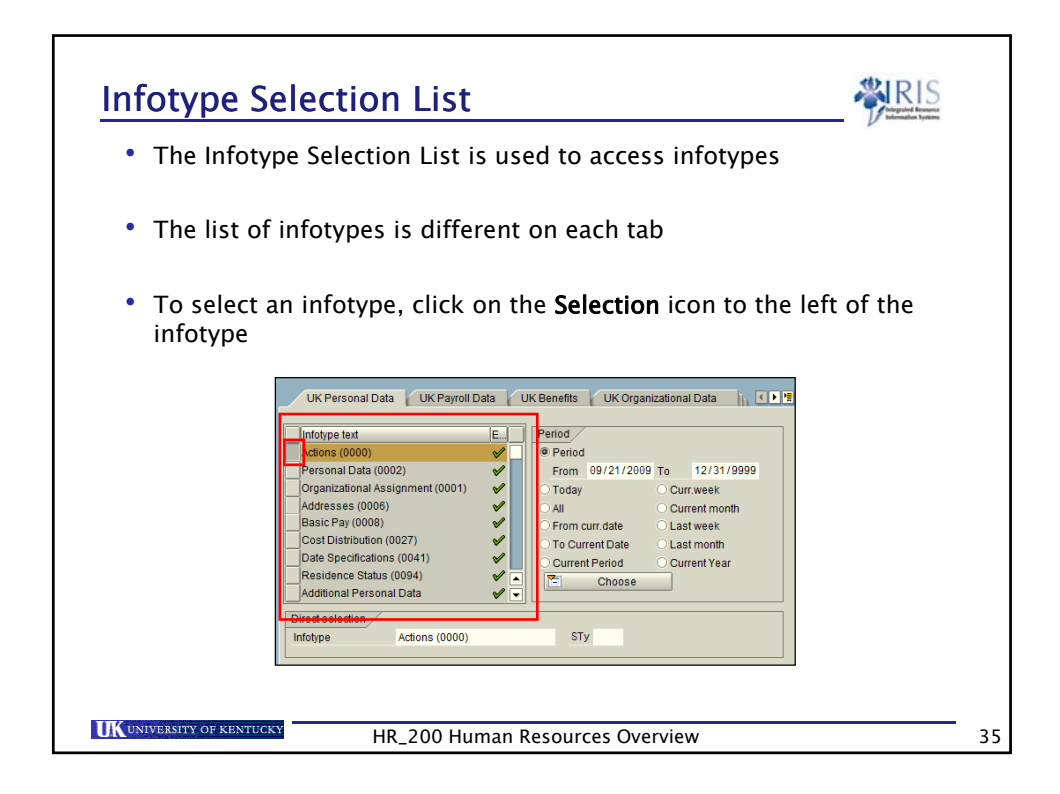

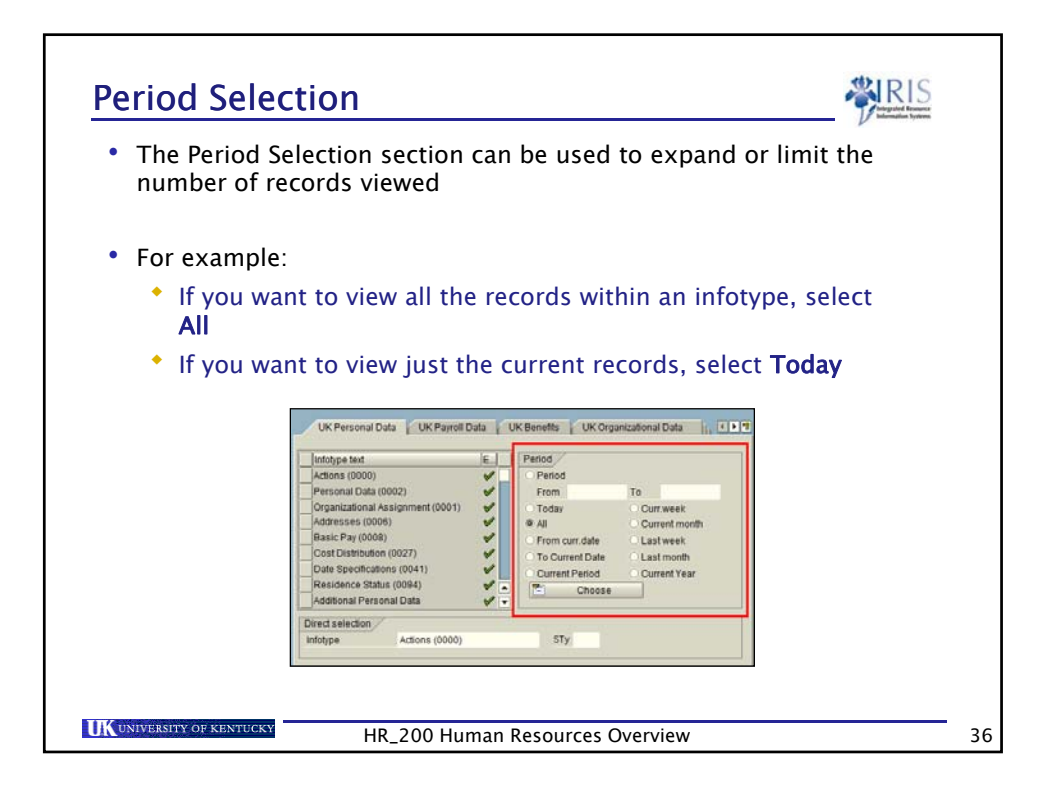

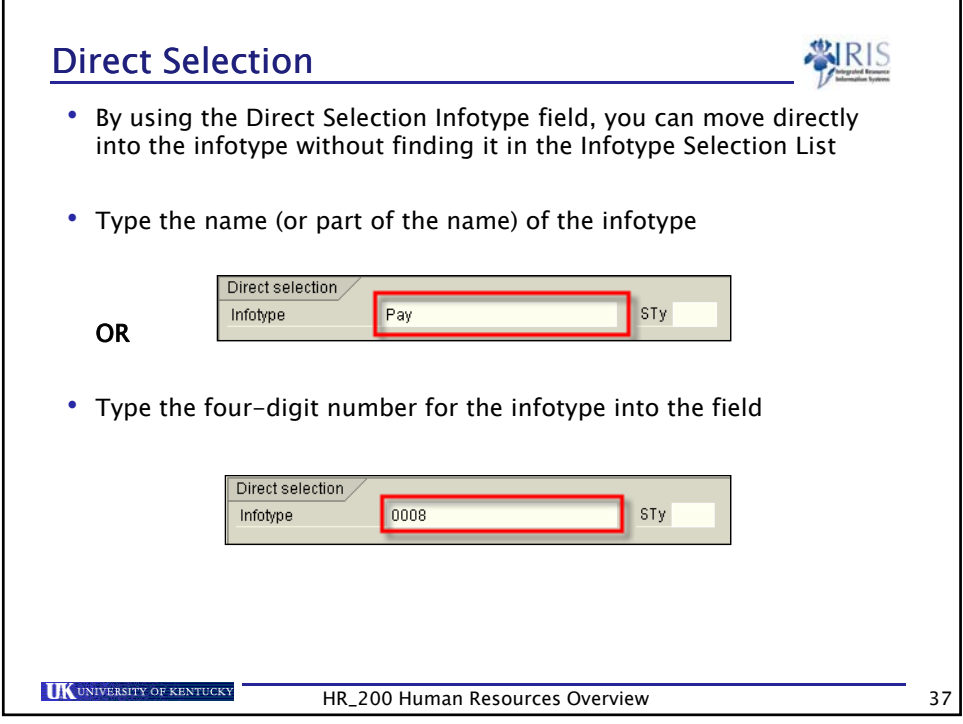

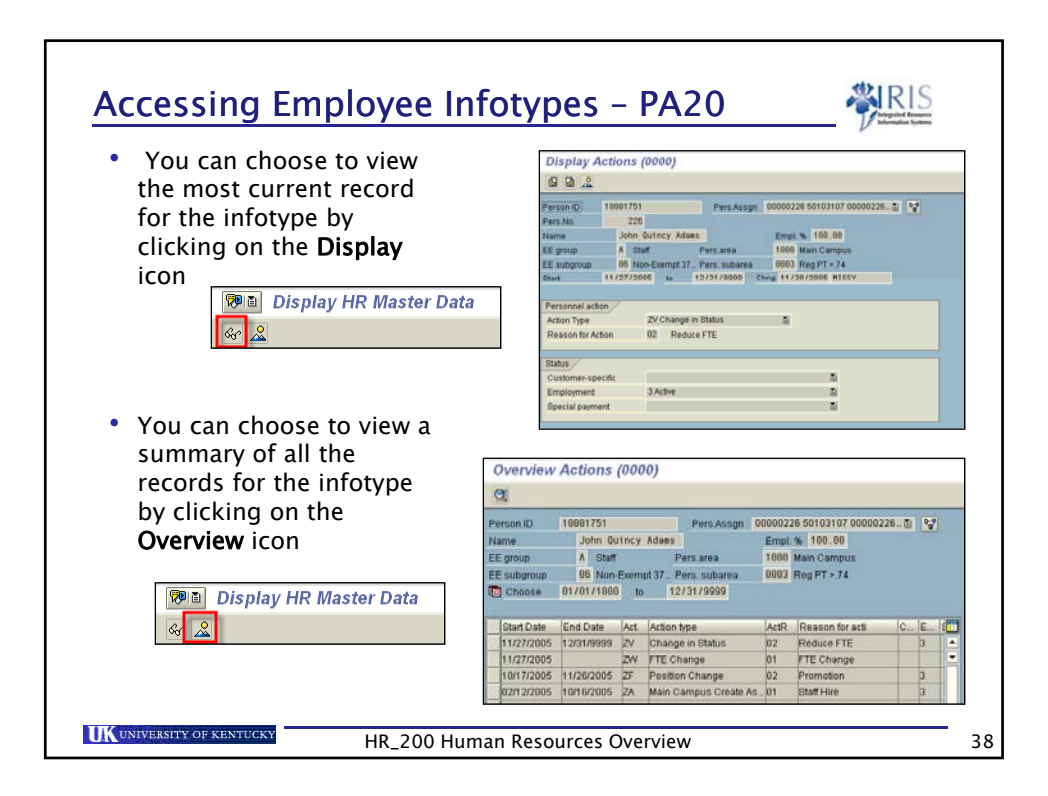

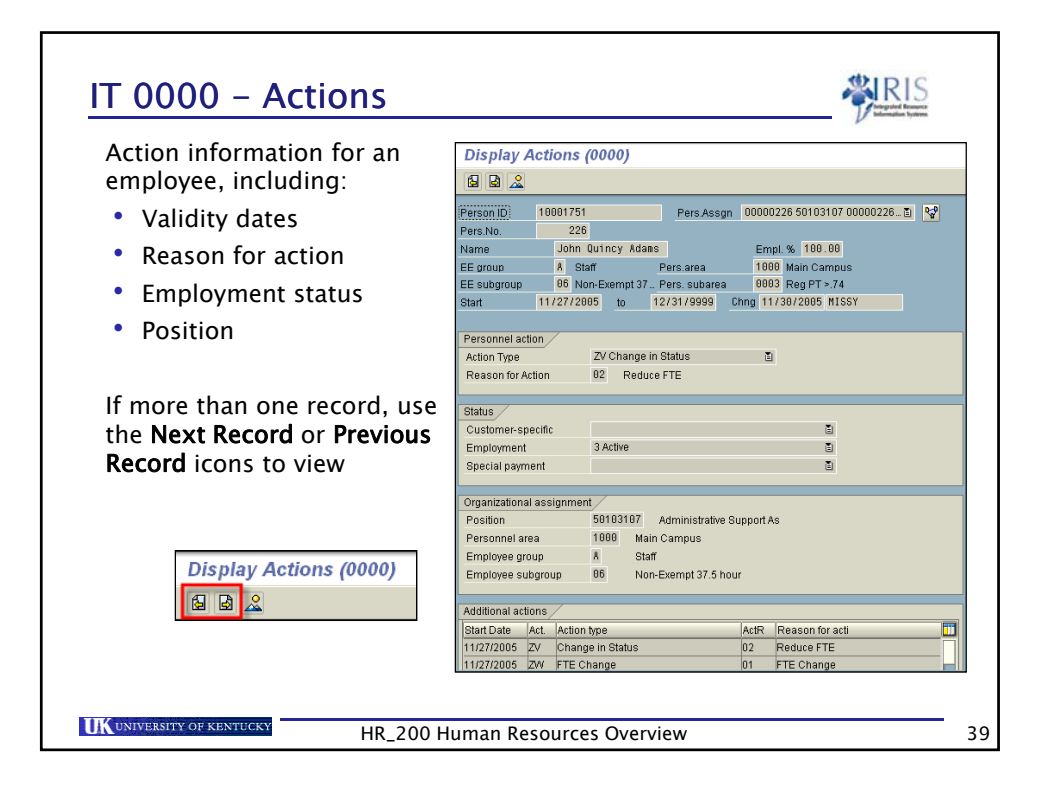

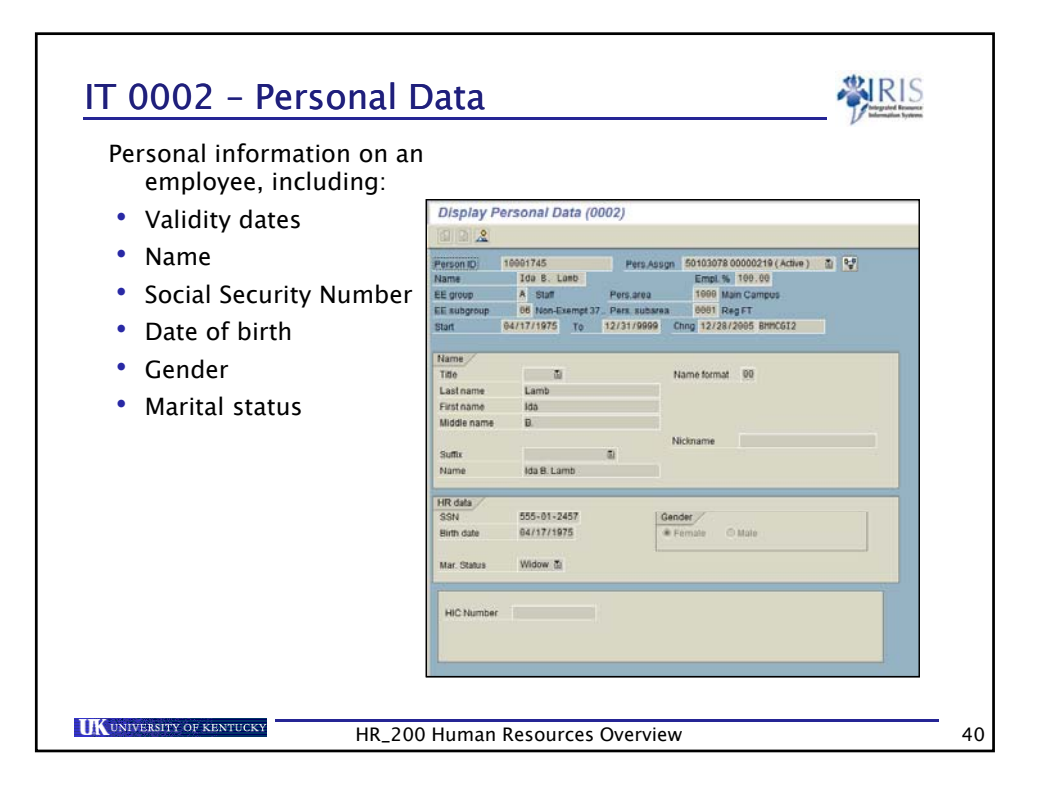

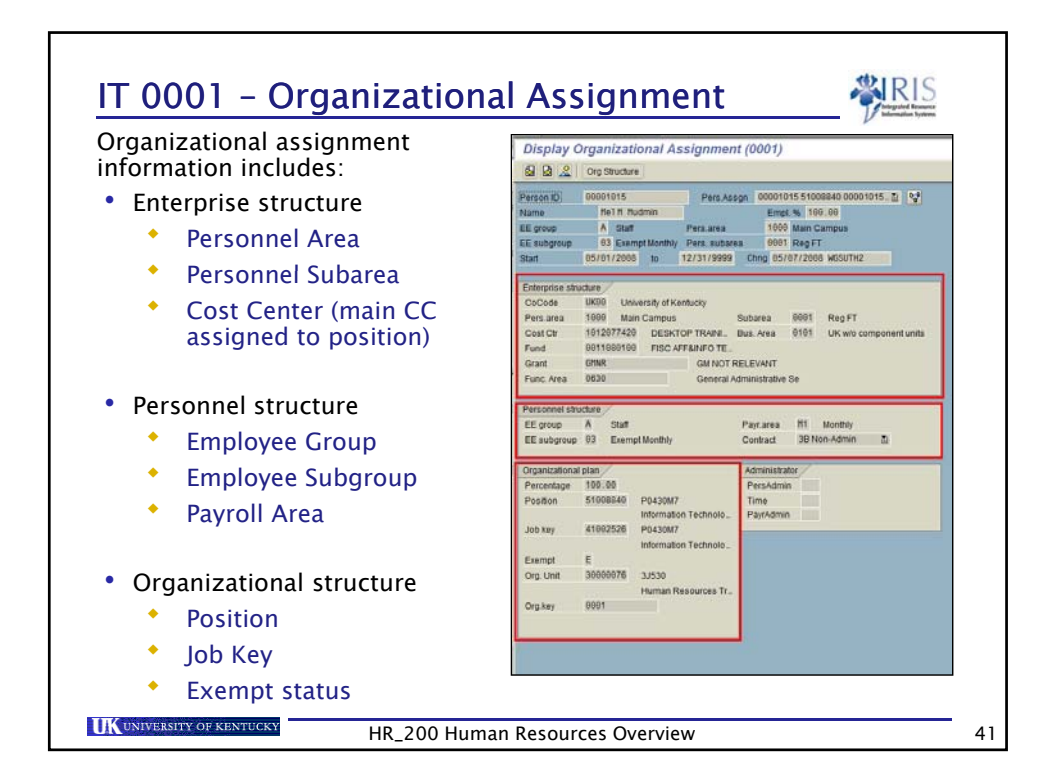

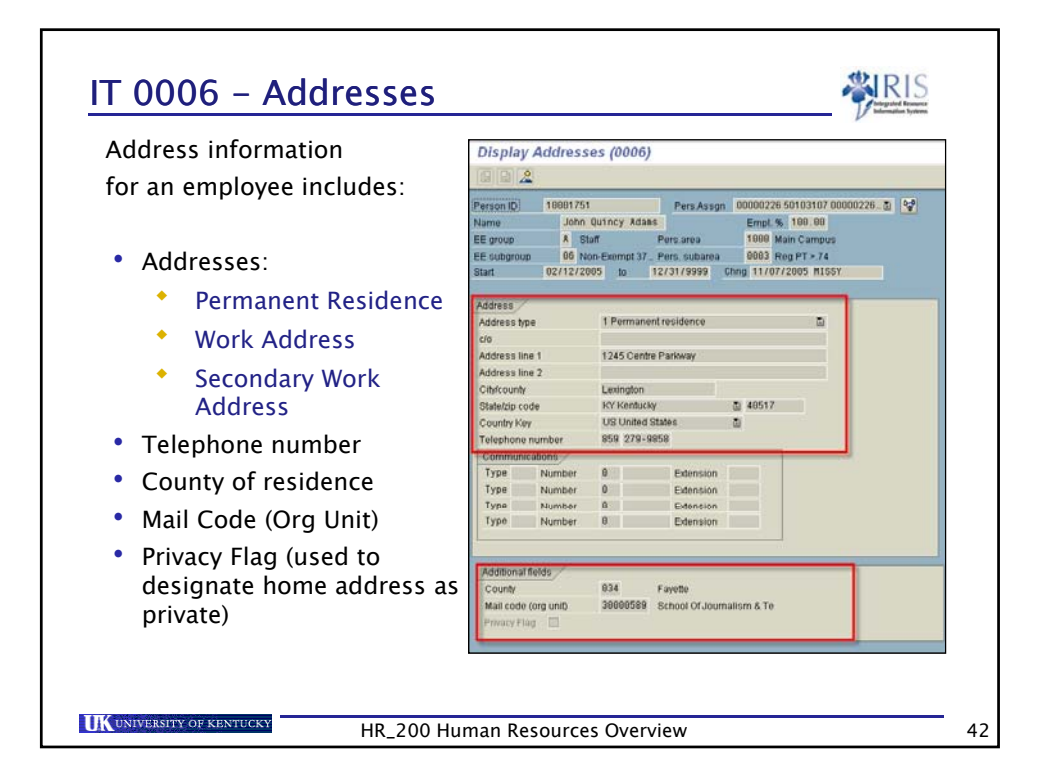

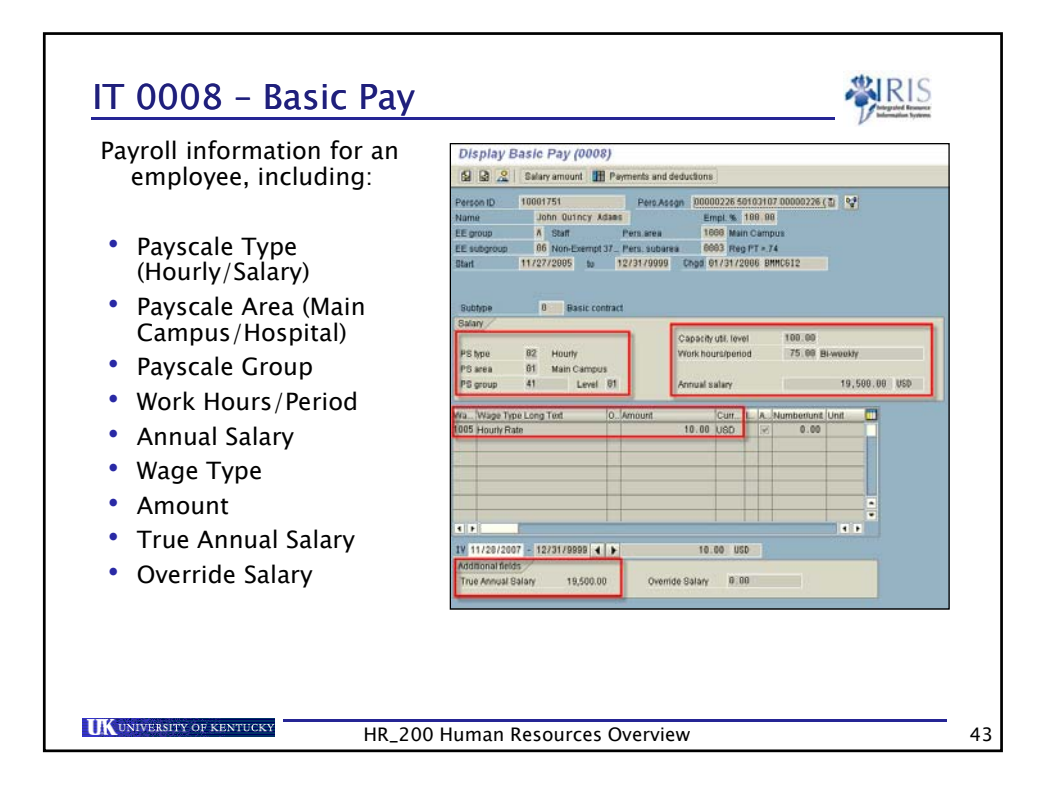

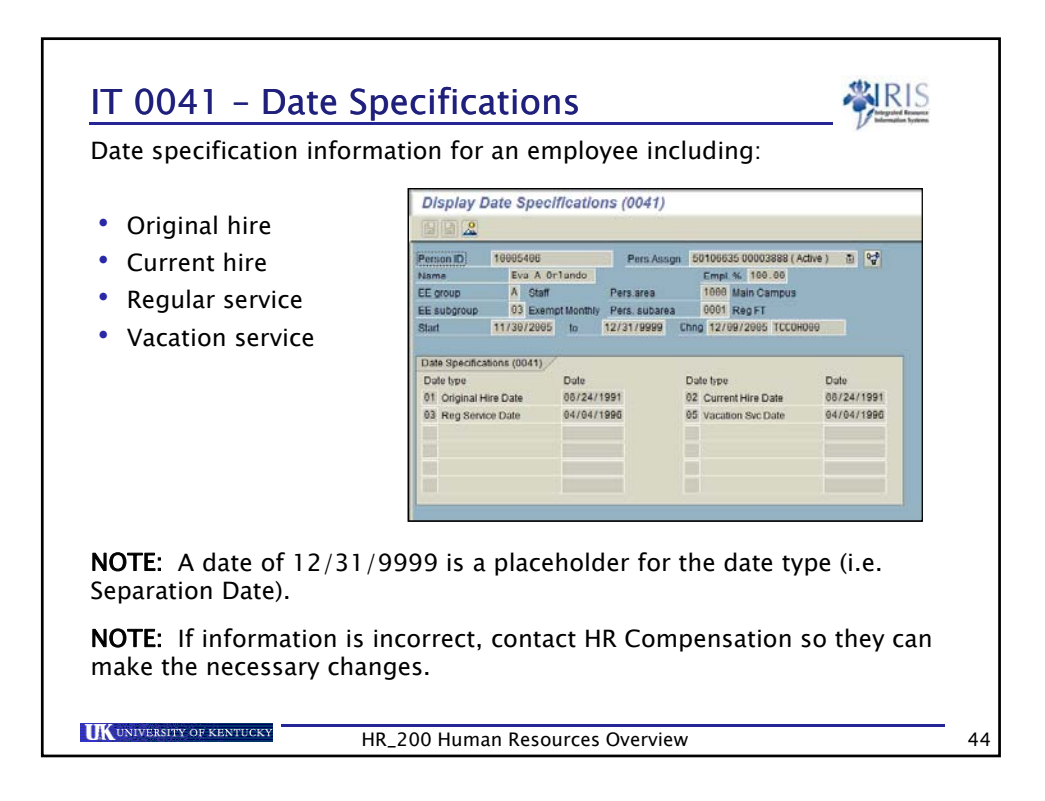

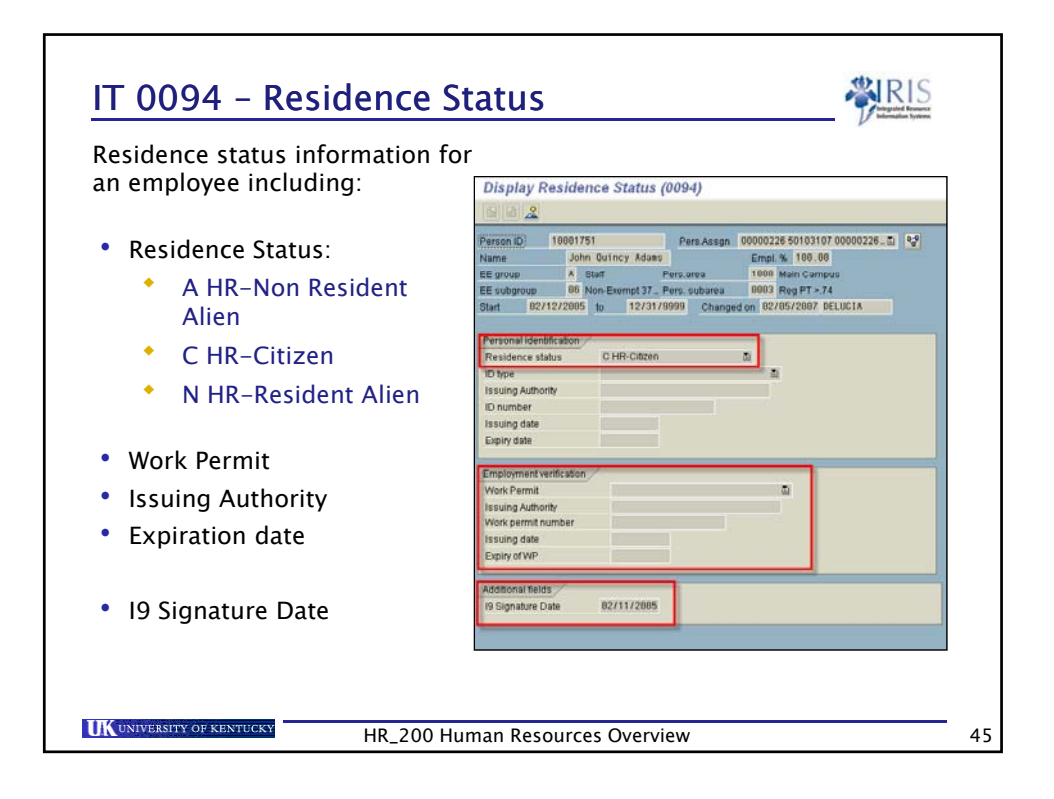

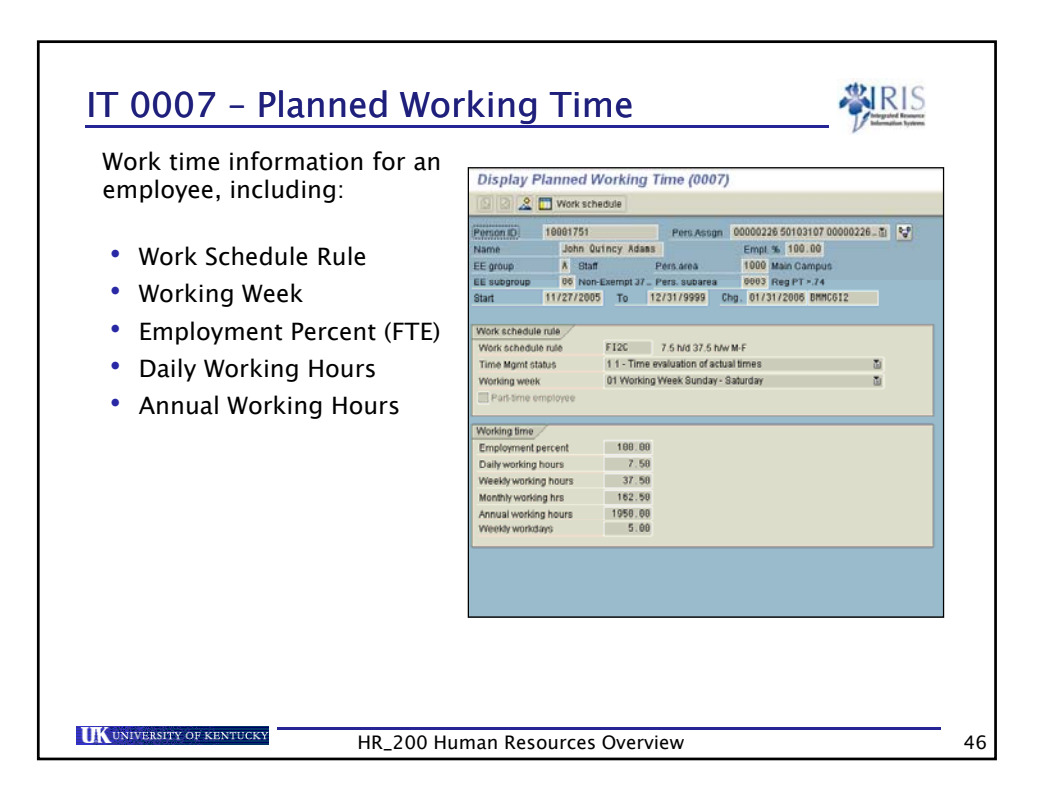

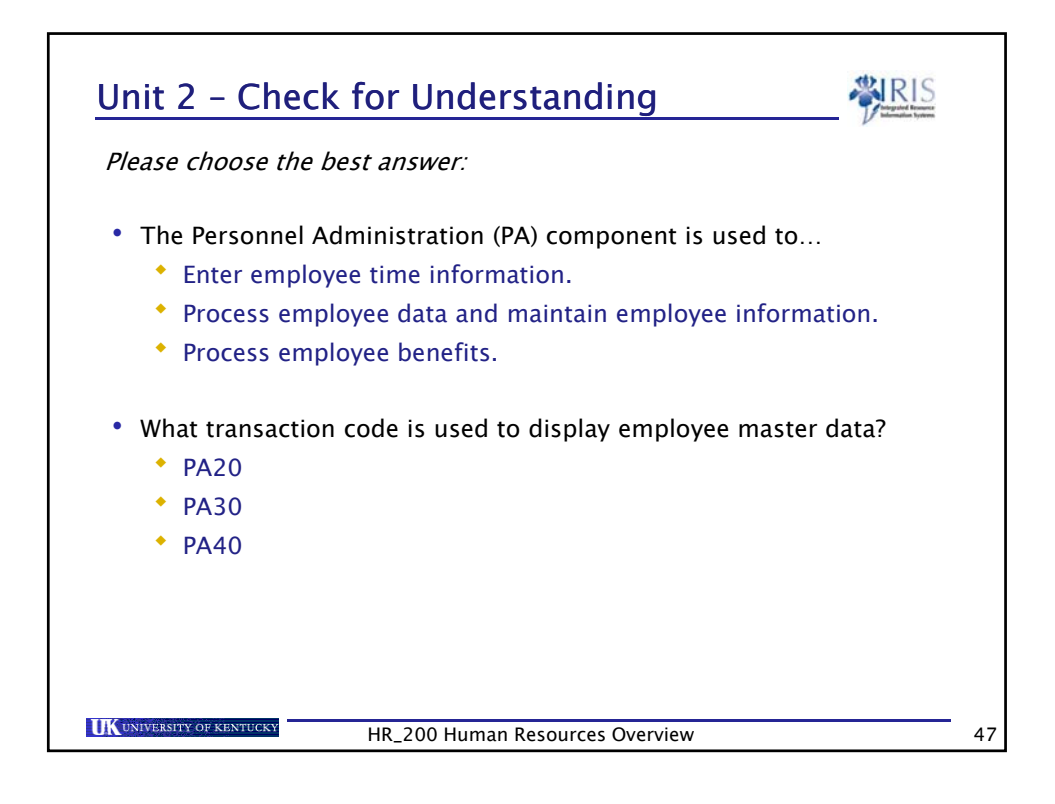

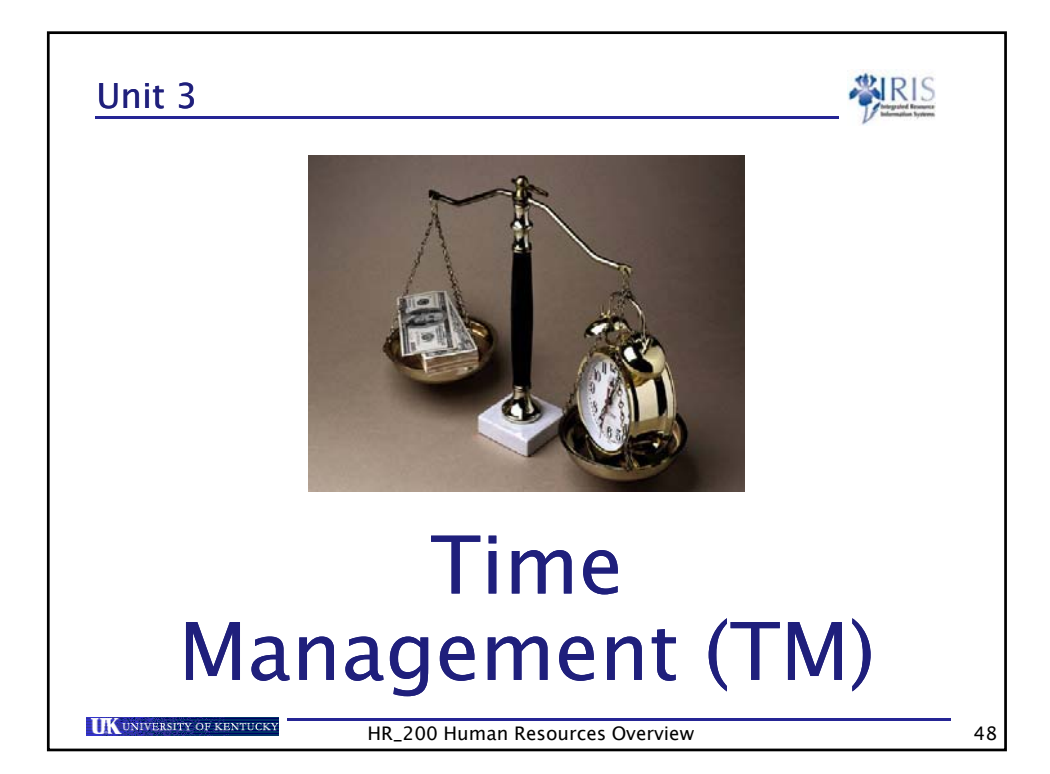

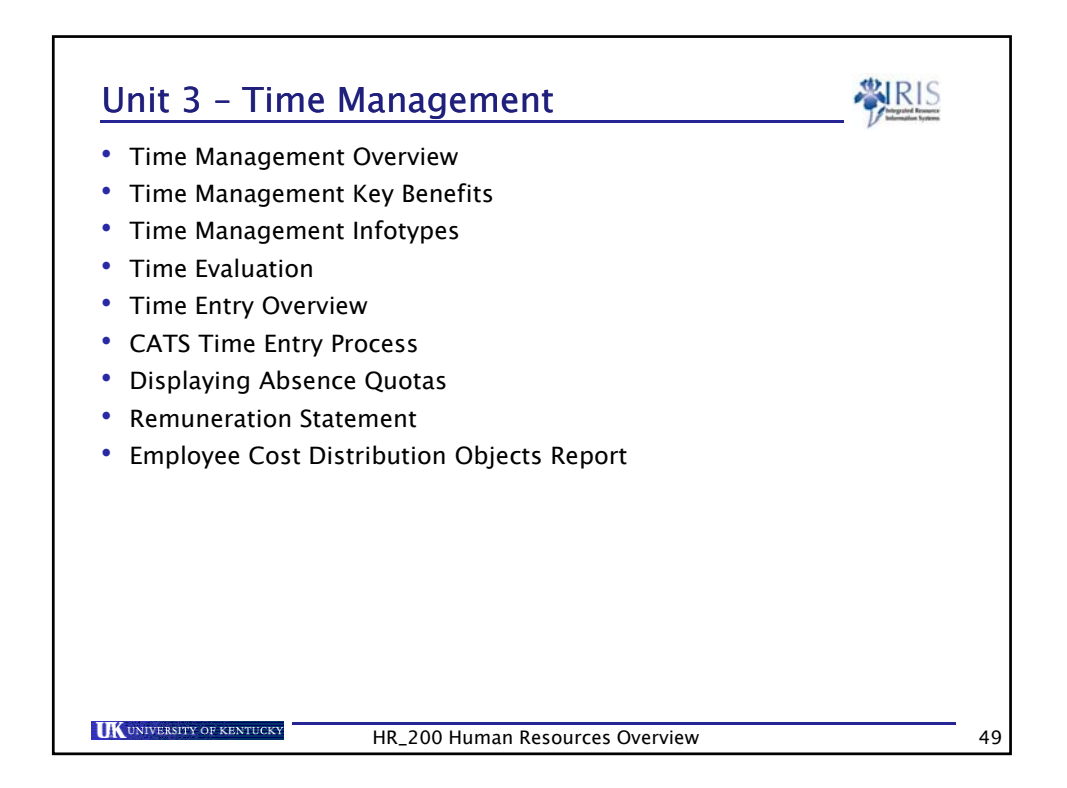

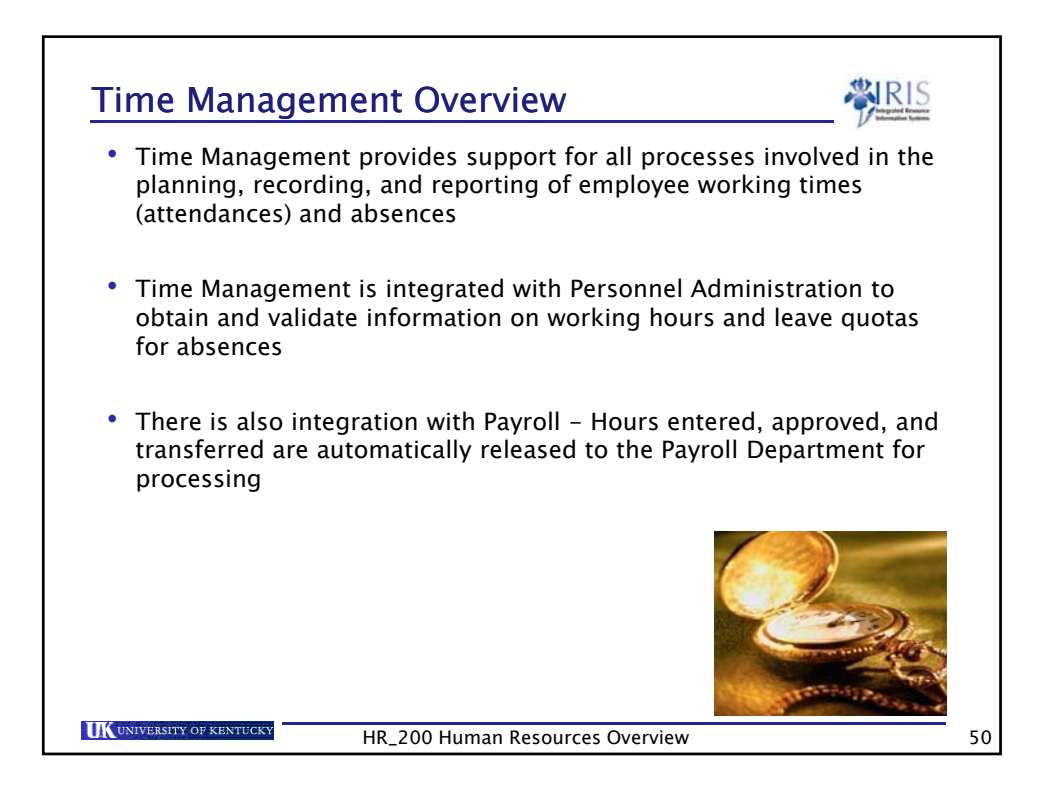

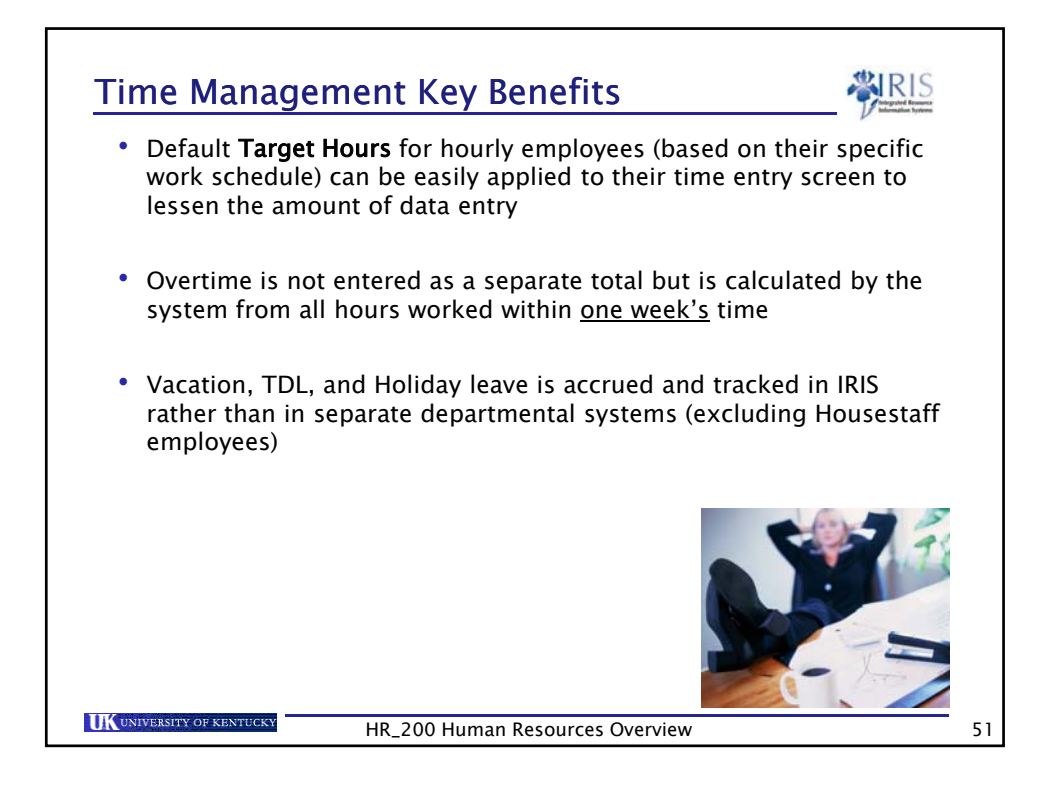

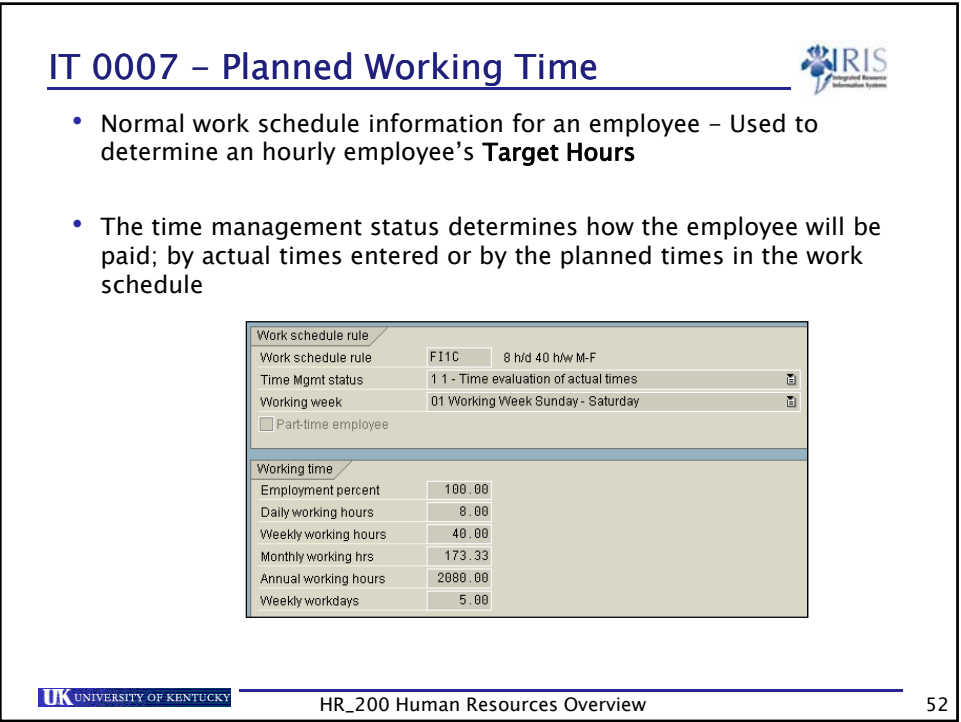

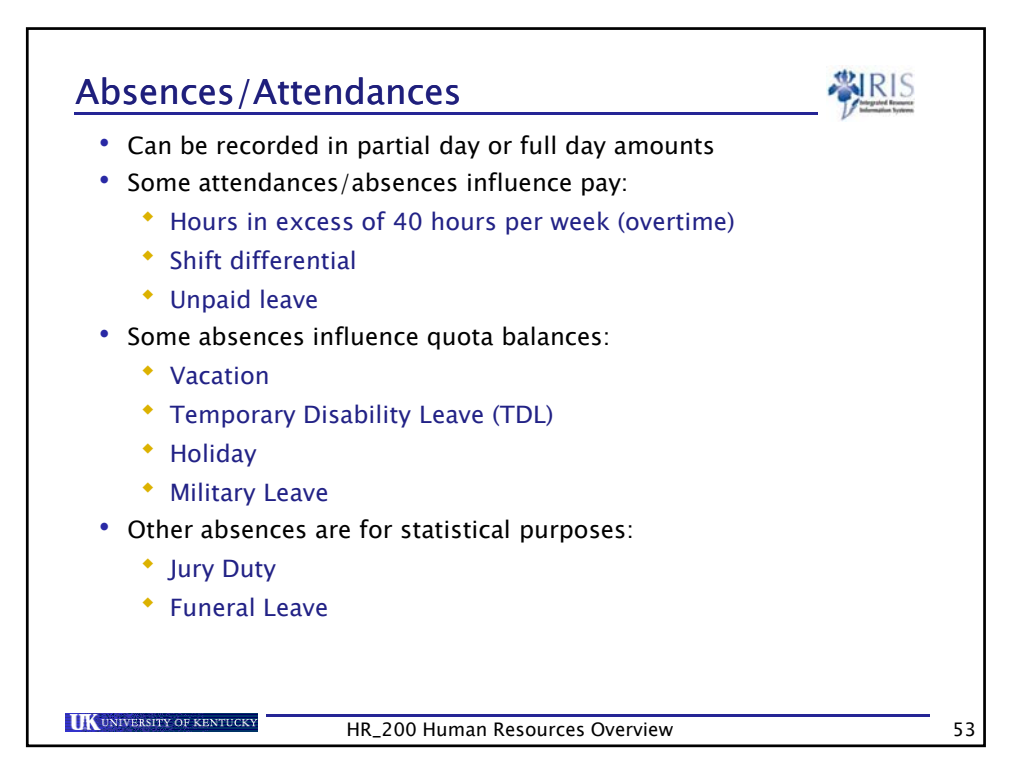

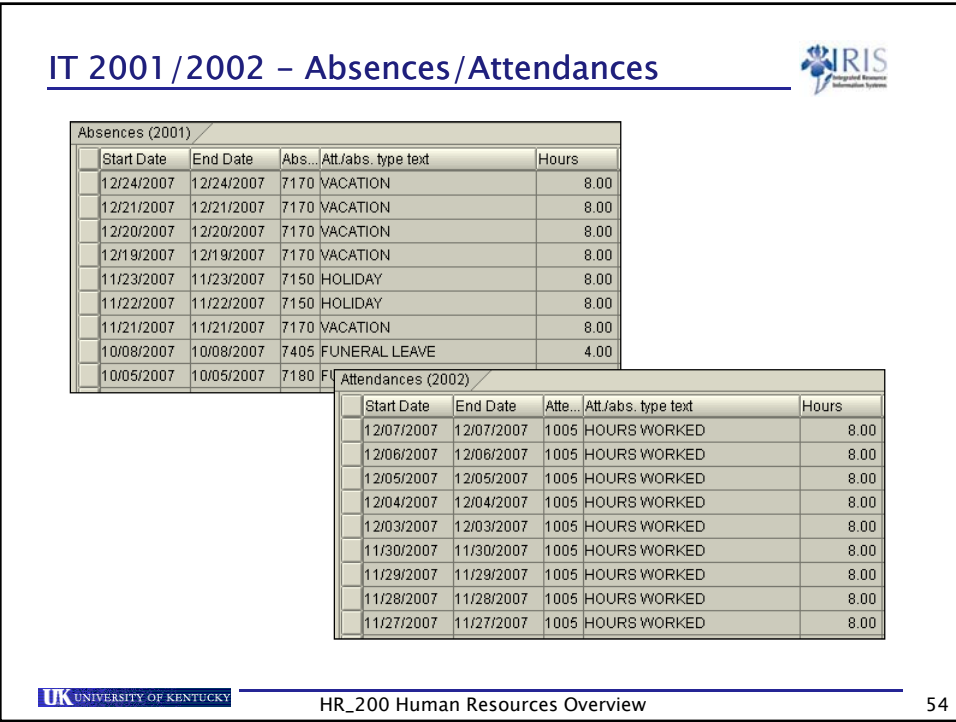

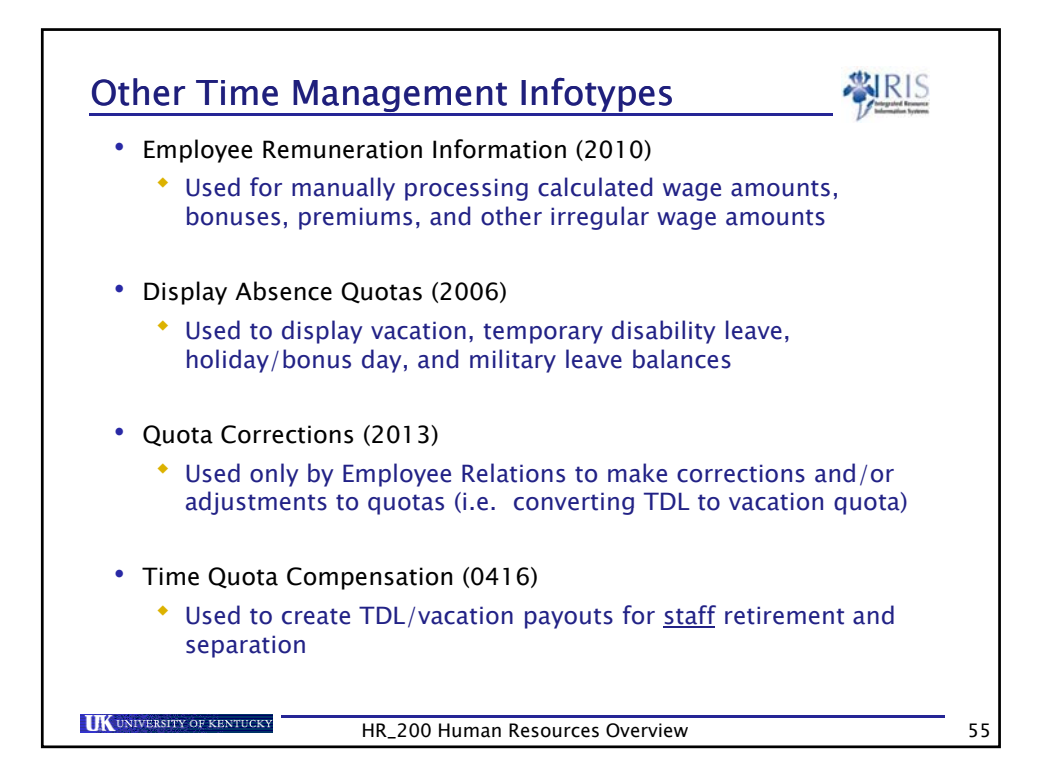

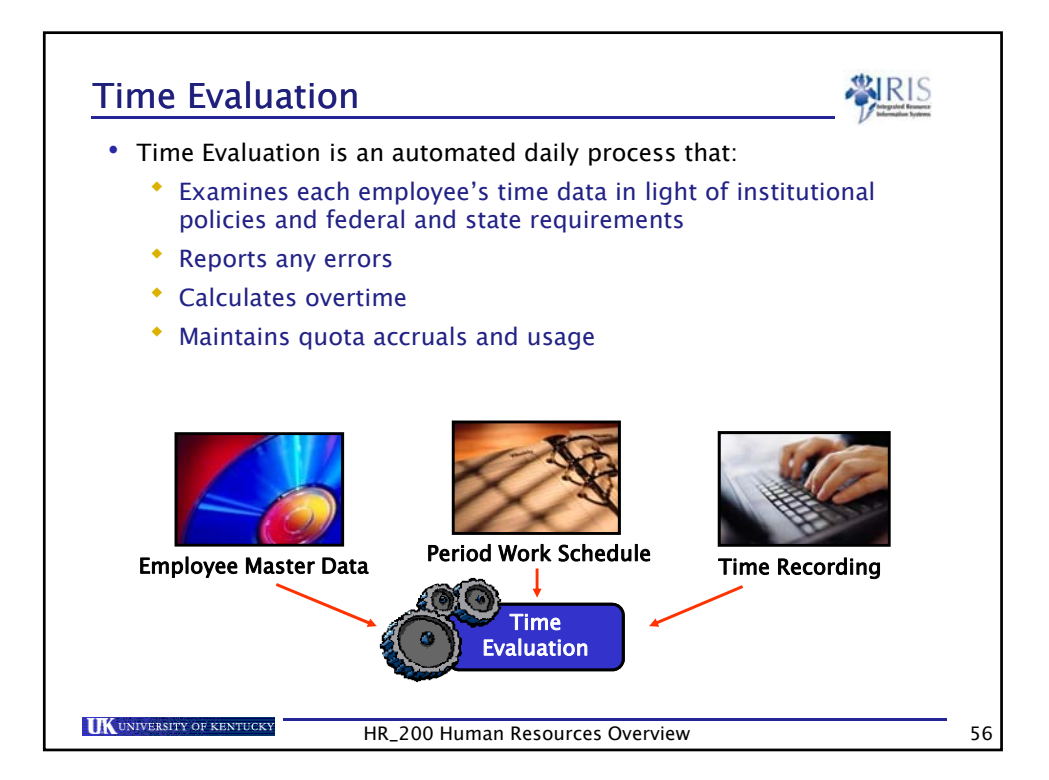

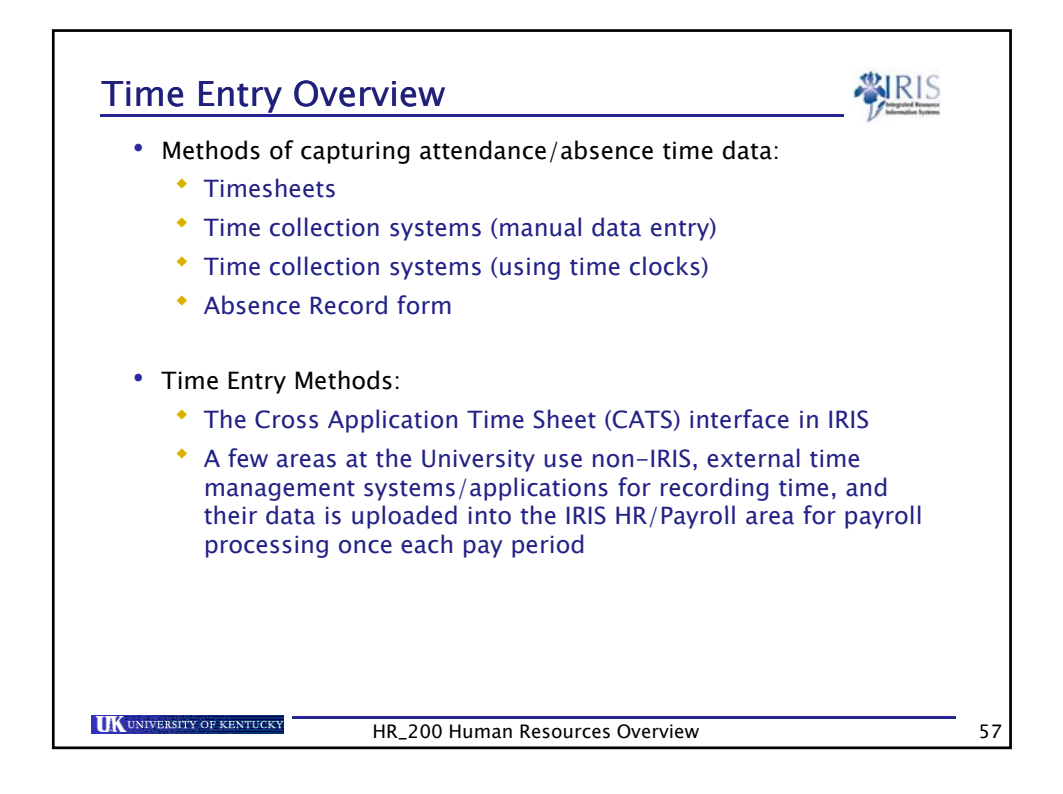

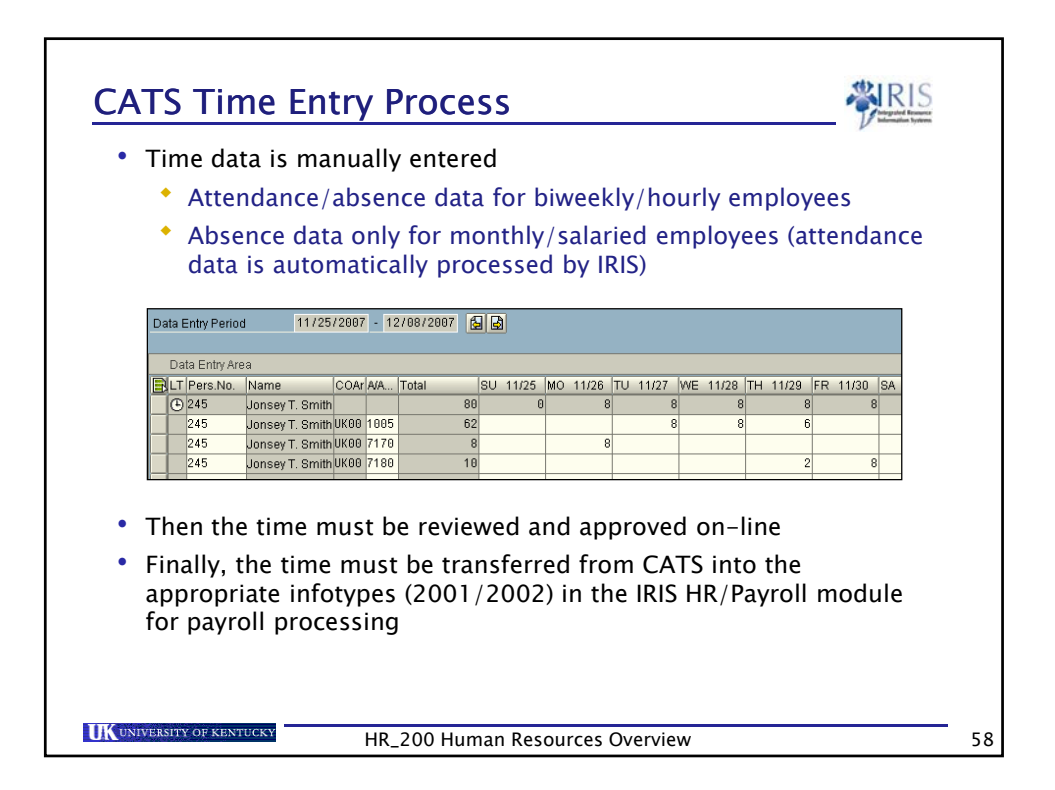

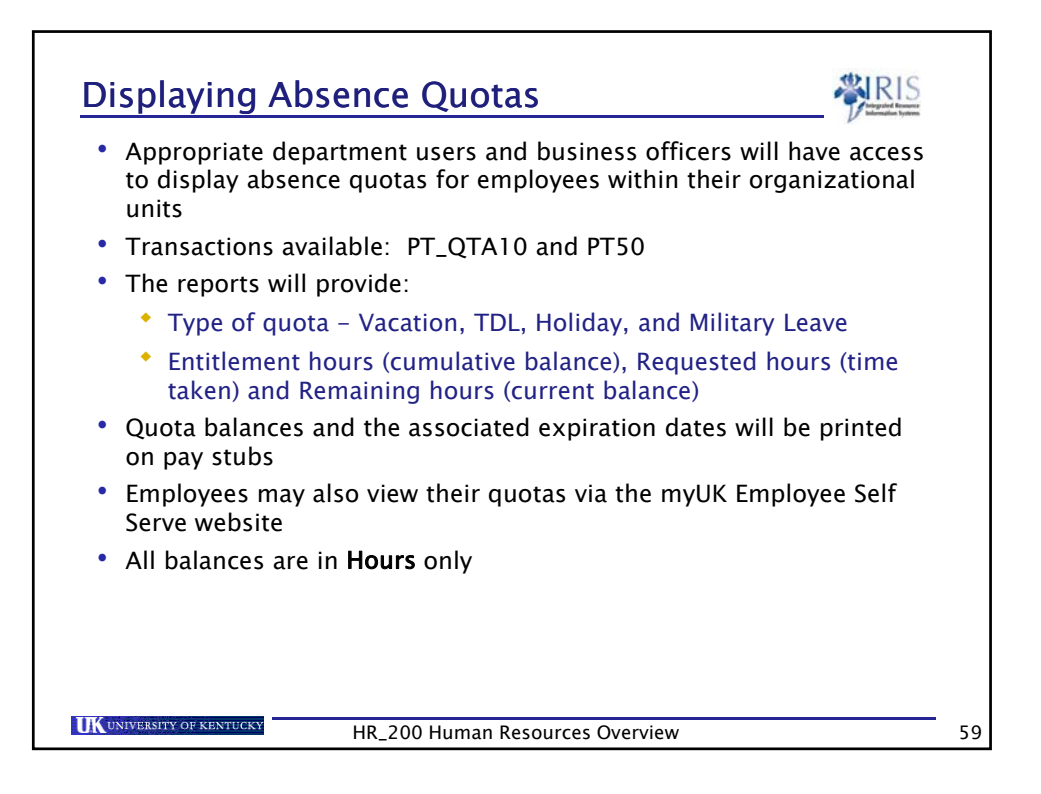

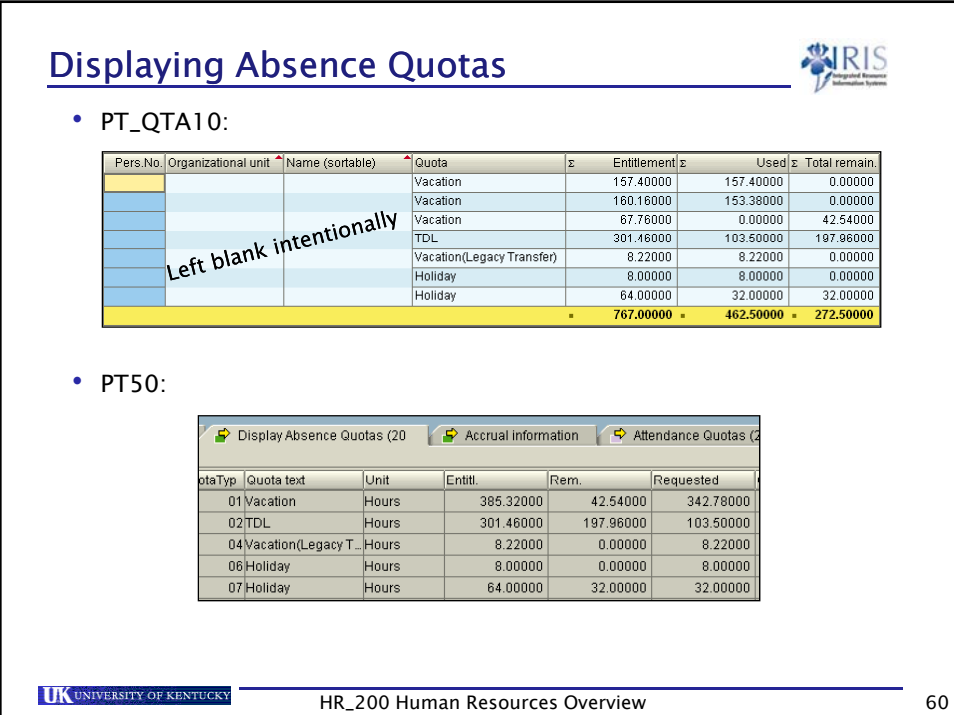

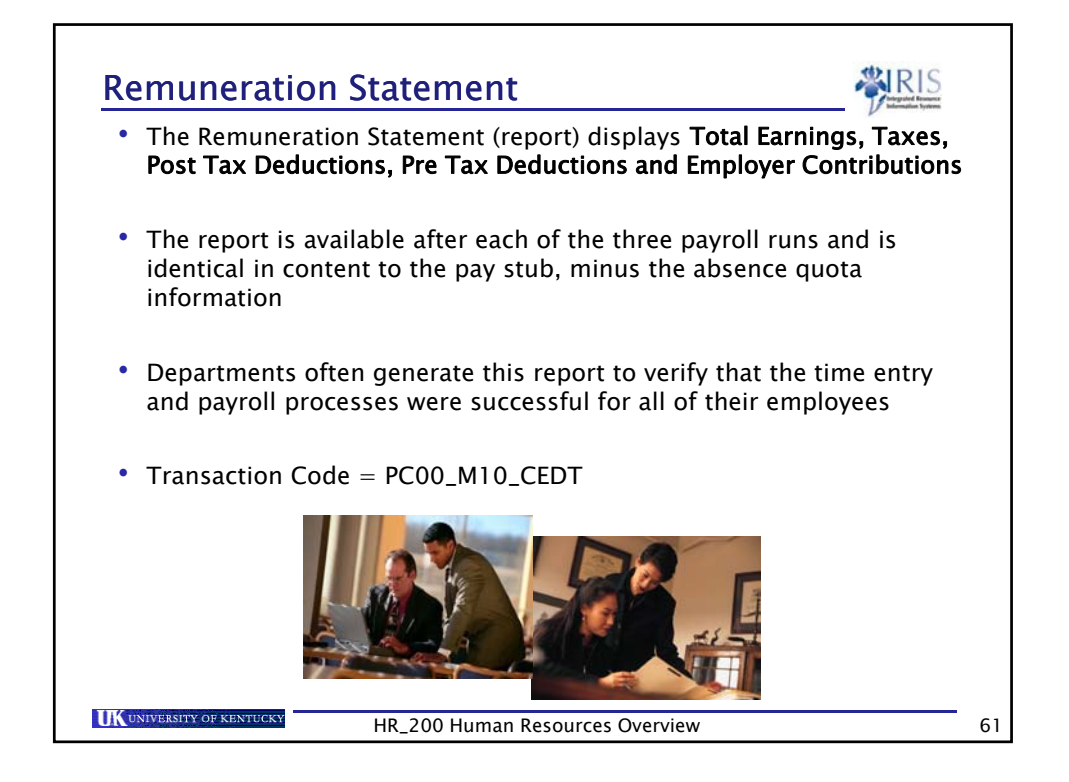

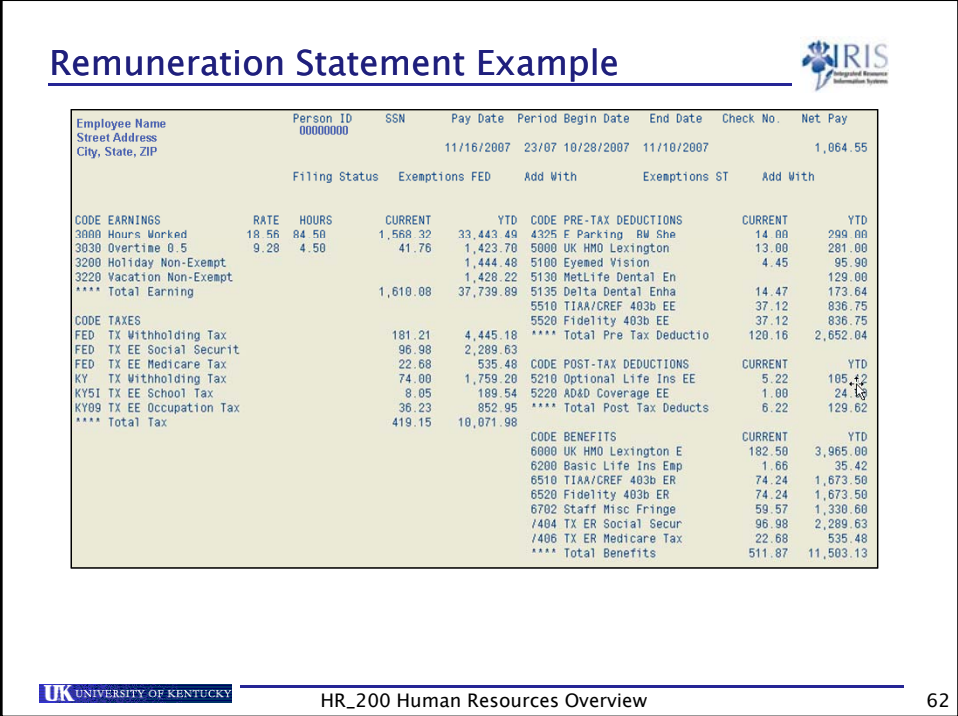

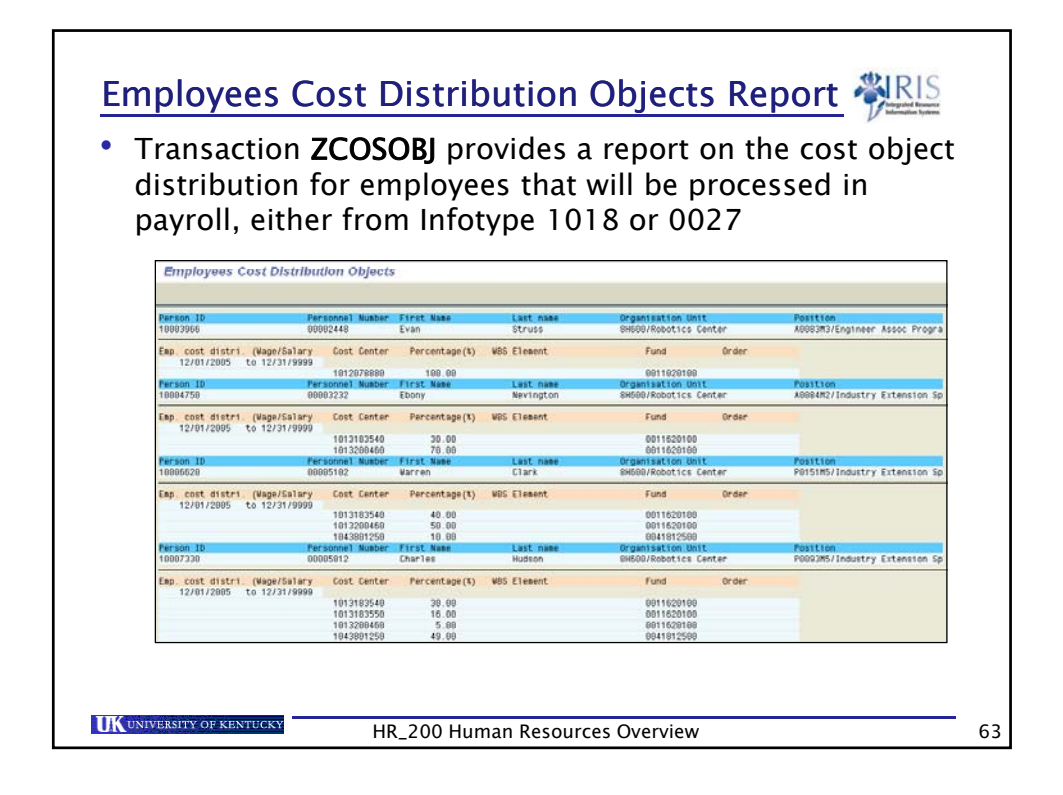

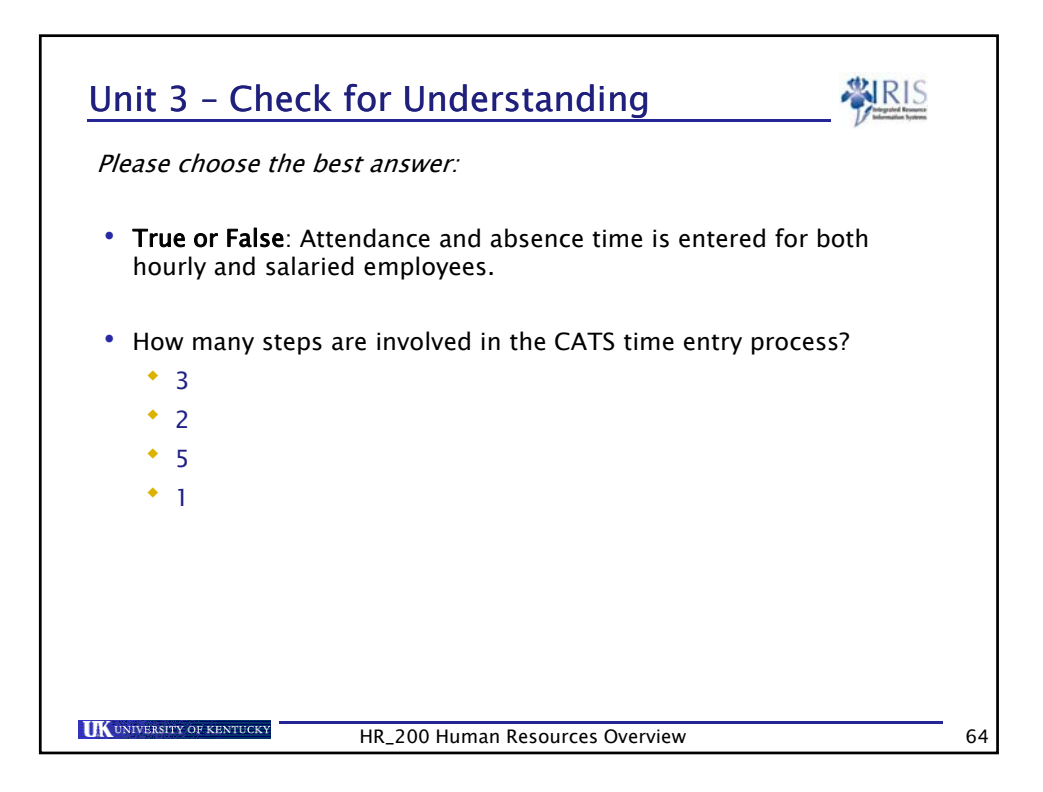

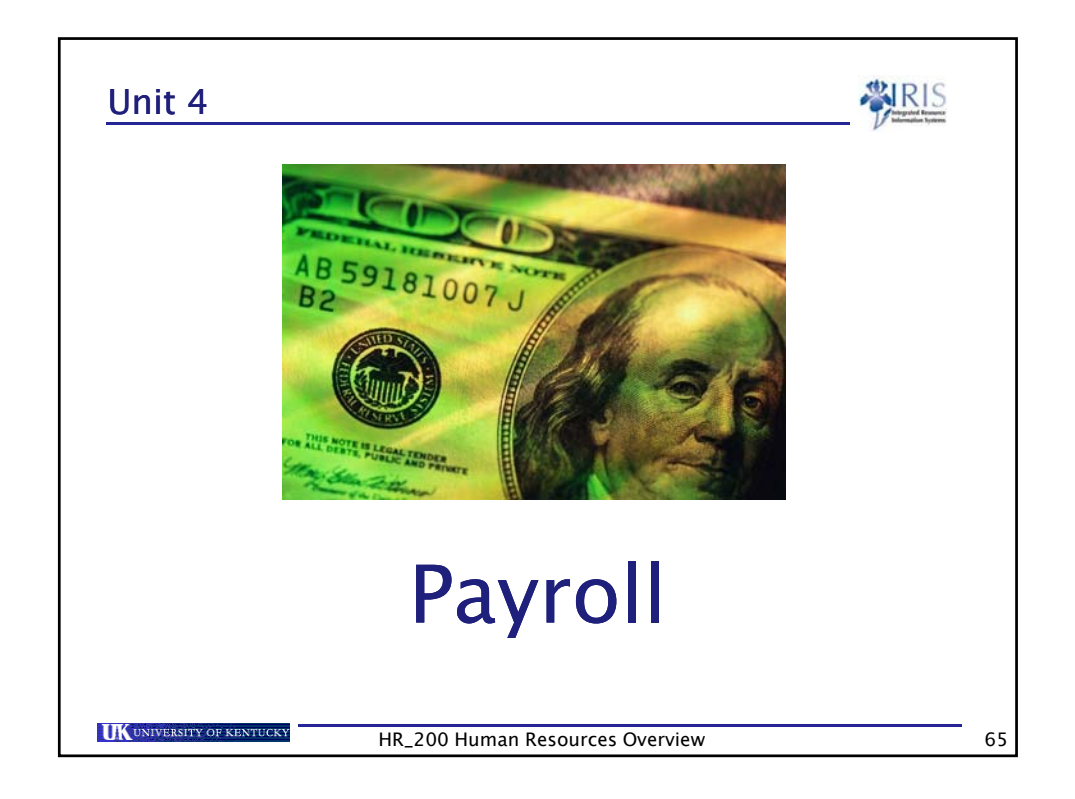

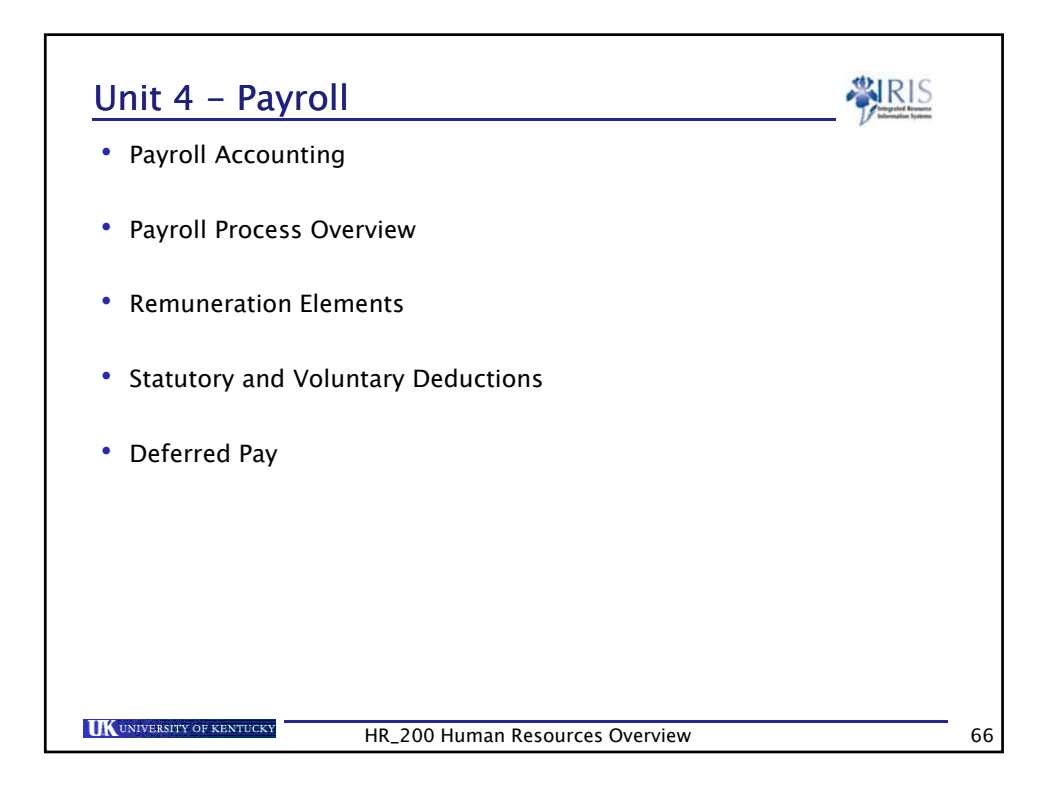

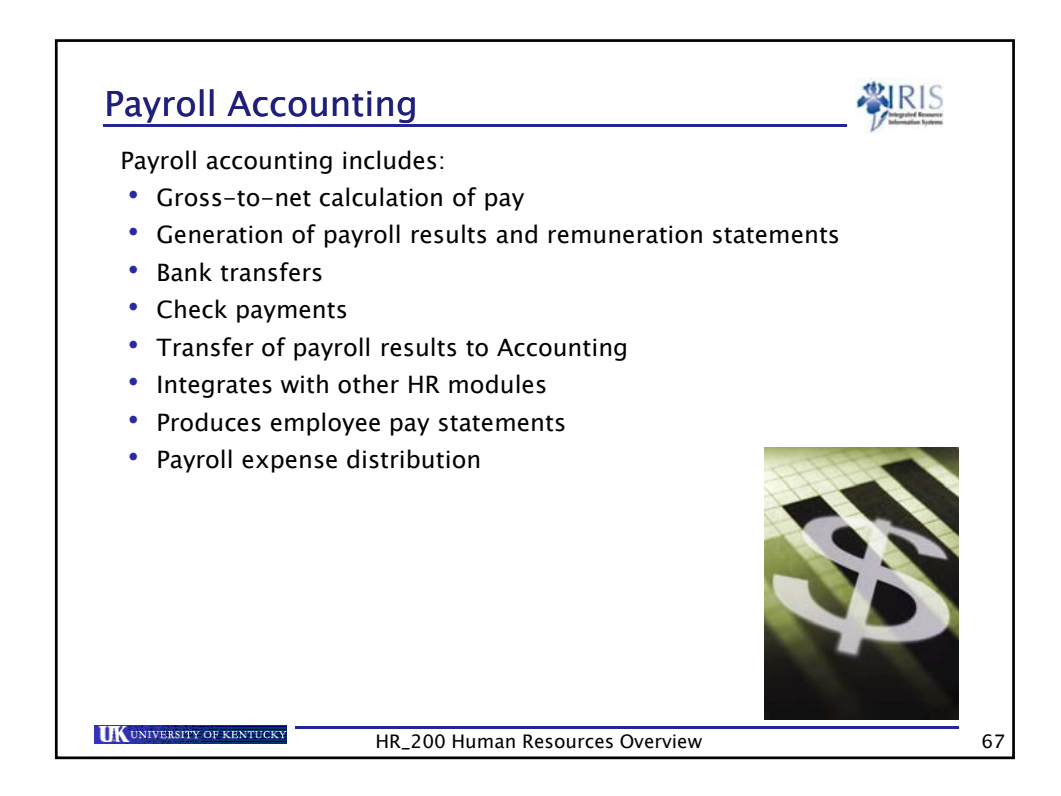

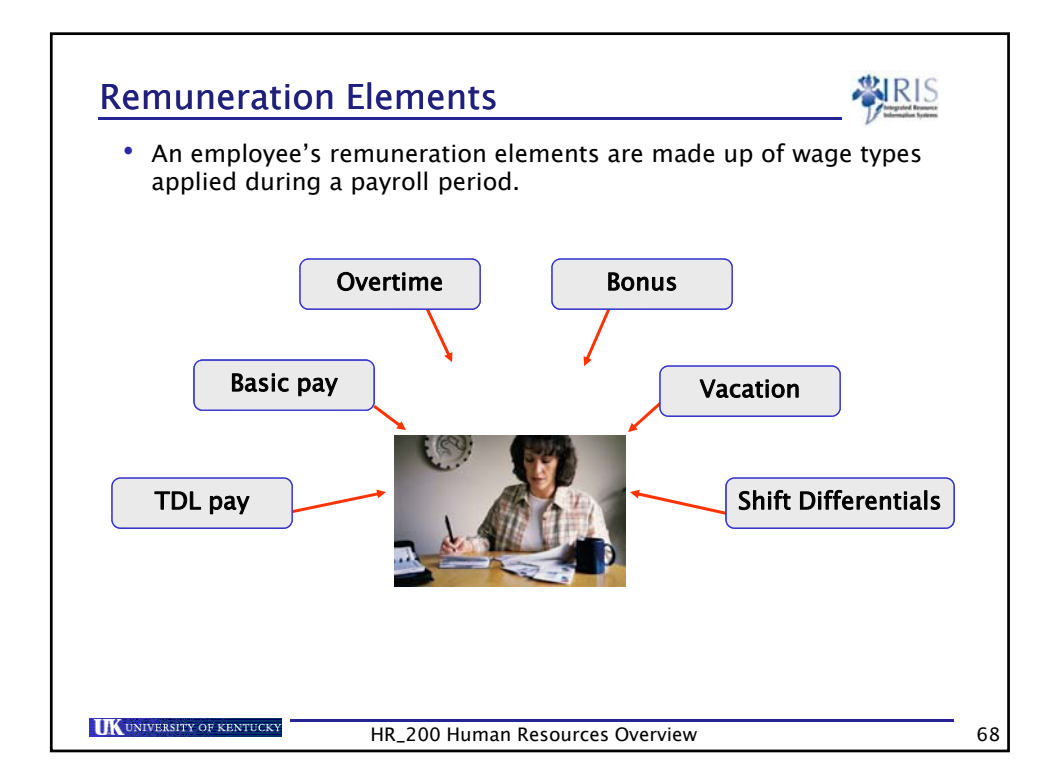

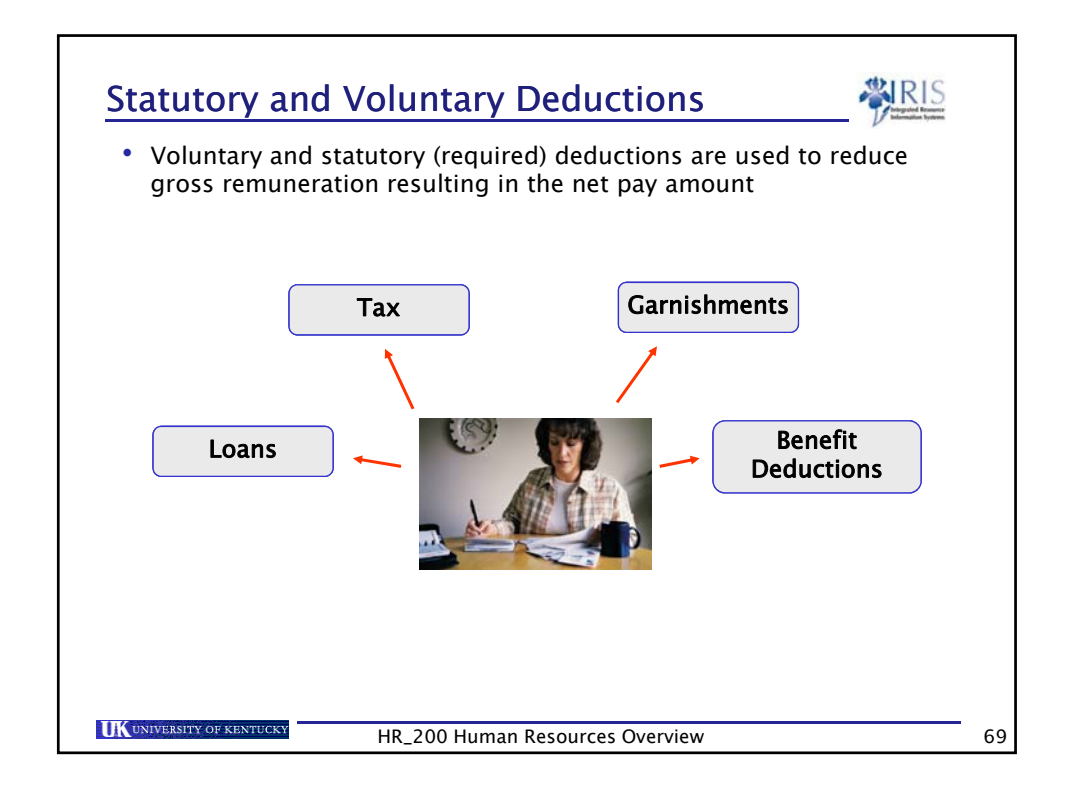

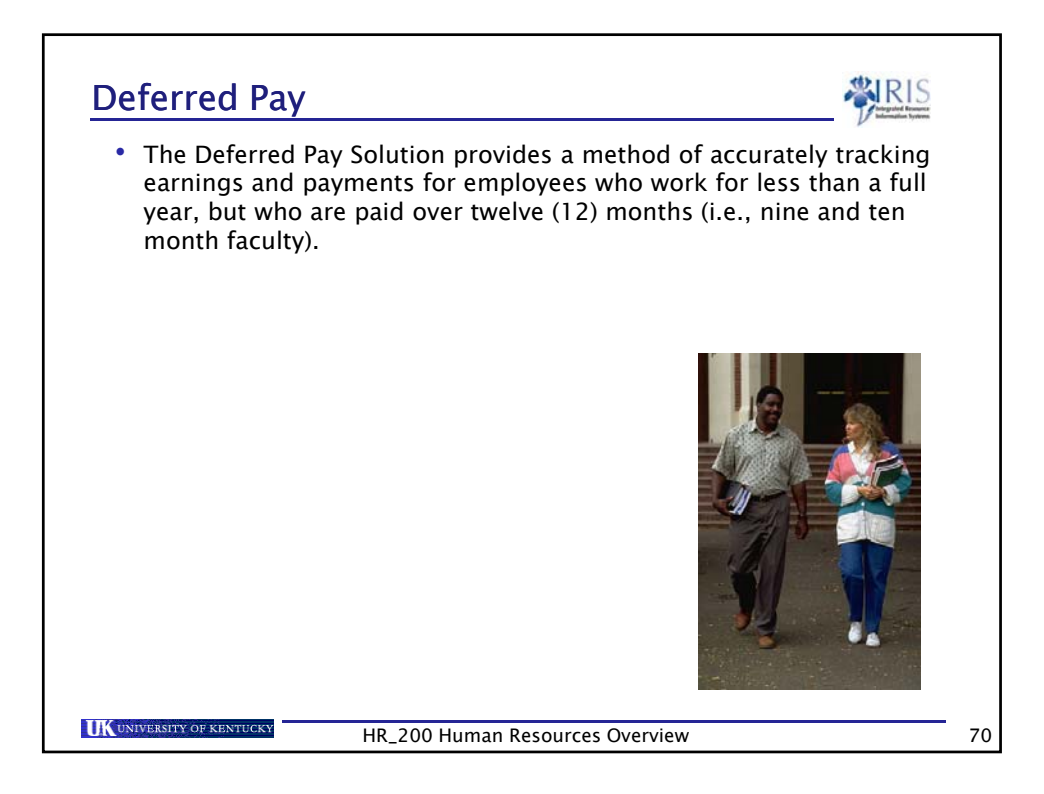

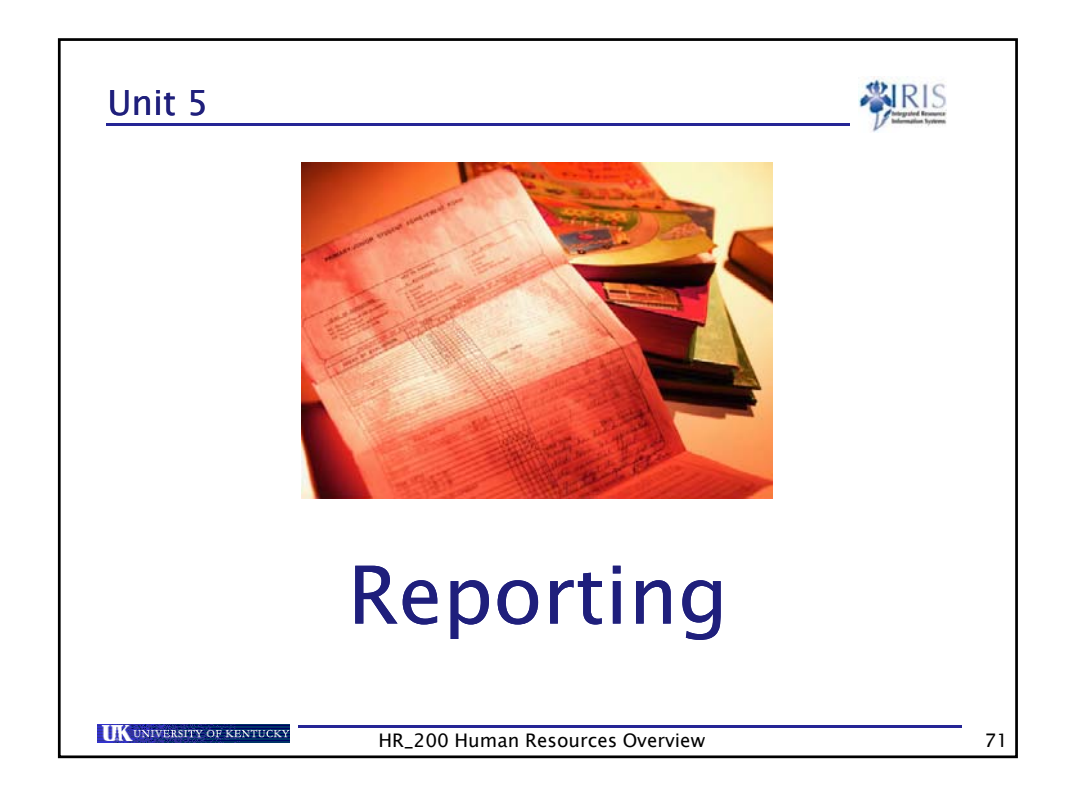

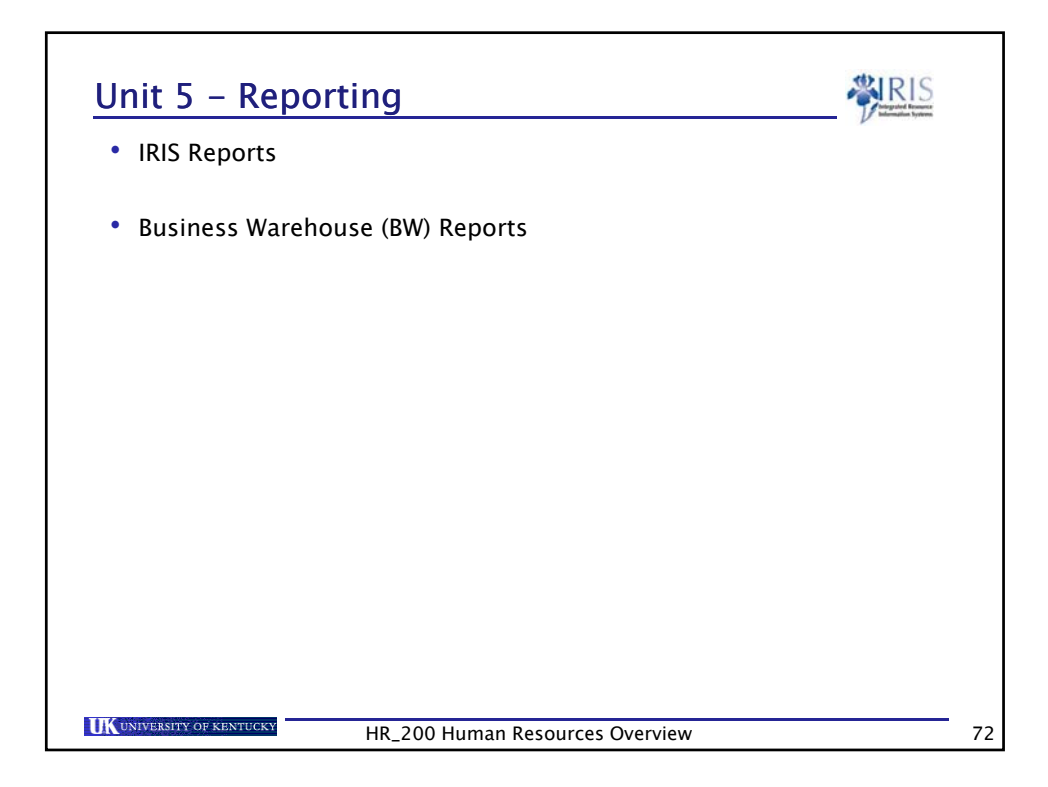

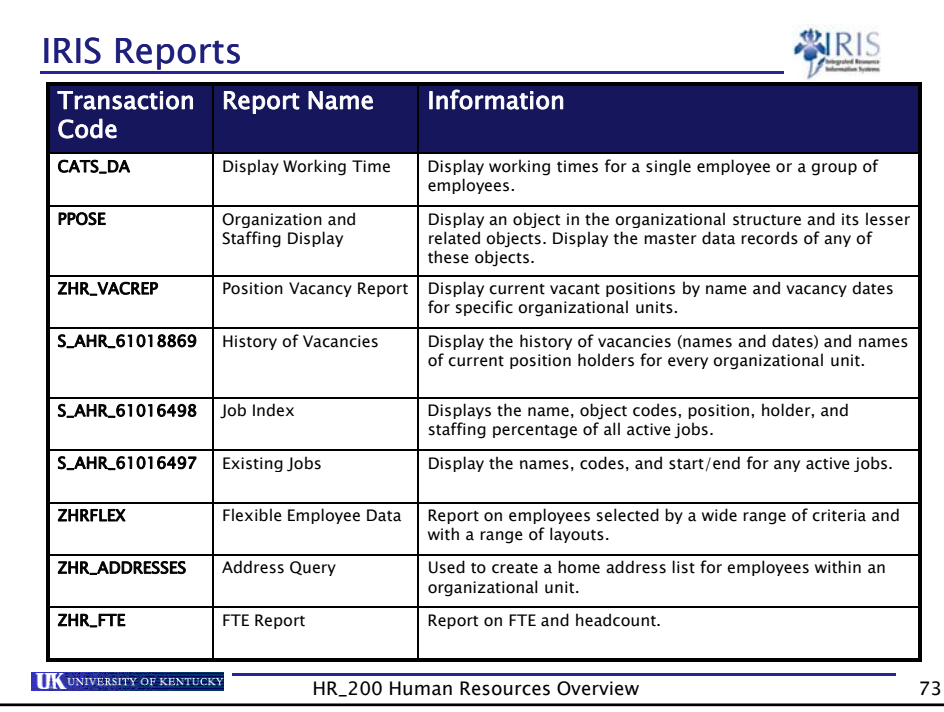

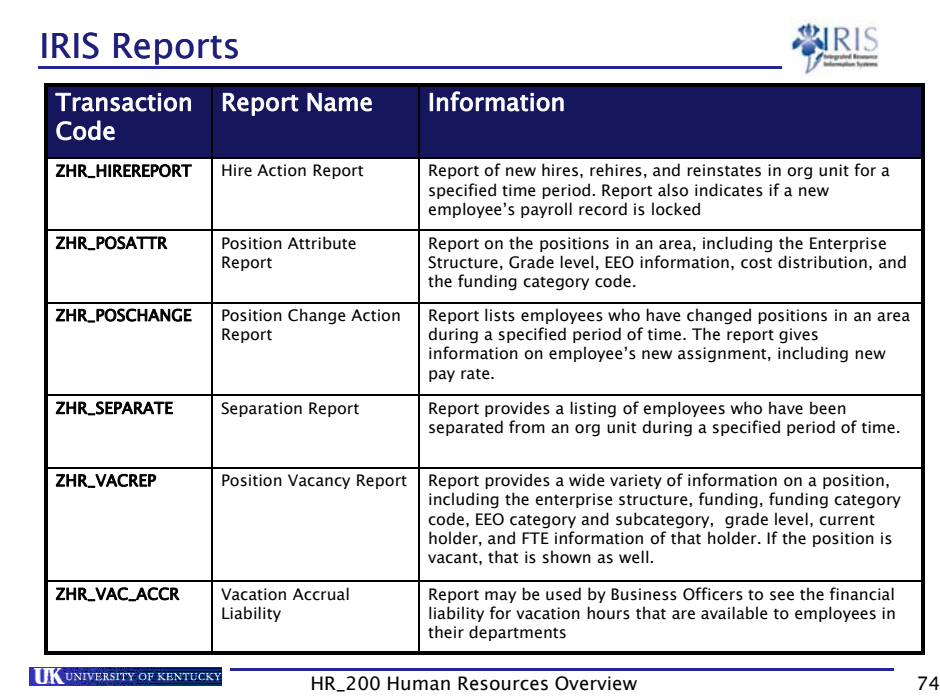

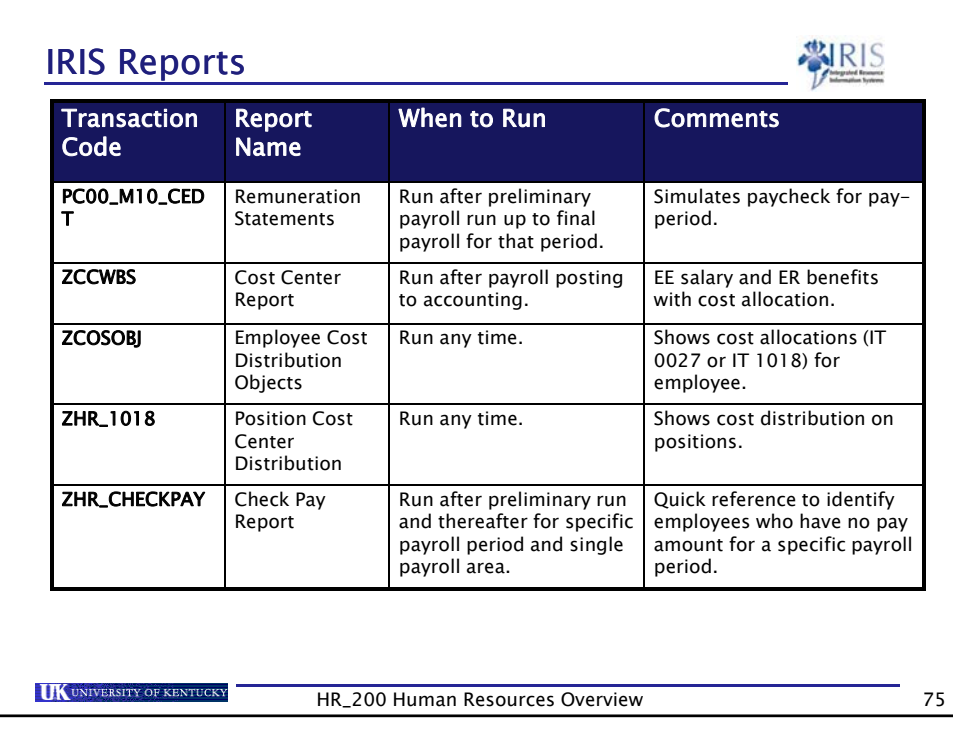

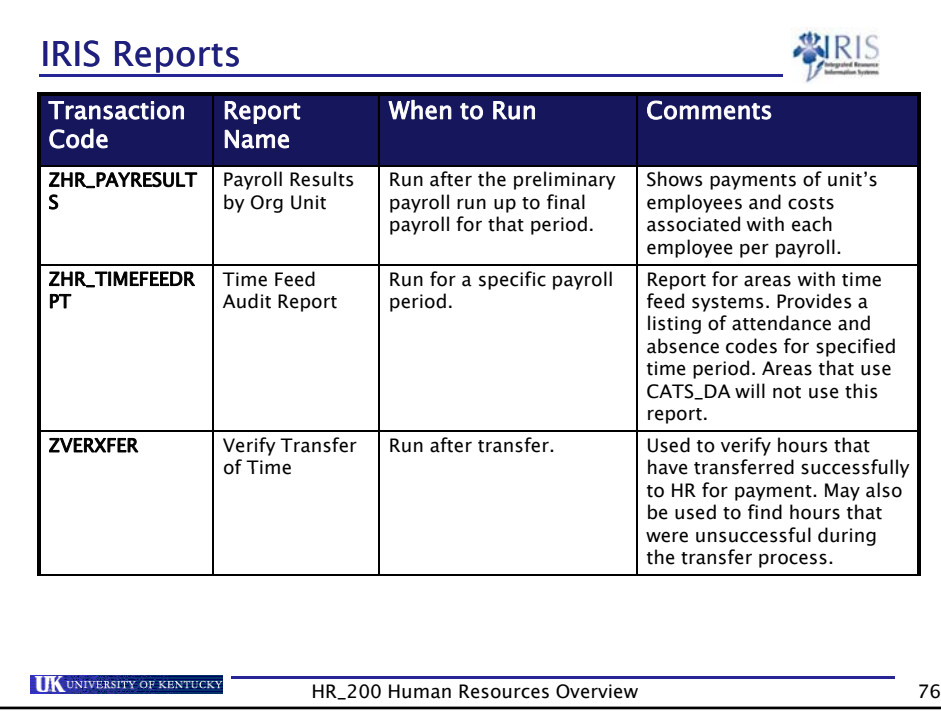

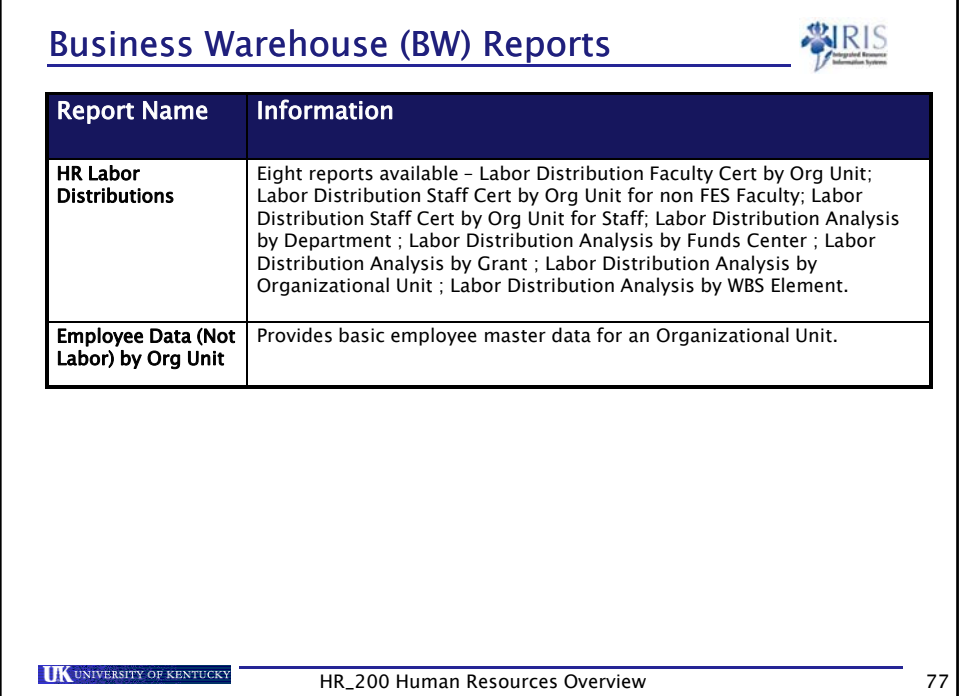

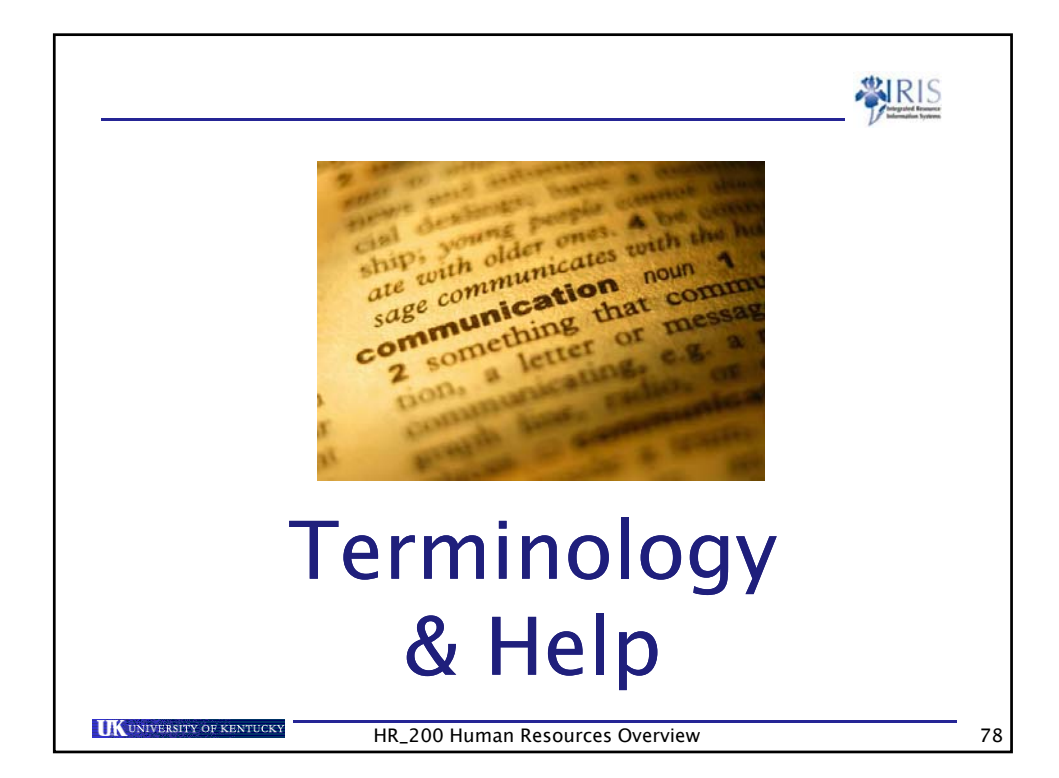

## Key Terminology

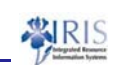

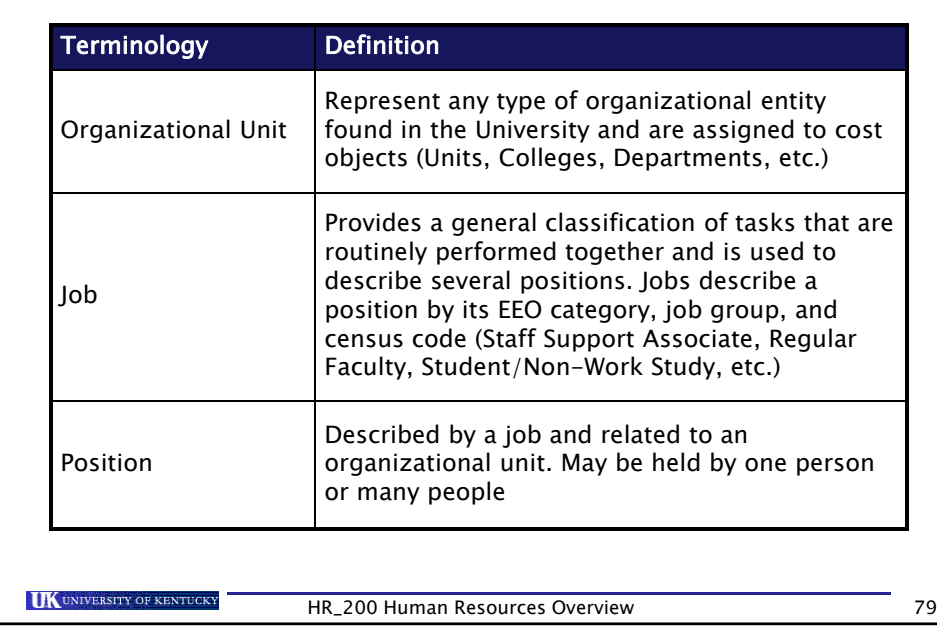

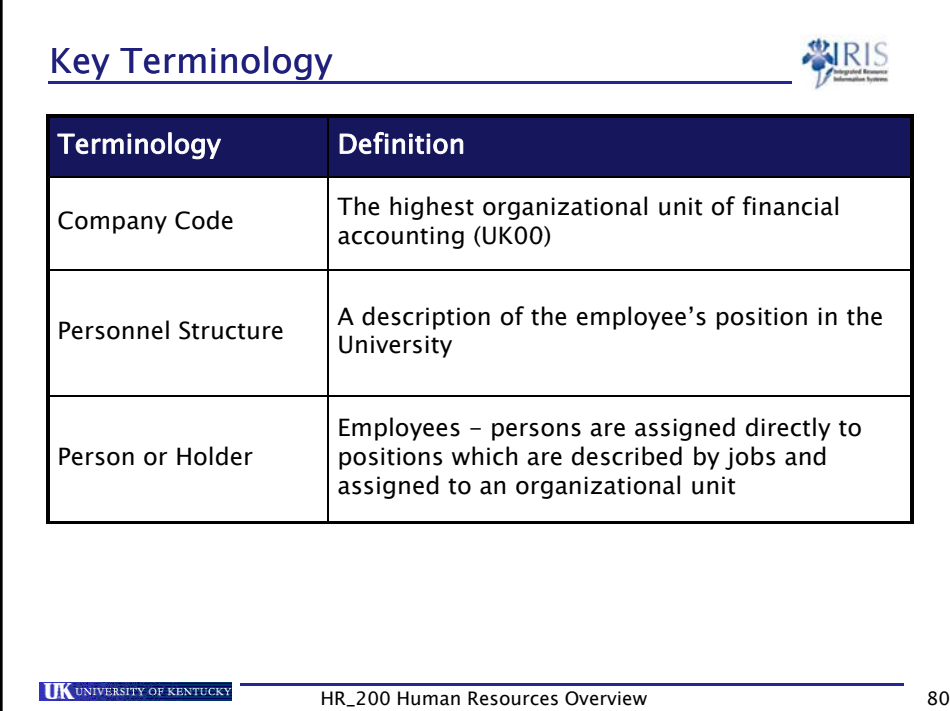

## Key Terminology

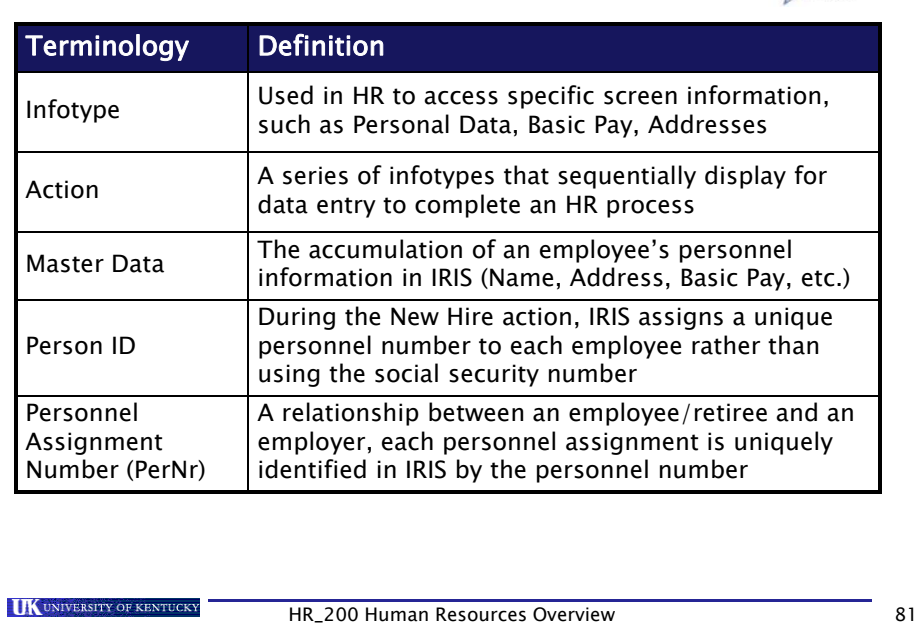

SIRIS

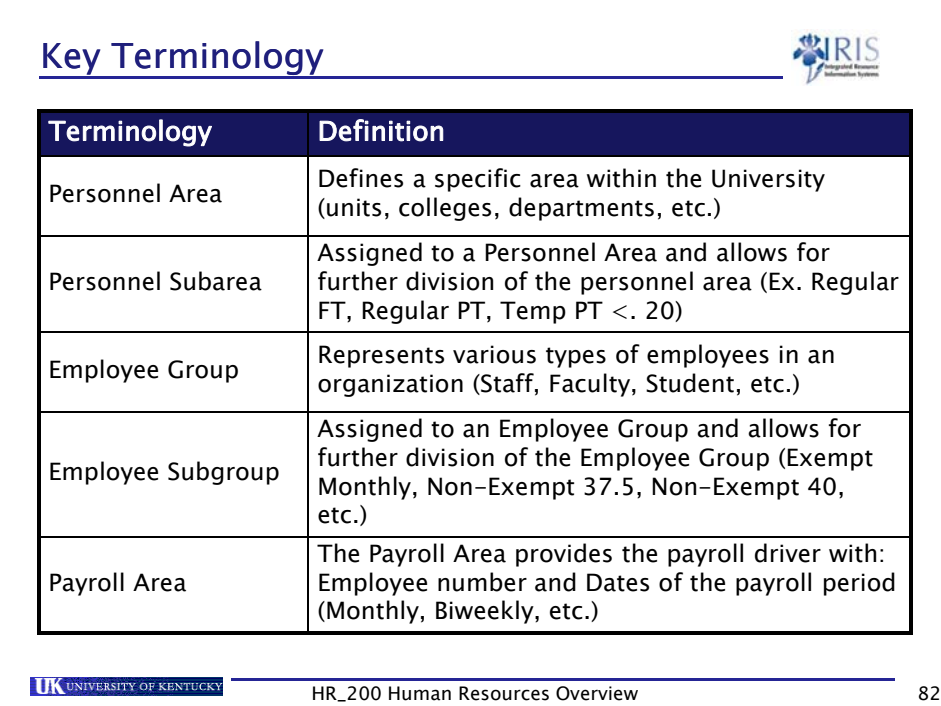

## Key Terminology

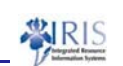

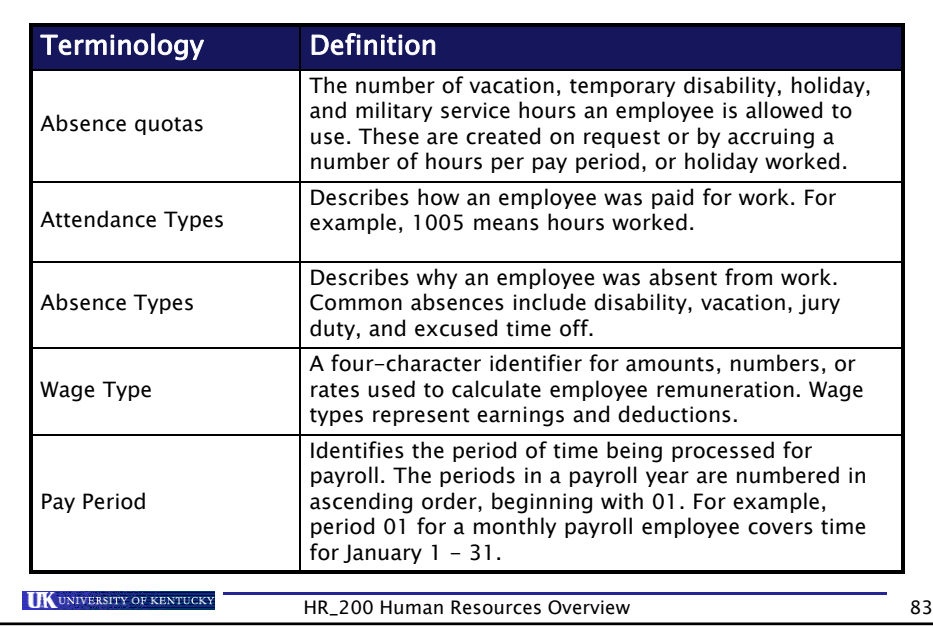

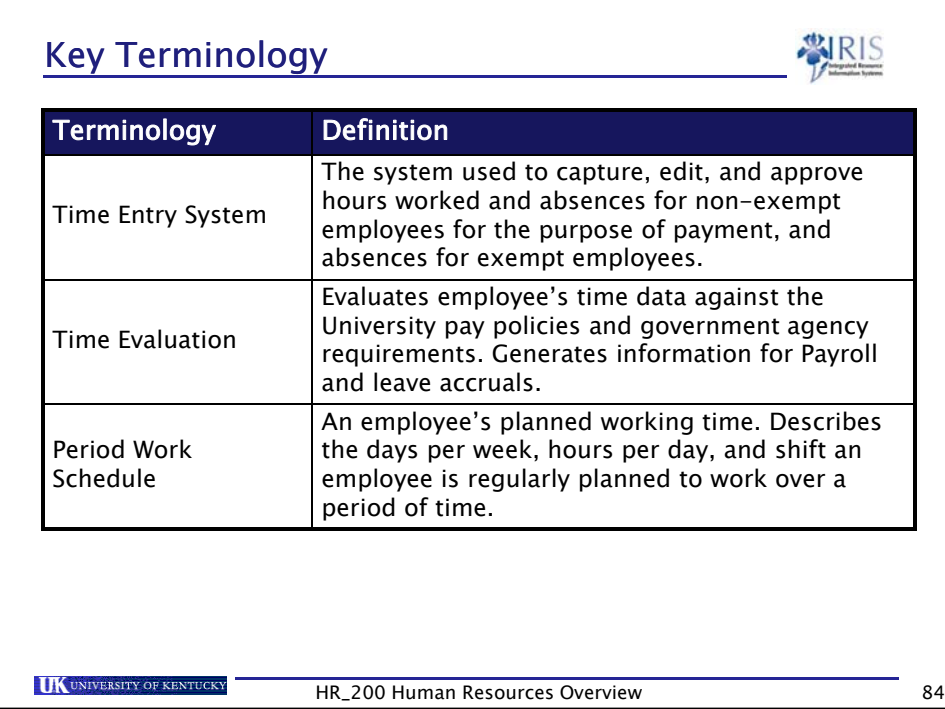

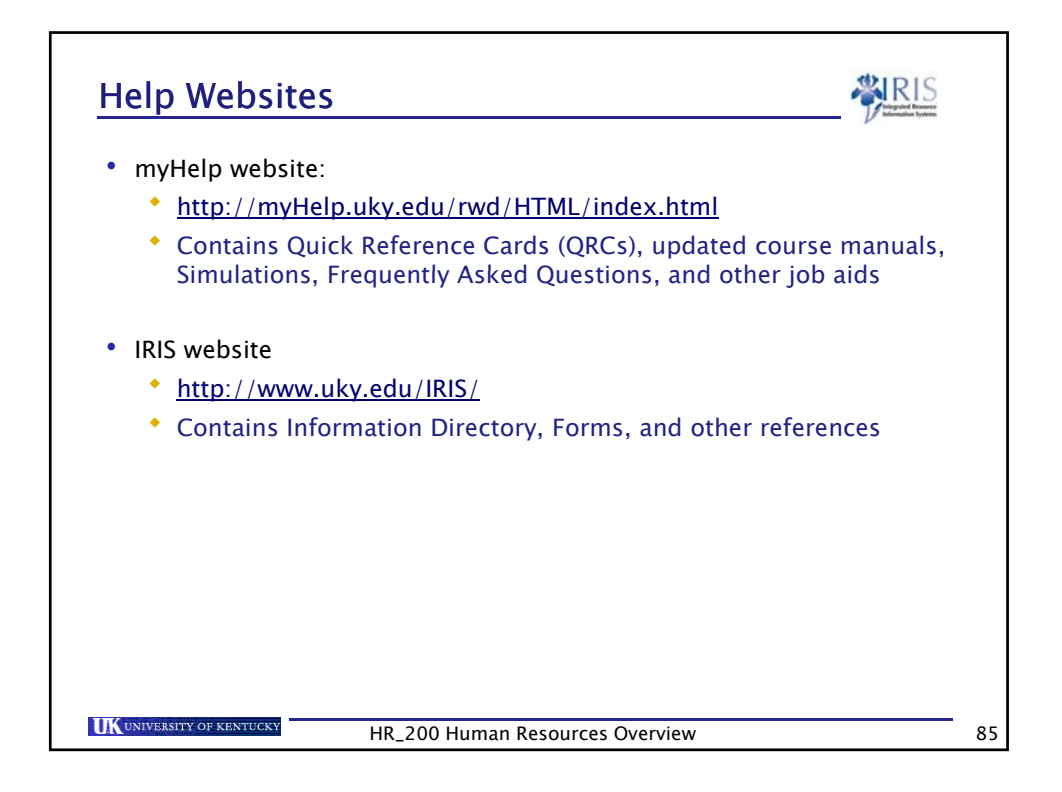

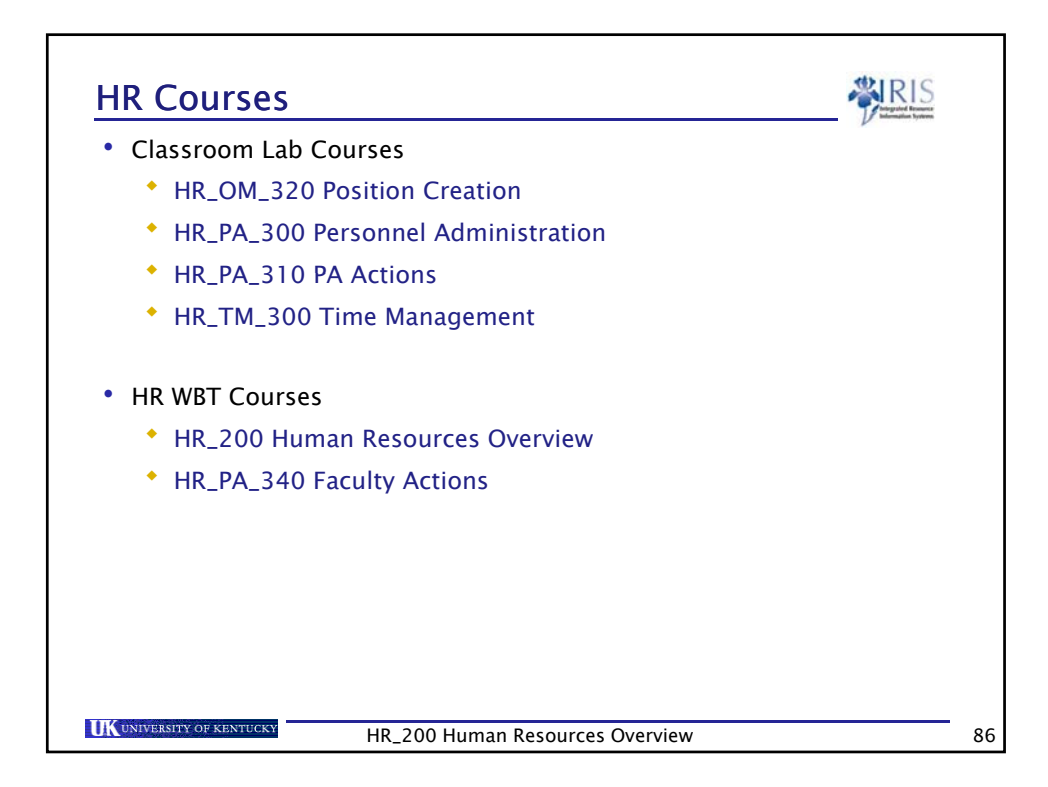

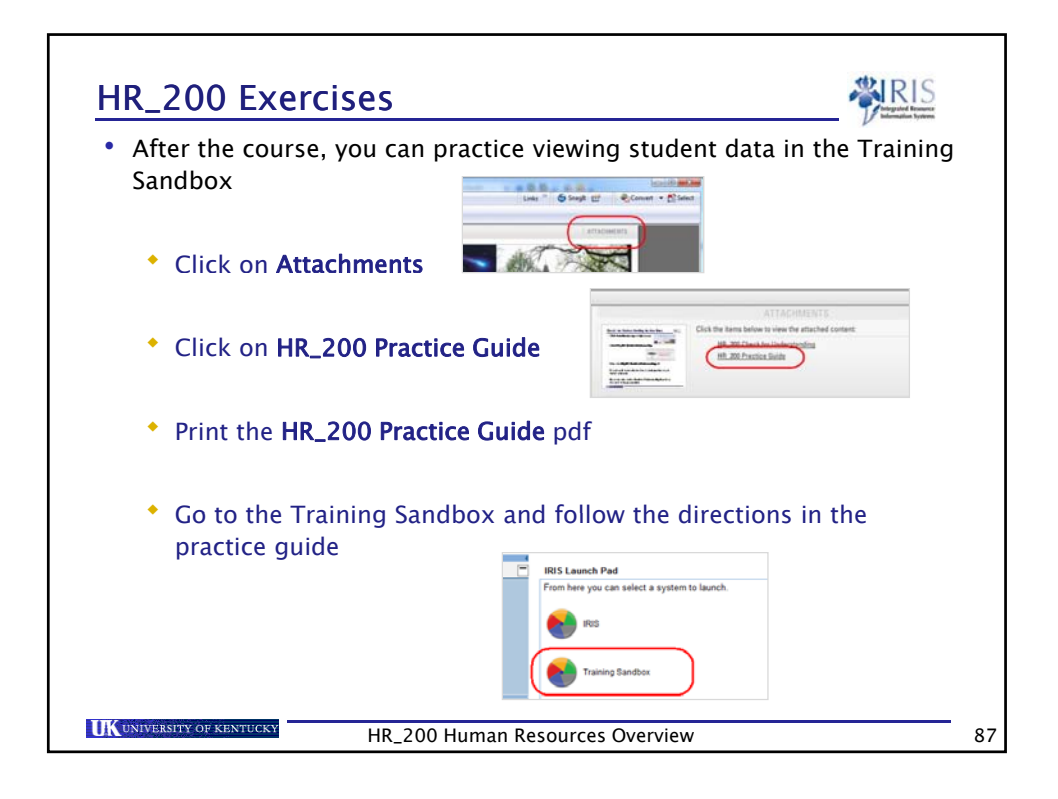

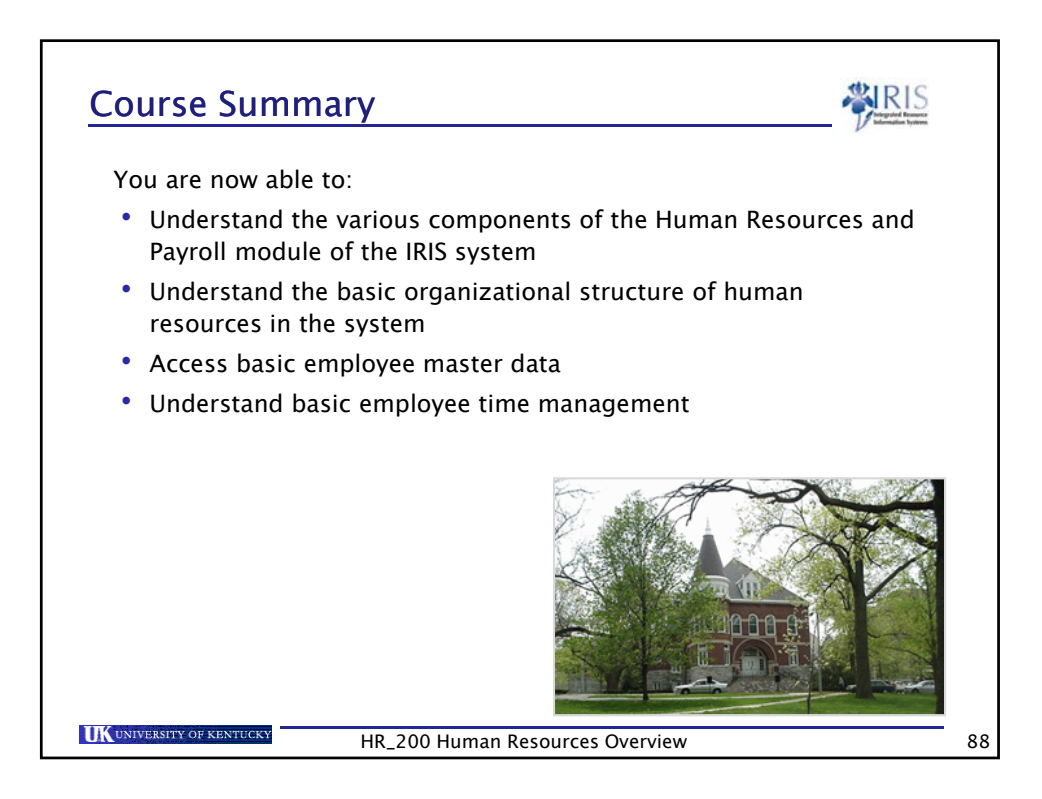

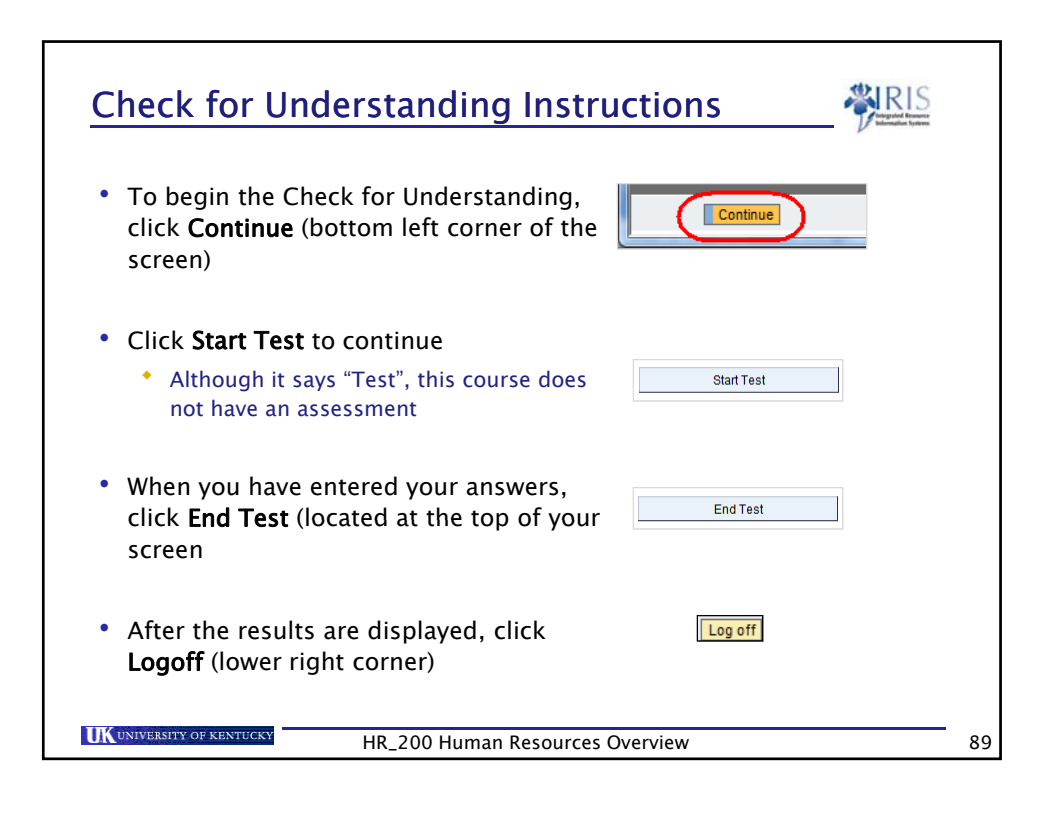

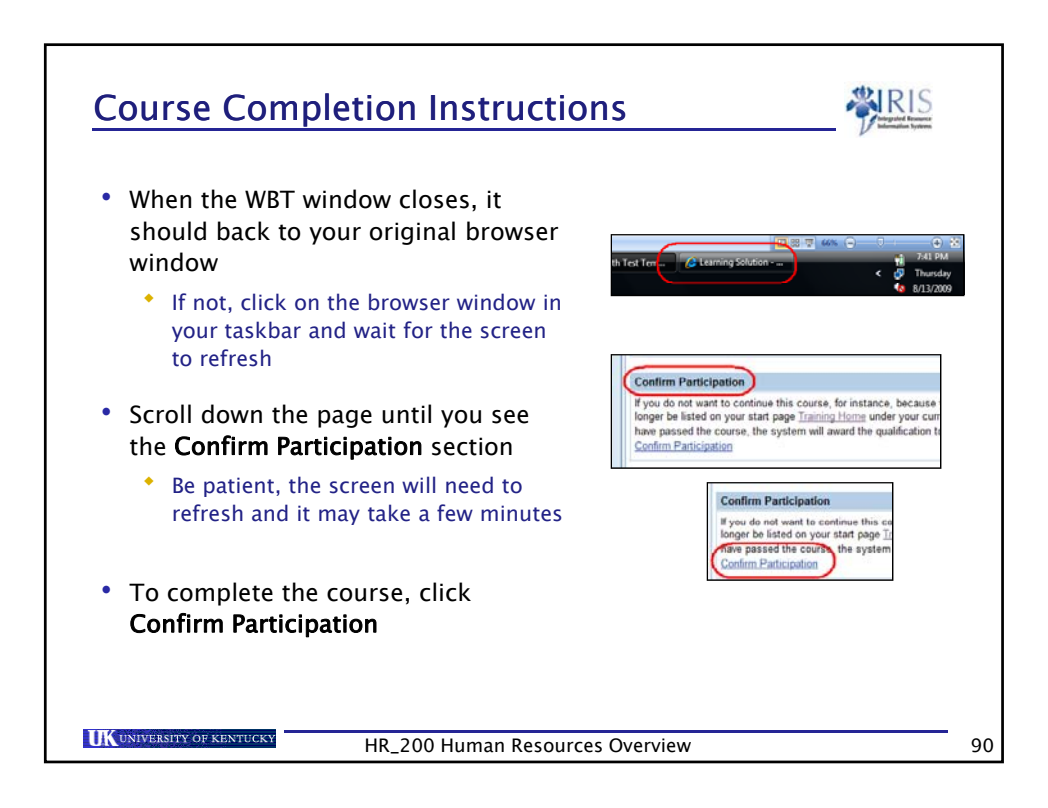